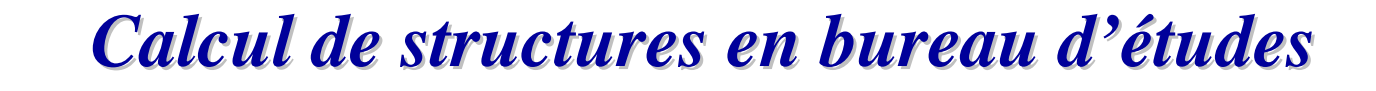

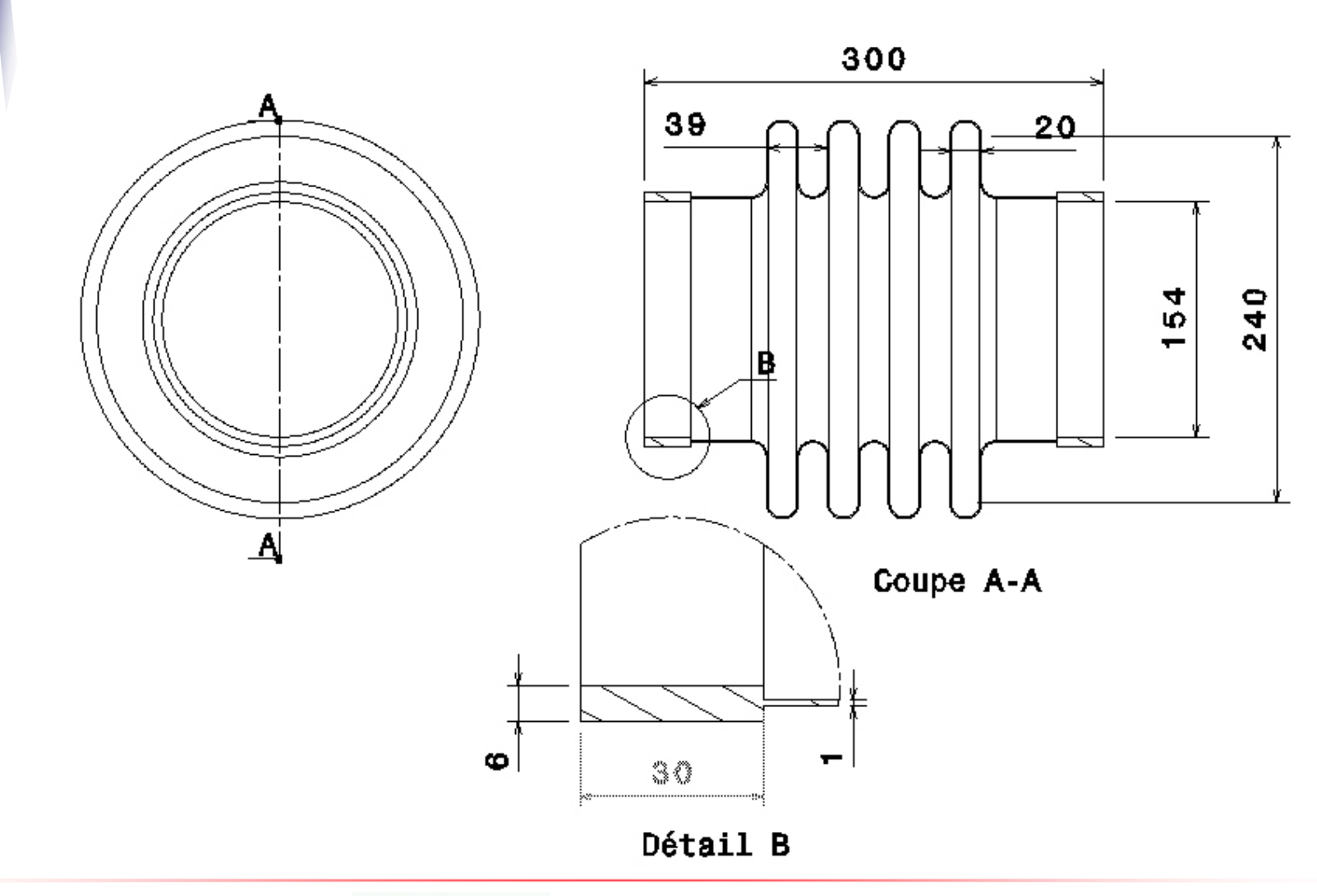

*ISMANS*

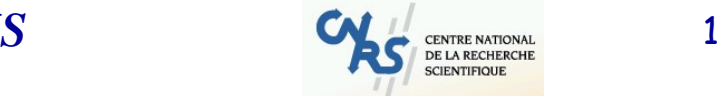

**IN2P3** 

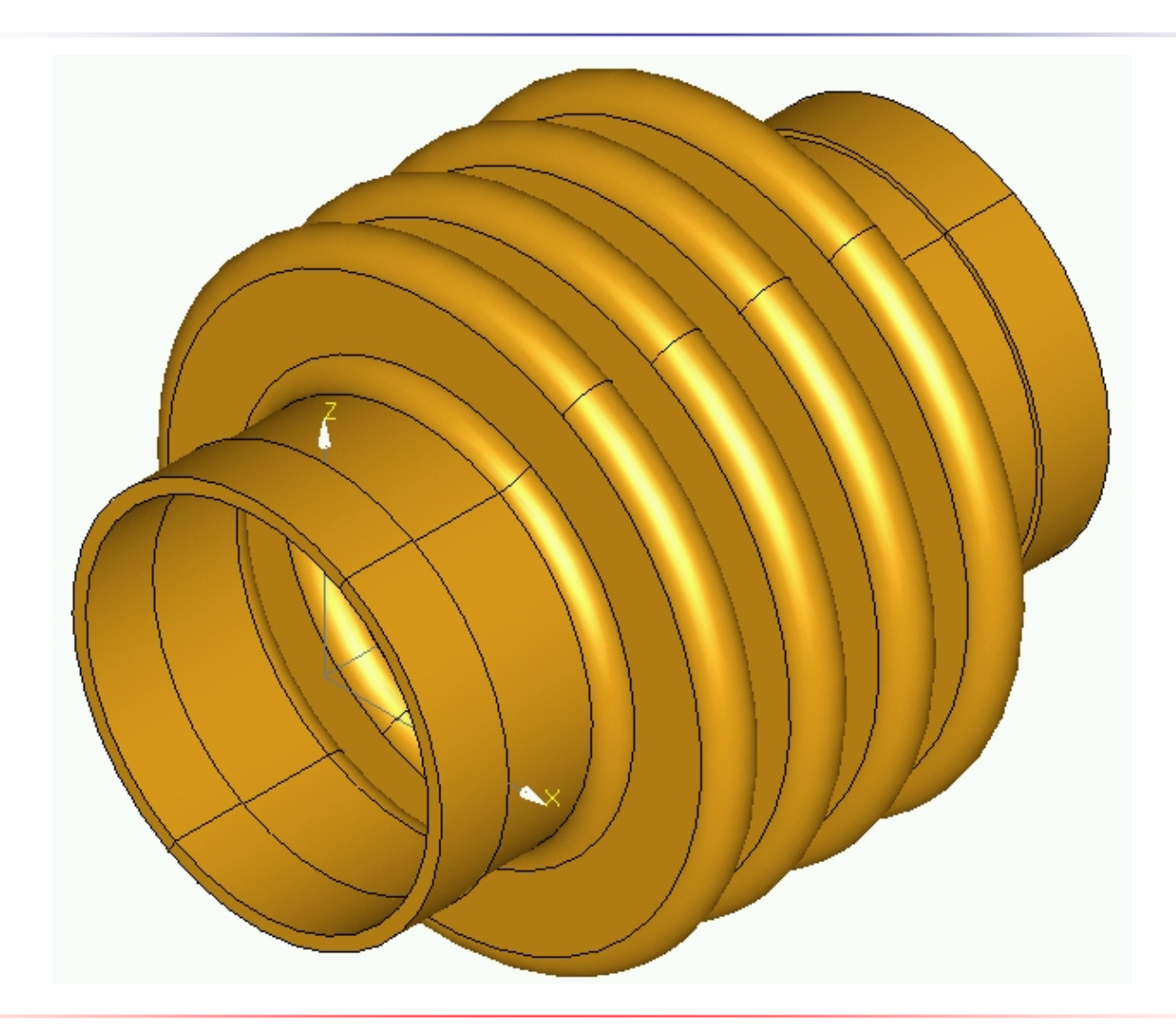

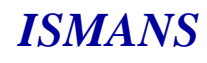

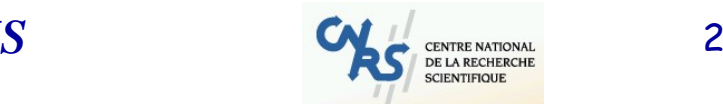

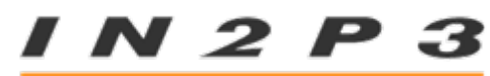

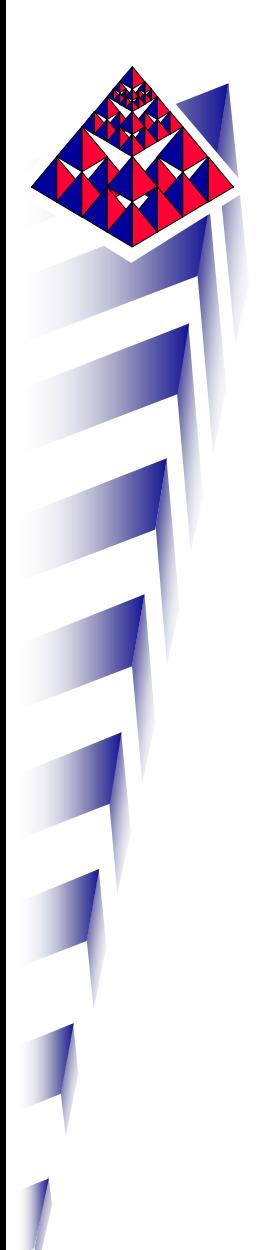

### REPRESENTATION SURFACIQUE

Le soufflet est suffisamment mince pour que l'on puisse travailler avec une surface représentative : approximation « éléments finis ».

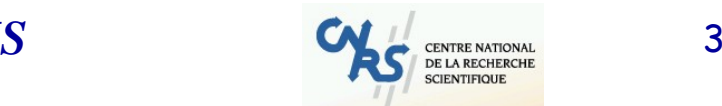

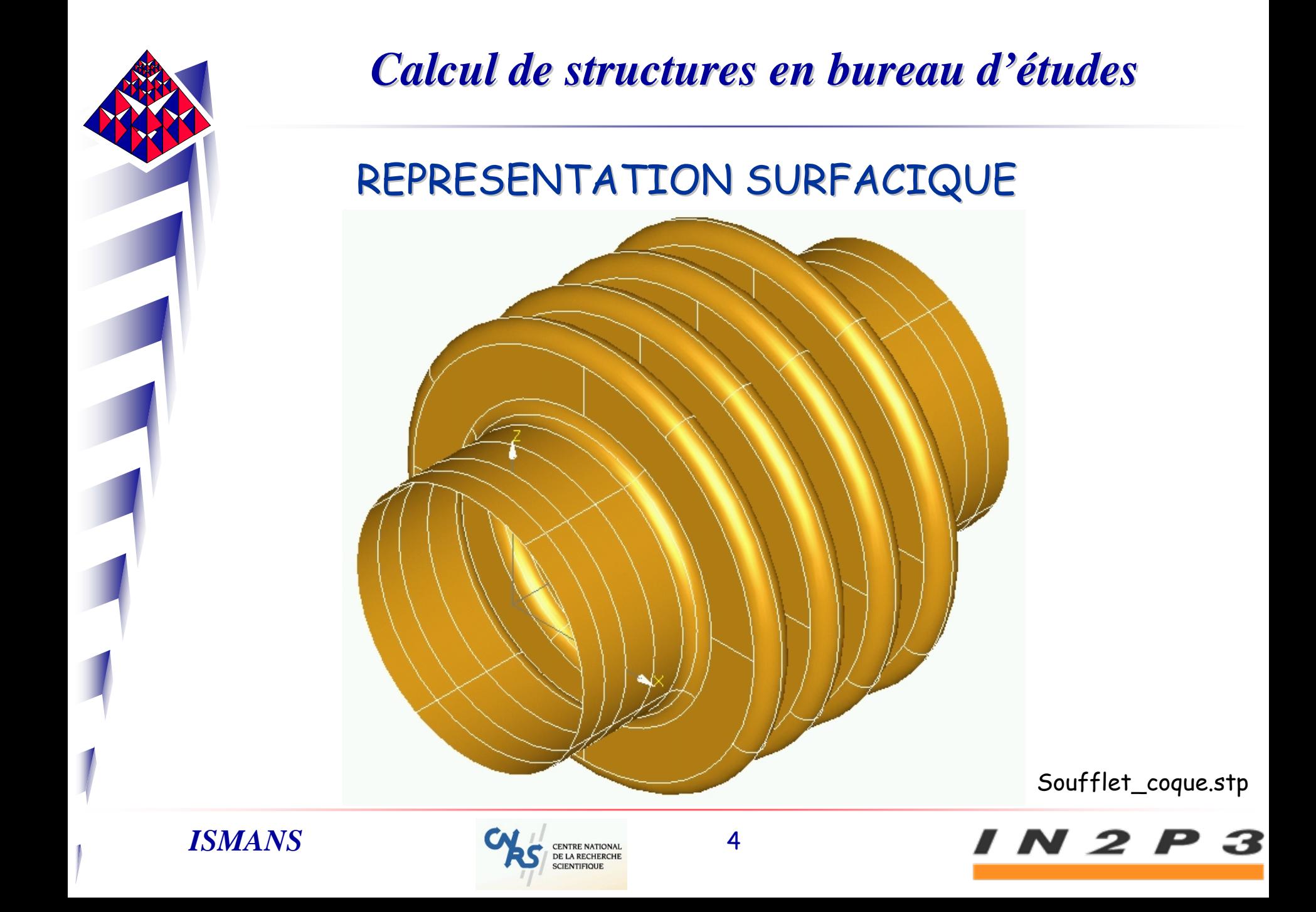

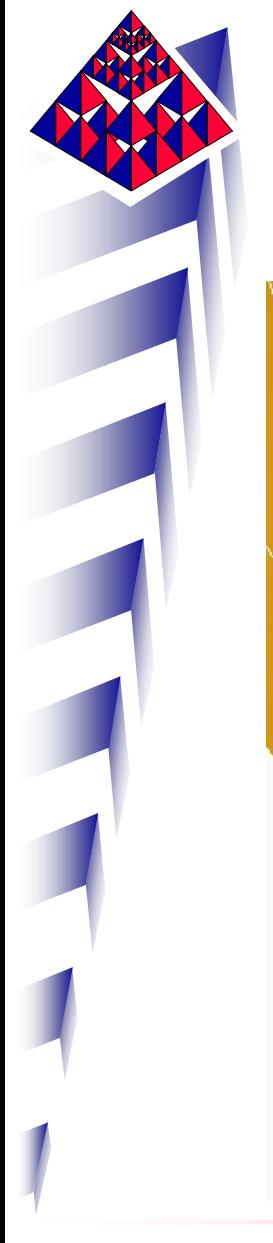

#### REPRESENTATION SURFACIQUE

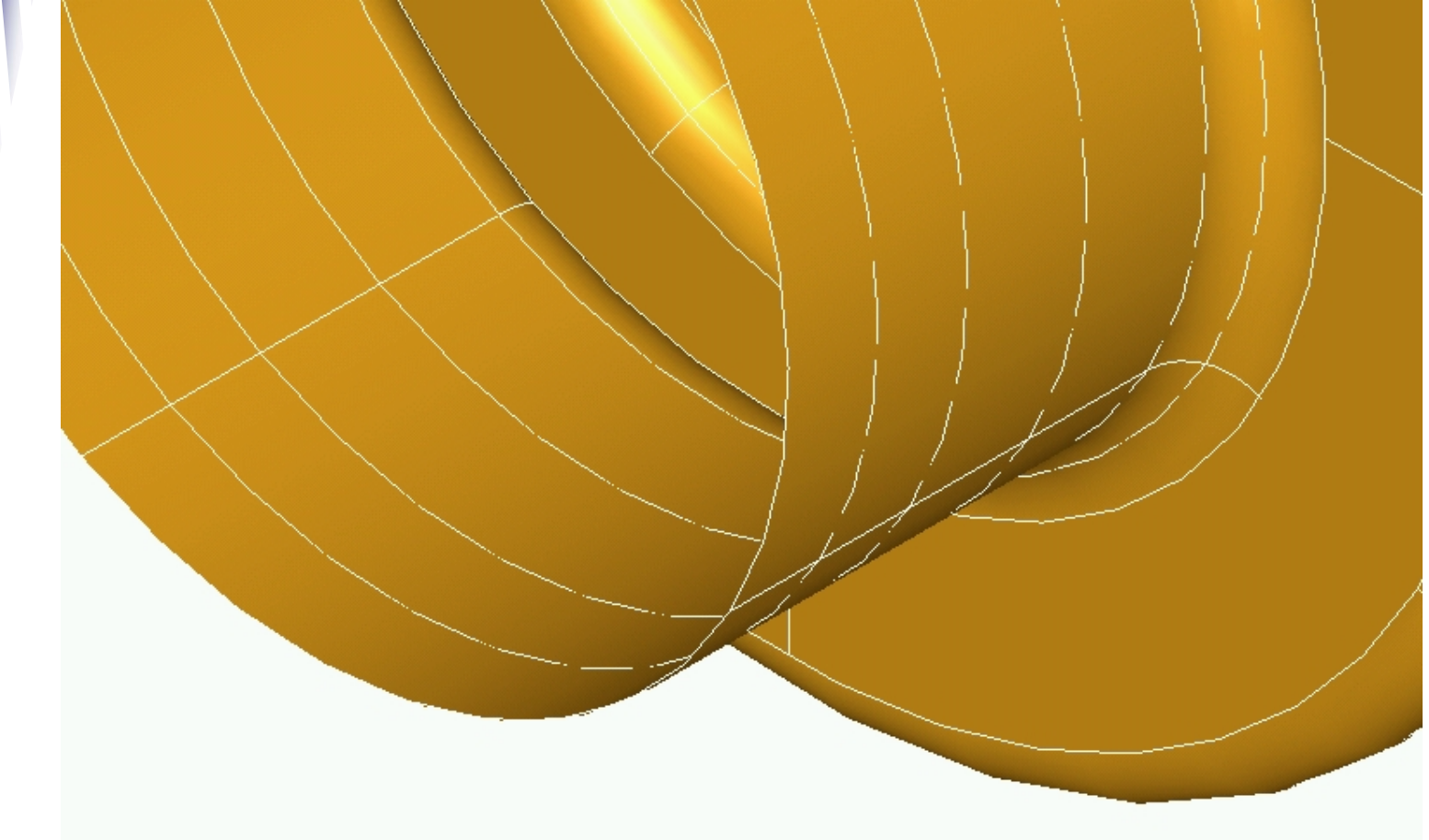

*ISMANS*

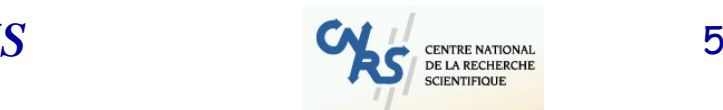

I N 2 P 3

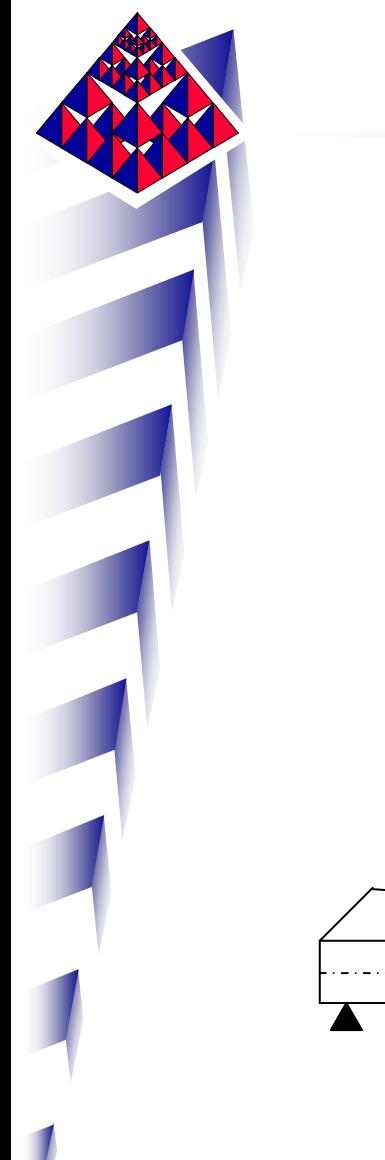

# Élément fini de coque Élément fini de coque

### Topologie surfacique

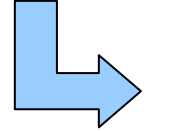

Notion de feuillet moyen

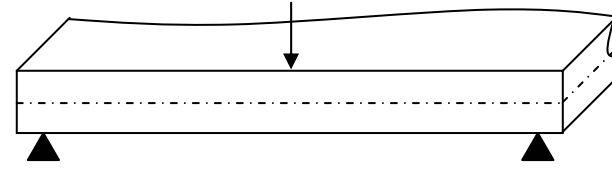

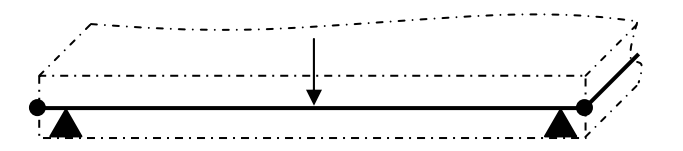

Modèle physique Modèle élément fini de coque

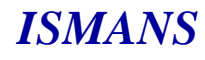

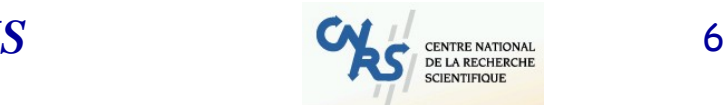

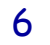

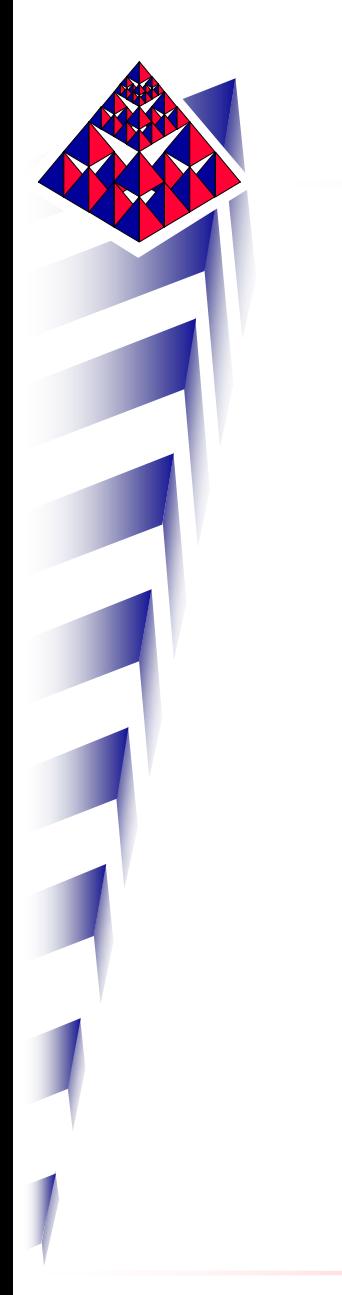

### Basculement de la section :

### différence de déplacement entre le feuillet supérieur et le feuillet inférieur

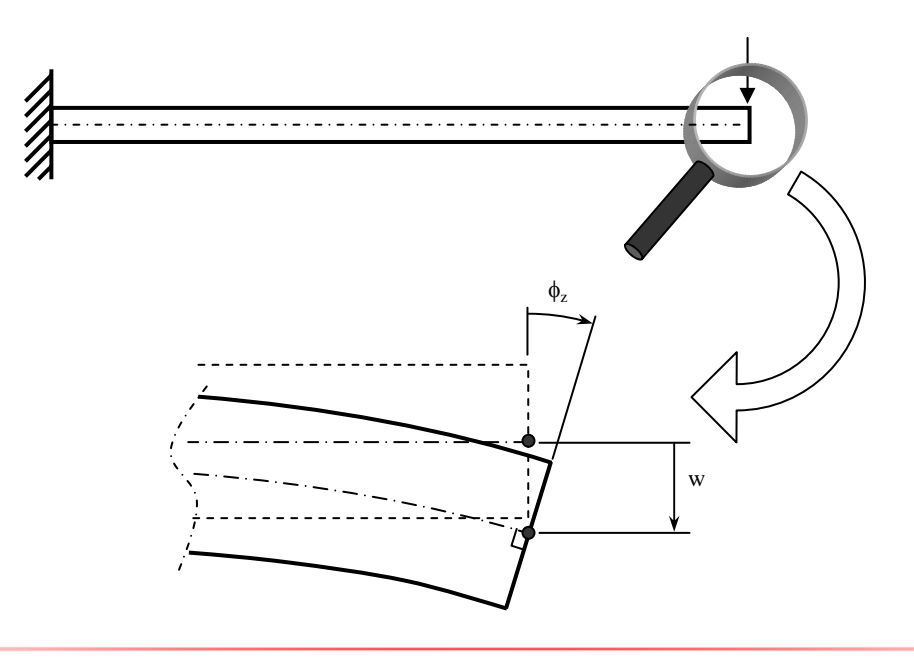

*ISMANS*

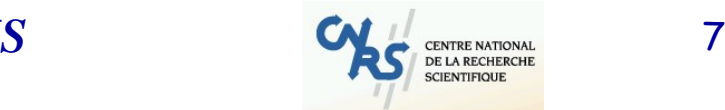

N 2 P

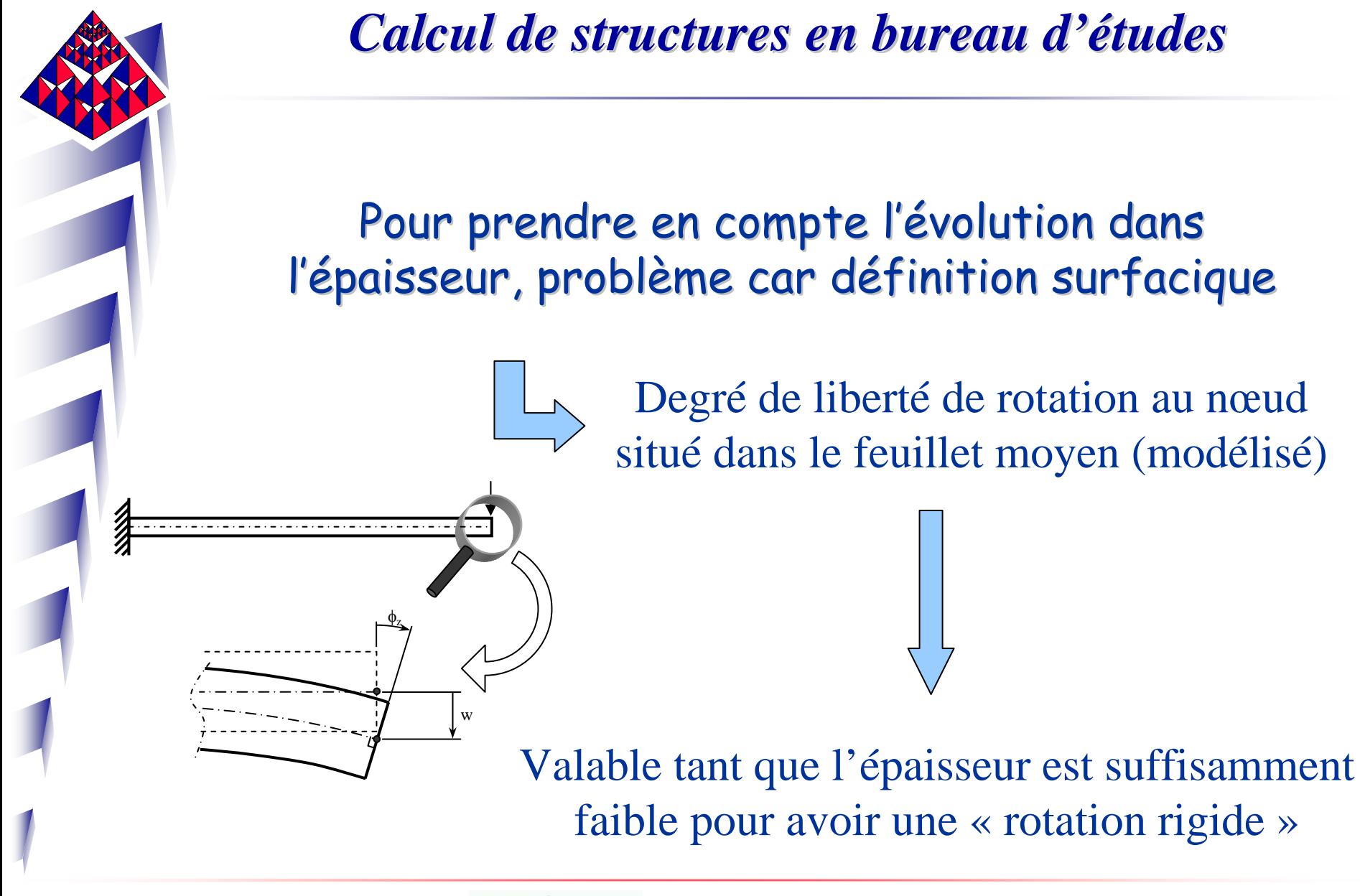

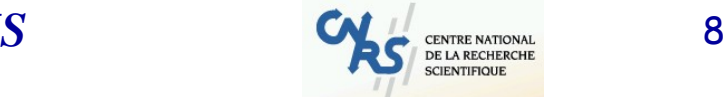

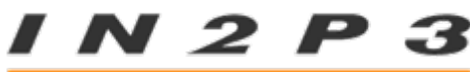

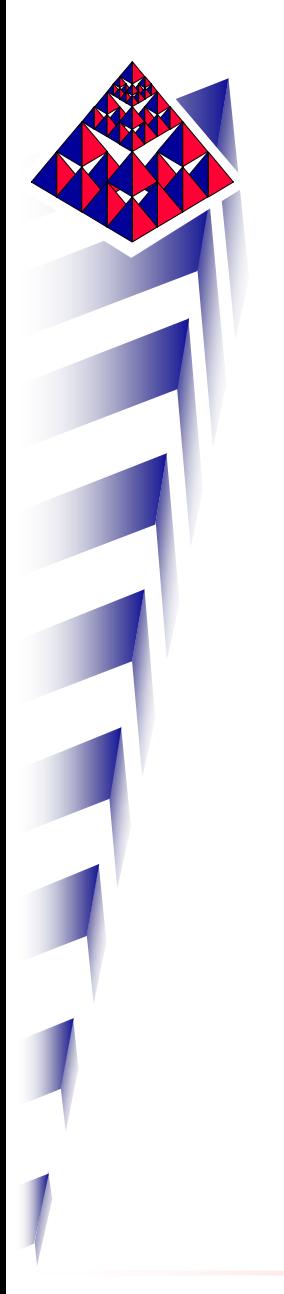

Les autres feuillets (à part le feuillet moyen) ne présentent pas d'intérêt particulier :

peau supérieure et peau inférieure

orientation de l'élément orientation de l'élément

Sens de la pression

Interprétation des résultats

Définition de l'empilement des plis si composite

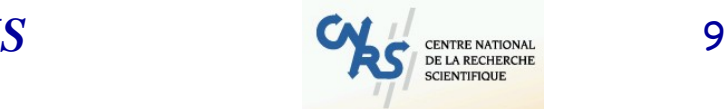

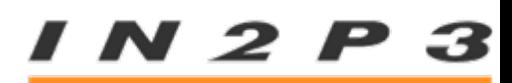

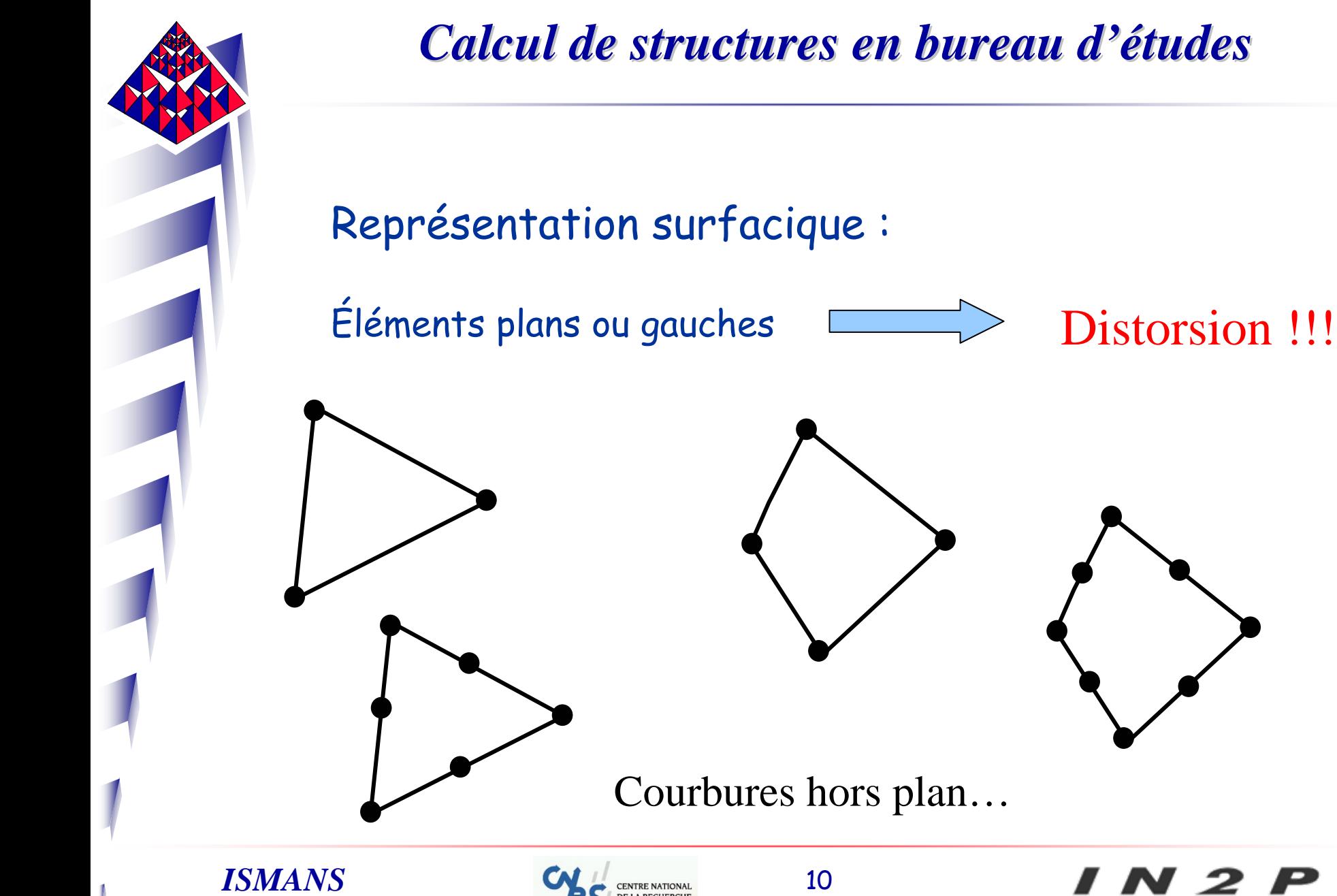

N 2

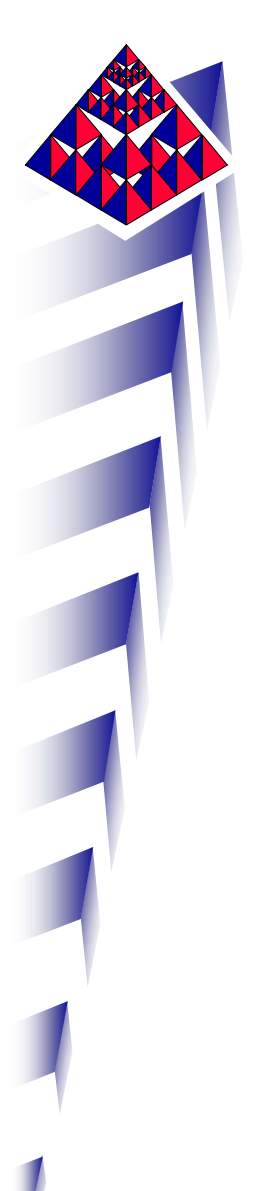

### $Coque = membrane + plaque$

Comportement membranaire  $=$  « in-plane »

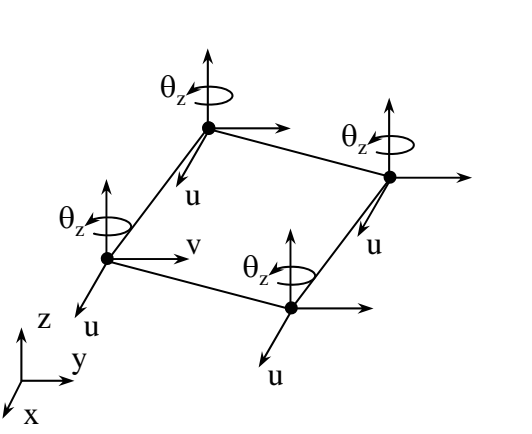

Comportement flexionnel  $=$  « out-of-plane »

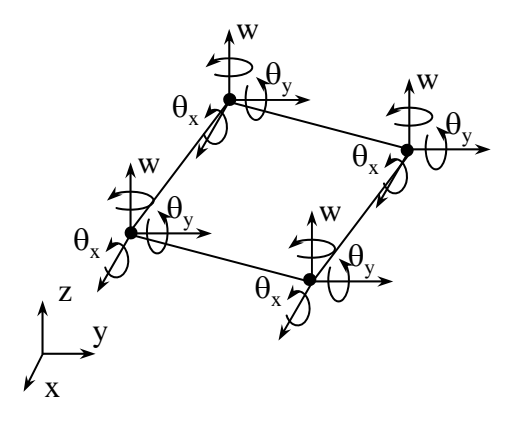

**N** 2 P

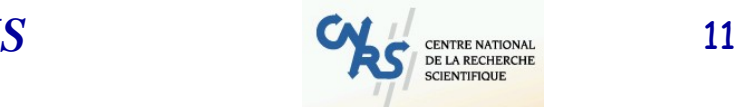

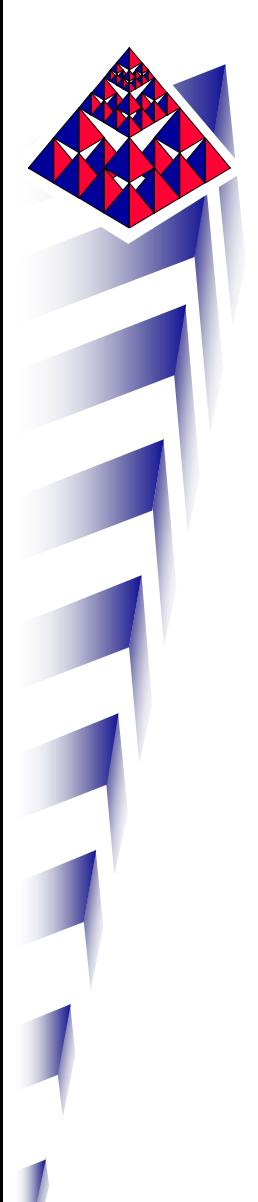

Contrainte non uniforme dans l'épaisseur :

- -- chaque feuillet est étiré ou comprimé sous l'effet de la flexion
- -- les peau supérieure et inférieure sont les plus sollicitées

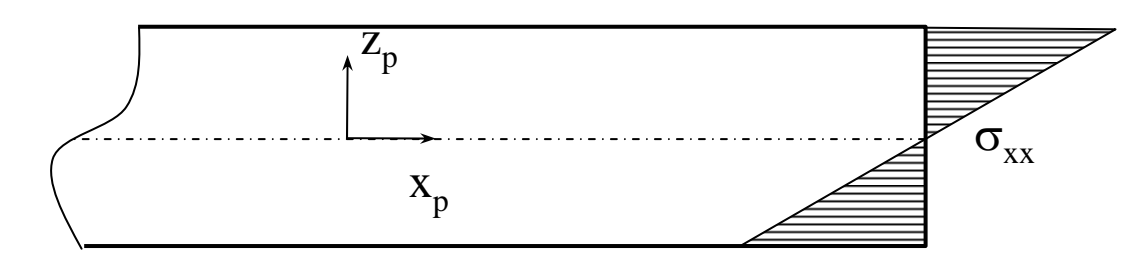

Contraintes de traction-compression dans l'épaisseur d'une coque, dues à la charge transversale

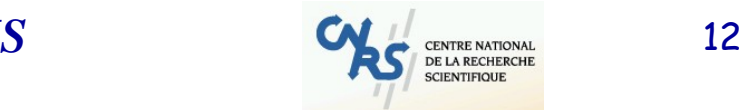

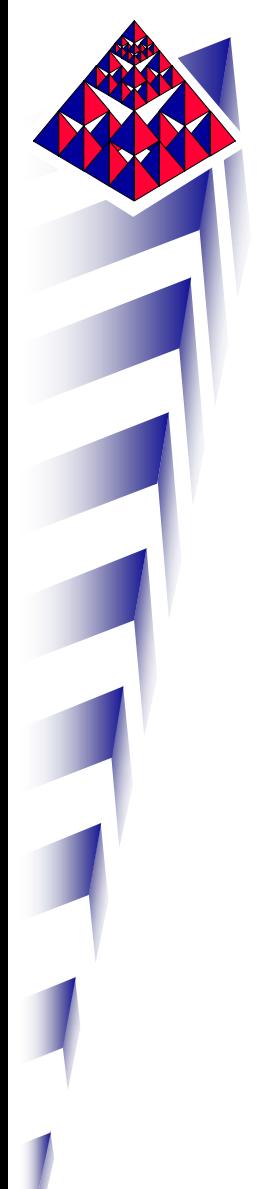

Comparaison coque/volume sur le plan informatique

Soit un parallélépipède modélisé par 2x2 coques et 2x2x1 volumes de degré 1.

9 nœuds ayant 6 ddls : 54 ddls

Coques Volumes Volumes

18 nœuds ayant 3 ddls + 9 modes internes par élément : 90 élément : 90 ddls

Matrice 54x54 Matrice 54x54 Matrice 90x90 Matrice 90x90

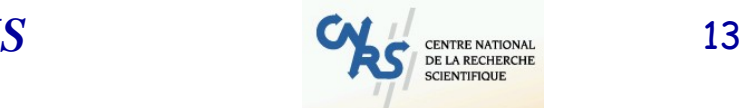

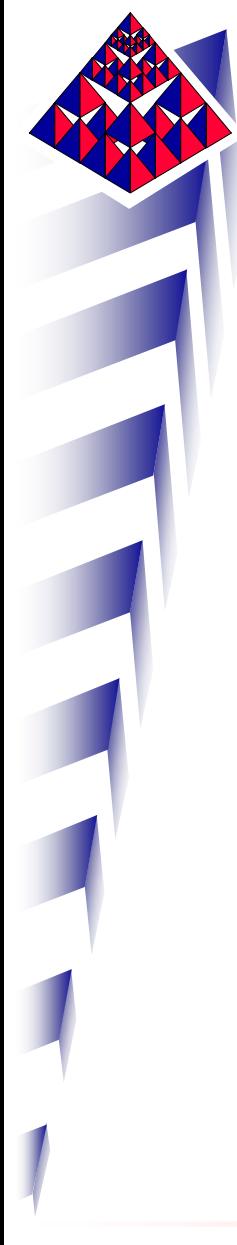

### Comparaison coque/volume sur le plan informatique

Chaque  $k_{ij}$  est une<br>somme sur 2x2 points d'intégration

### Coques Volumes Volumes

Chaque  $k_{ij}$  est une<br>somme sur 2x2x2 points d'intégration

Largeur de front 54 :

Le temps de résolution dépend de cette largeur Largeur de front 90 :

Le temps de résolution dépend de cette largeur

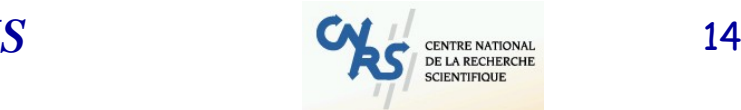

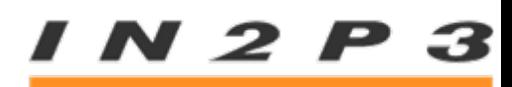

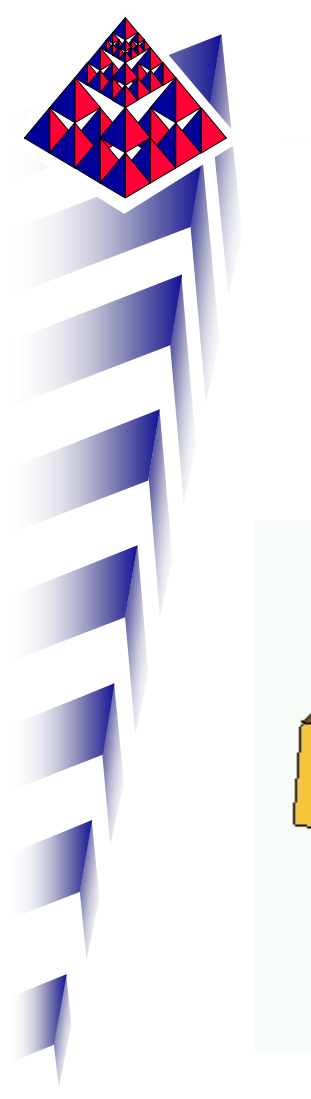

## Choix du feuillet pour le calcul :

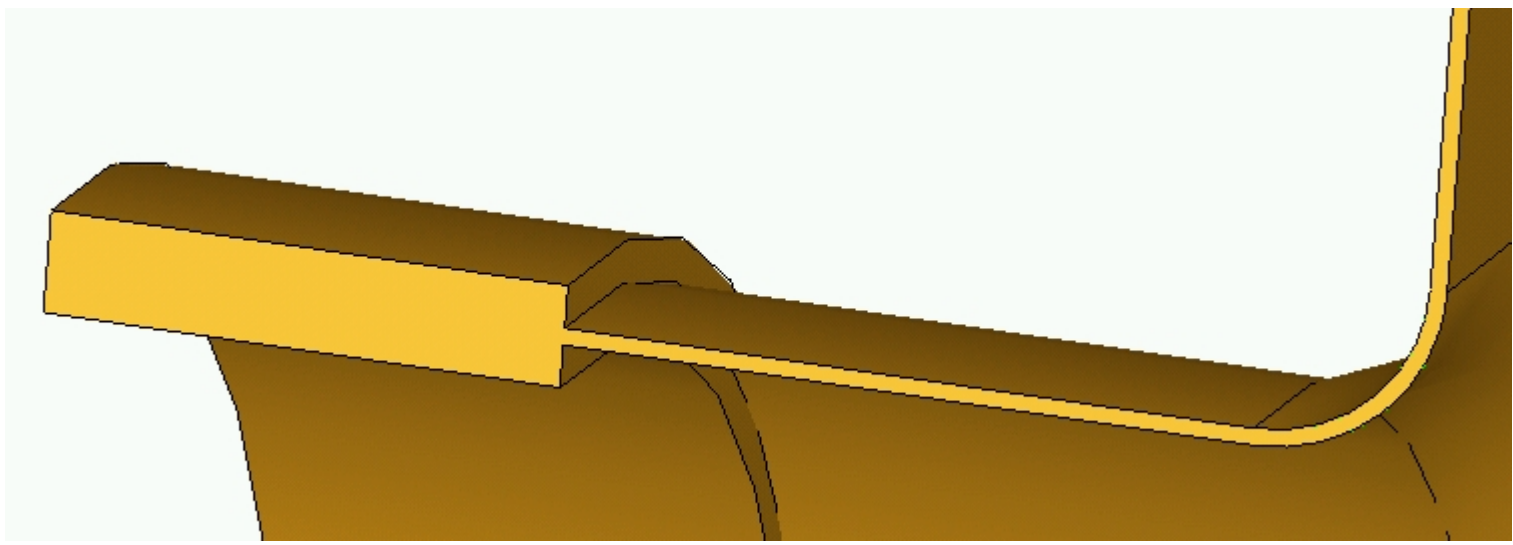

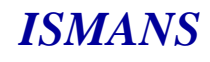

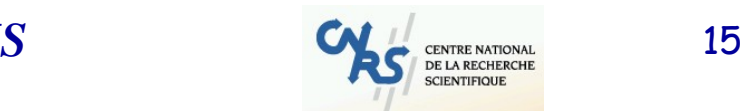

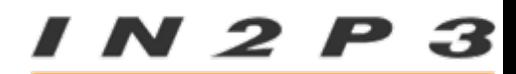

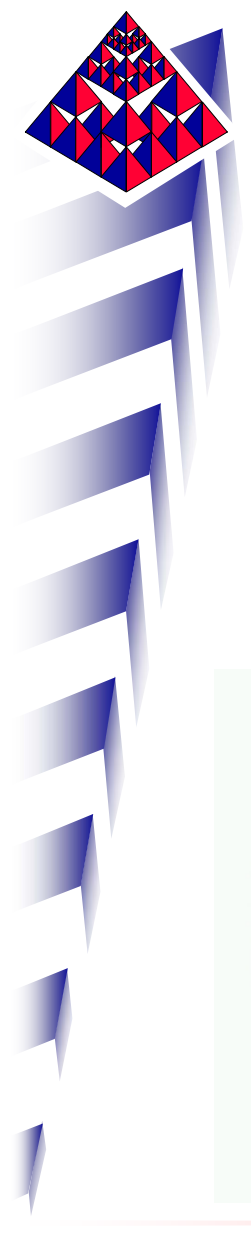

*ISMANS*

### *Calcul de structures en bureau d'études Calcul de structures en bureau d'études*

- -Peau extérieure
- Peau intérieure
- - Feuillet moyen à construire car non défini dans le modèle CAO

N 2 P

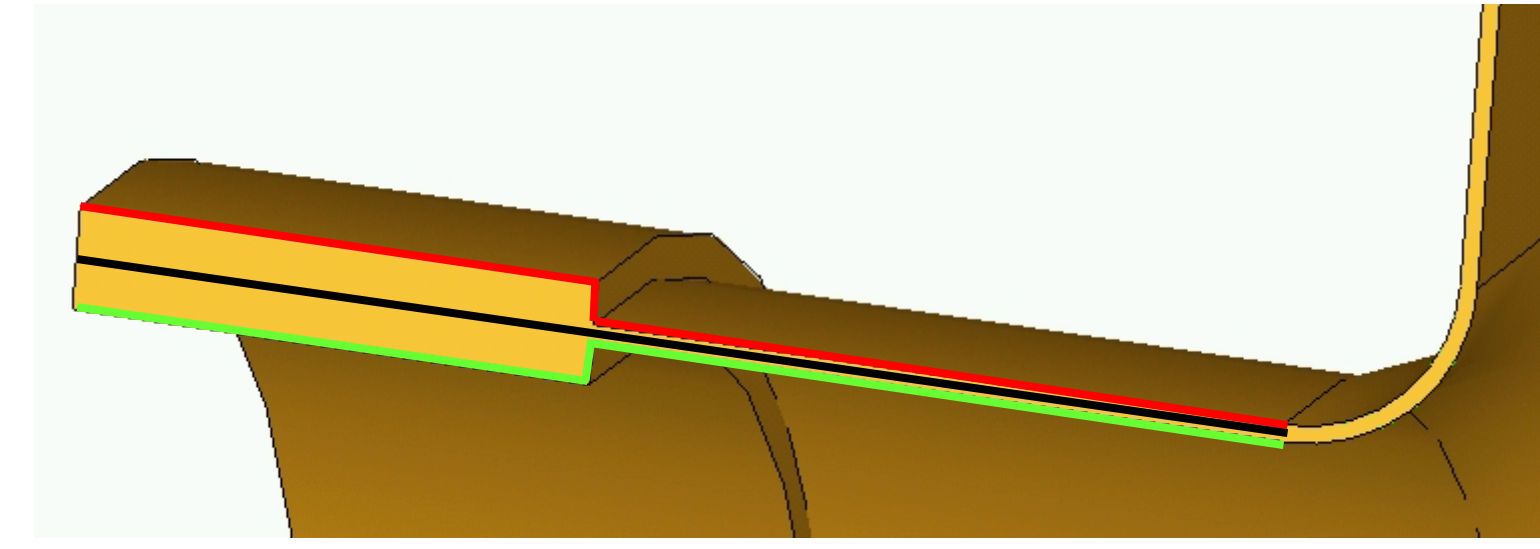

 $S$  and  $\mathbf{C}$  of  $\mathbf{C}$  of  $\mathbf{C}$ 

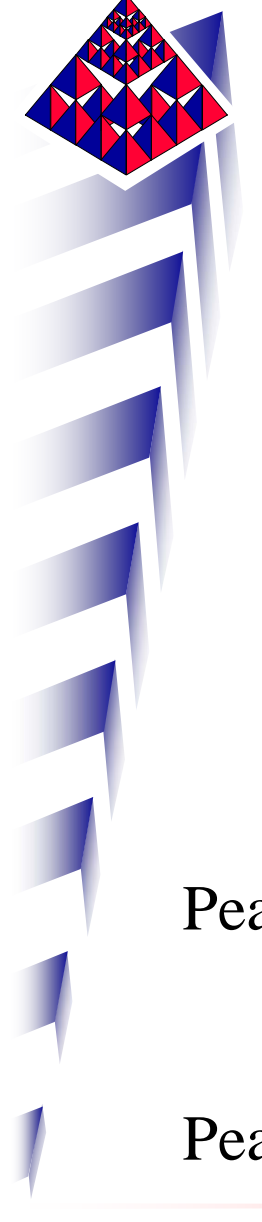

Peaux

Faciles à isoler dans le modèle CAO du soufflet et rien à construire

$$
y = \frac{1}{EI} f(x) \qquad \sigma = \frac{Mv}{I}
$$

Peau intérieure : *I* est sous-estimé *y* et <sup>σ</sup> sur-estimés

Peau extérieure : *I*

*ISMANS*

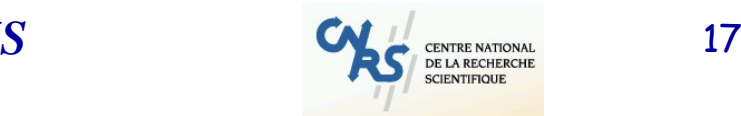

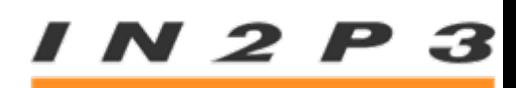

estimés *y* et σ sous-estimés

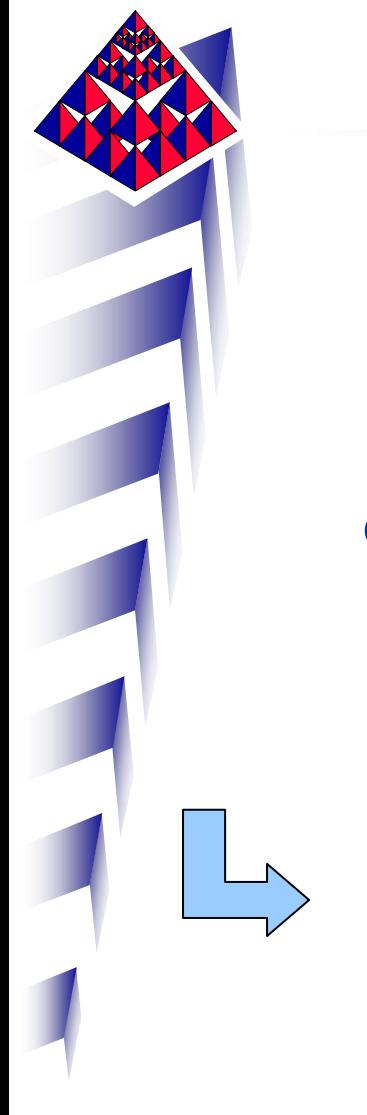

### Feuillet moyen

N'existe généralement pas dans le modèle CAO, doit être explicitement construit pour la géométrie de calcul

**Continuité** du maillage maillage

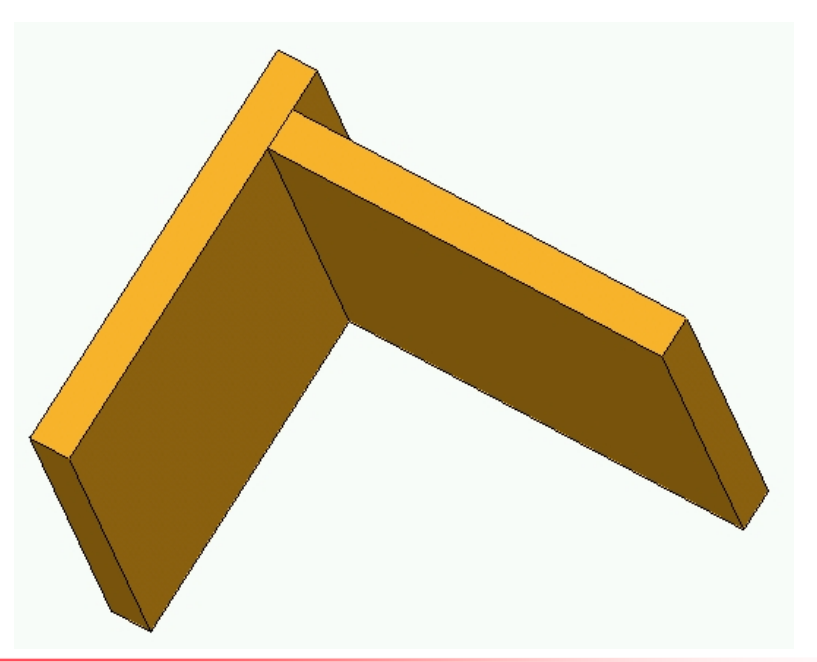

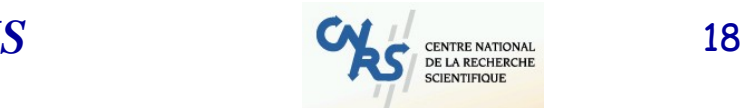

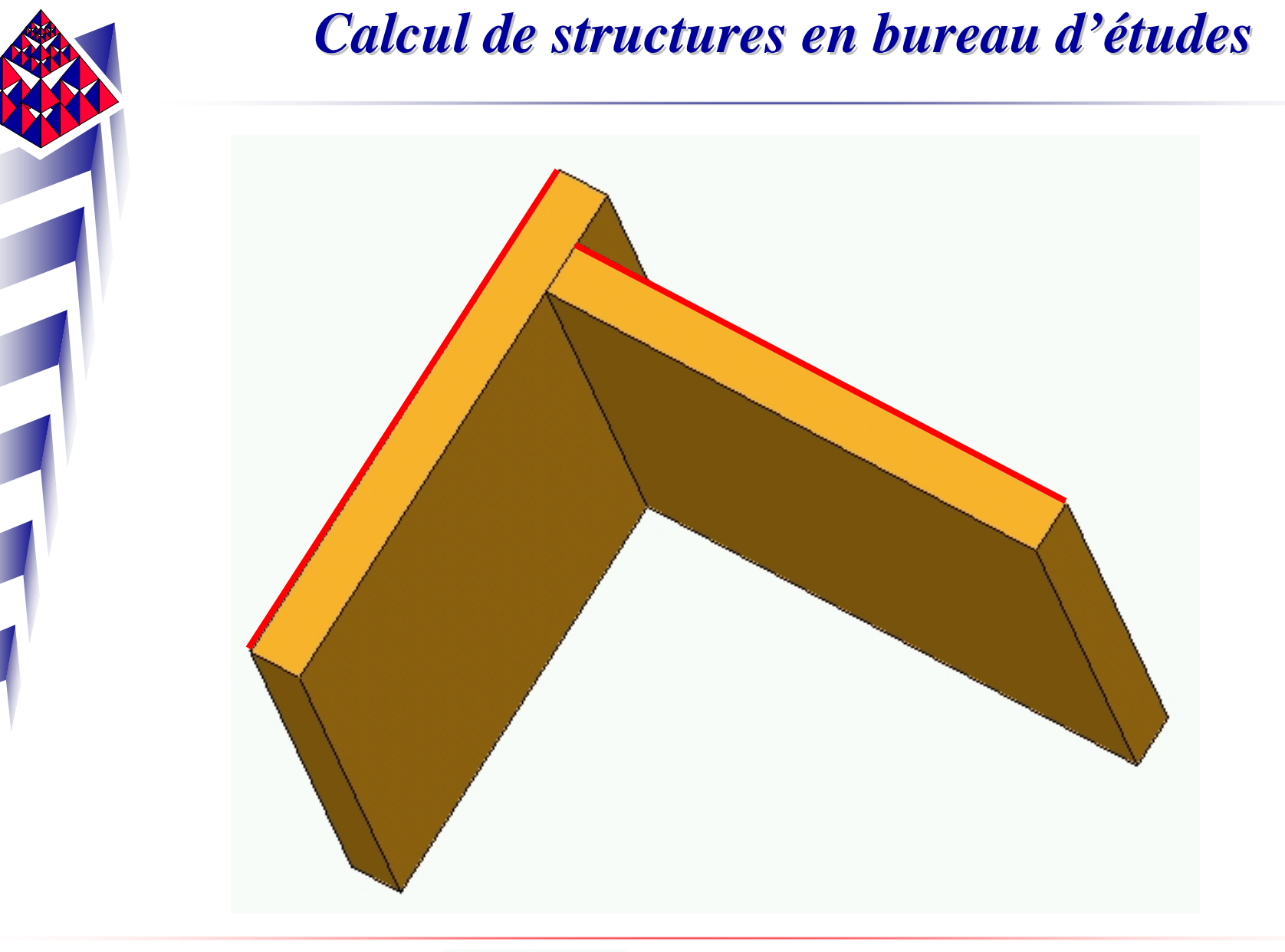

*ISMANS*

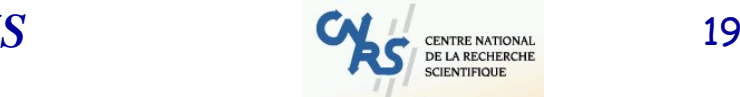

 $IN2P3$ 

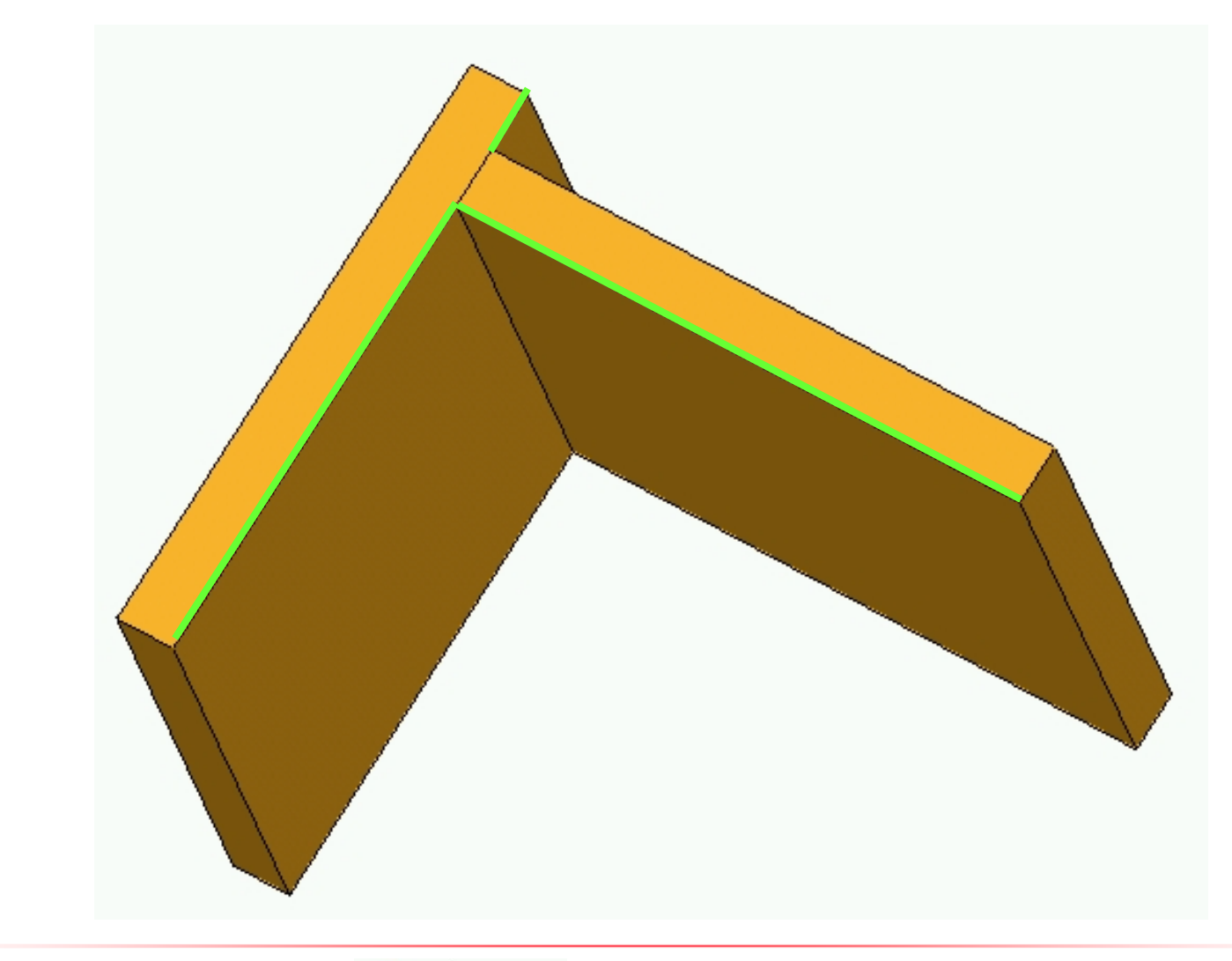

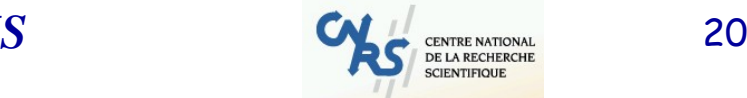

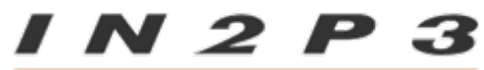

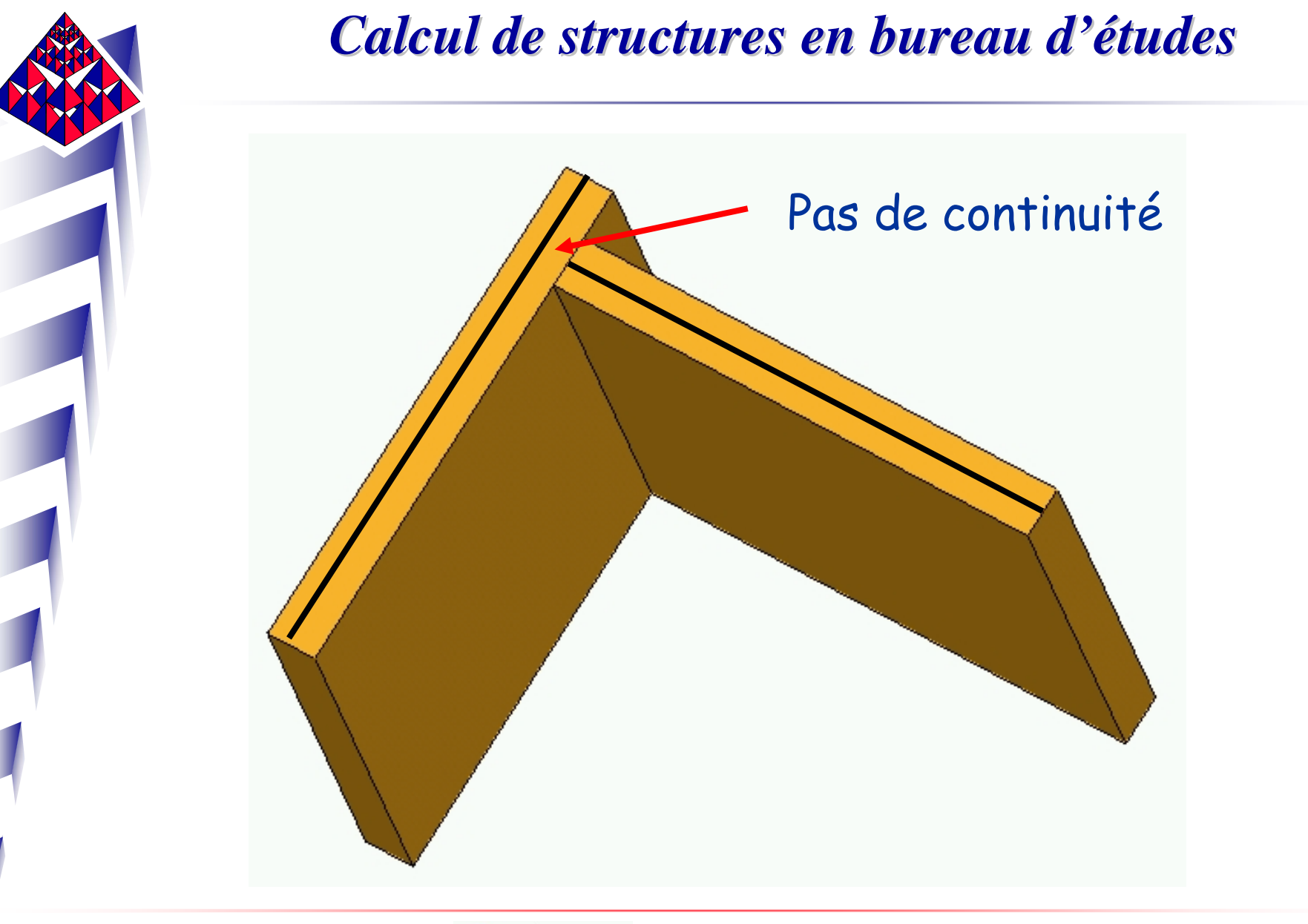

*ISMANS*

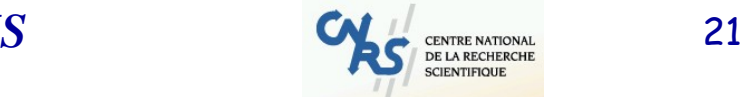

*IN2P3* 

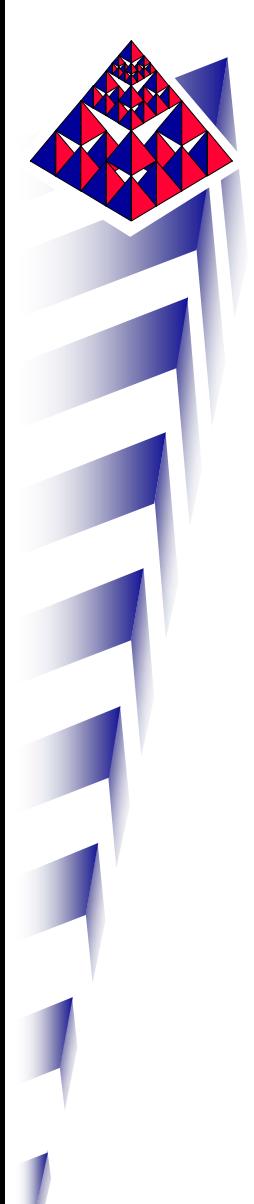

Feuillet moyen (exemple tiré de la cuve NEMO)

 $\mathcal{L}_{\mathcal{A}}$ Idéalisation et adaptation pour le maillage :

surfaces moyennes sans trous correctement raccordées, suppression de petites surfaces dépassant les intersections…

> Évite les éléments de trop petite taille et donne un bon maillage

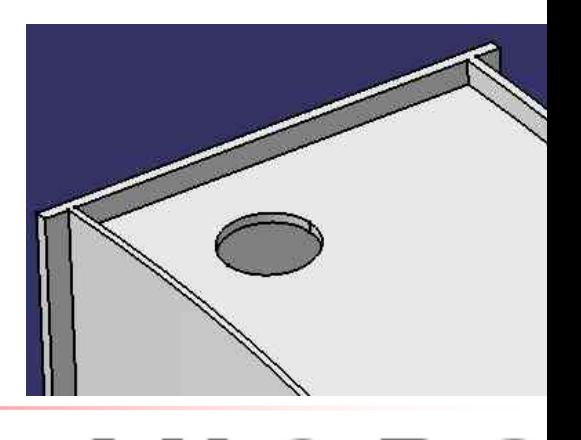

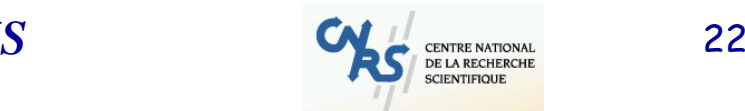

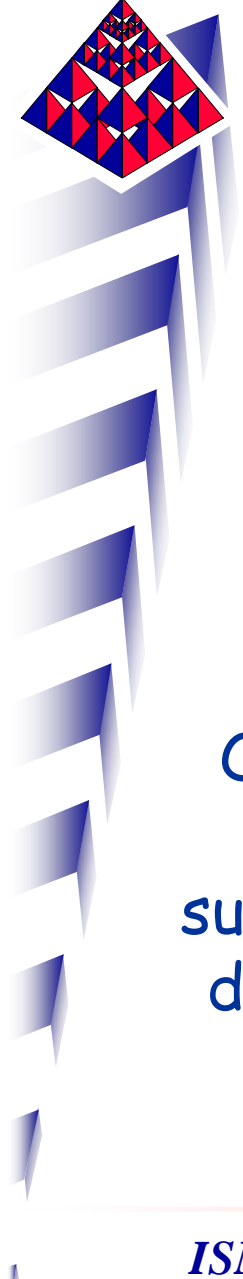

« Clic-bouton » sur la géométrie surfacique 3D : que peut-on en faire et est-ce intéressant ?

On n'est plus contraint par l'élancement des éléments volumiques puisque l'on n'a que des éléments surfaciques. On peut par exemple prendre des éléments de taille 8. Il faut quand même faire bien attention au nombre d'éléments dans les congés du soufflet.

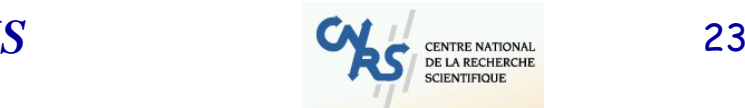

- 2 P

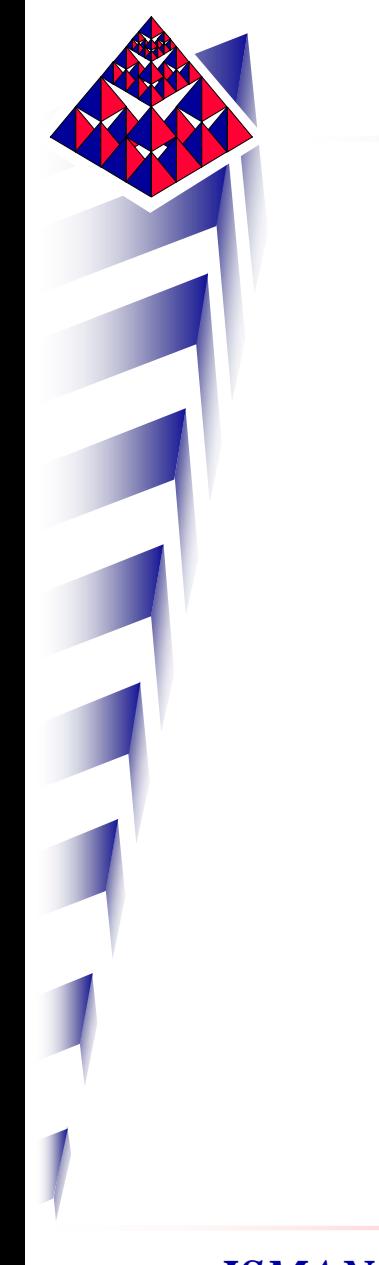

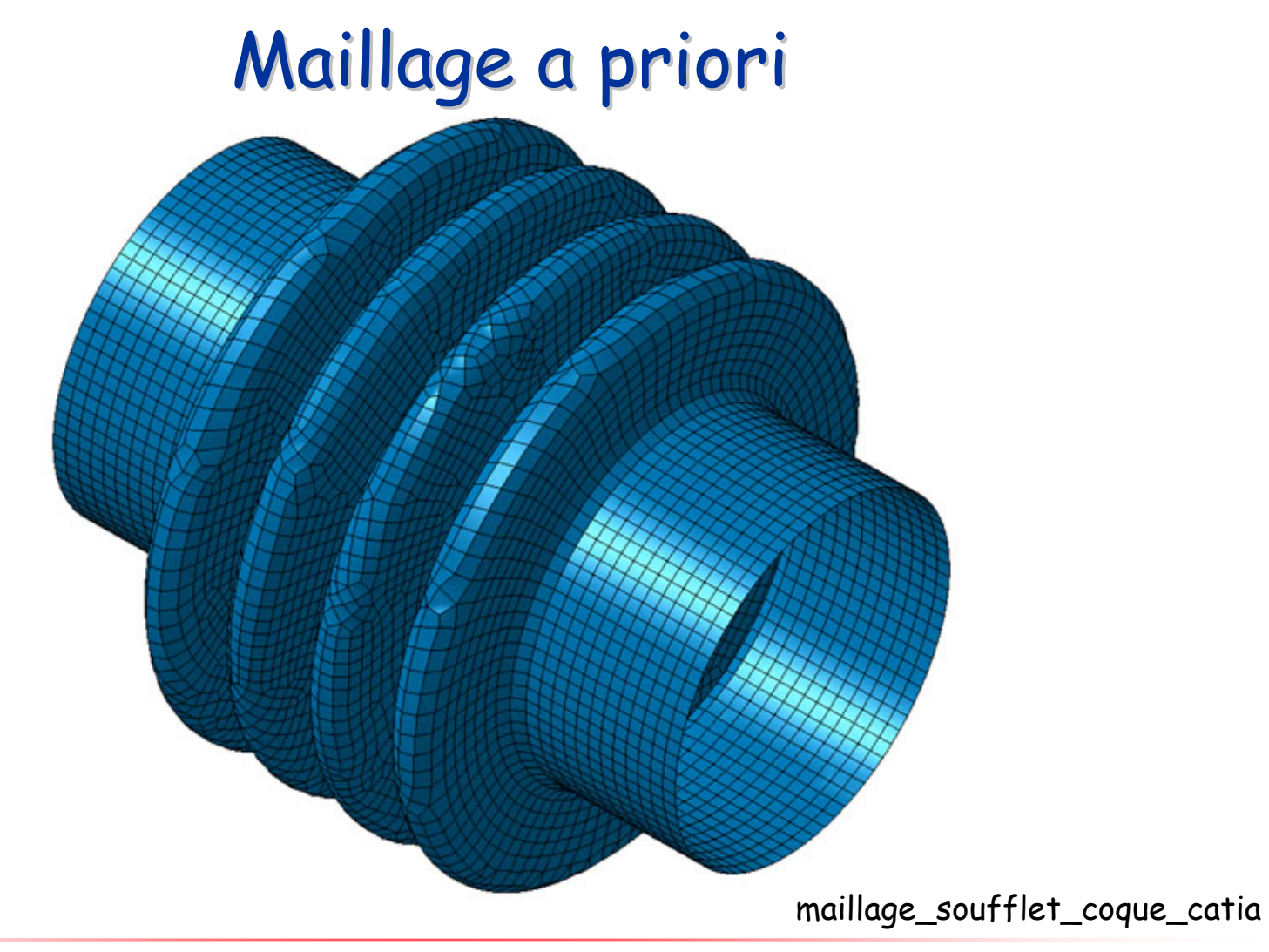

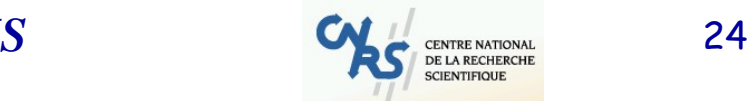

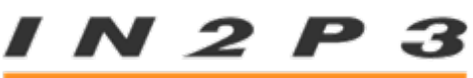

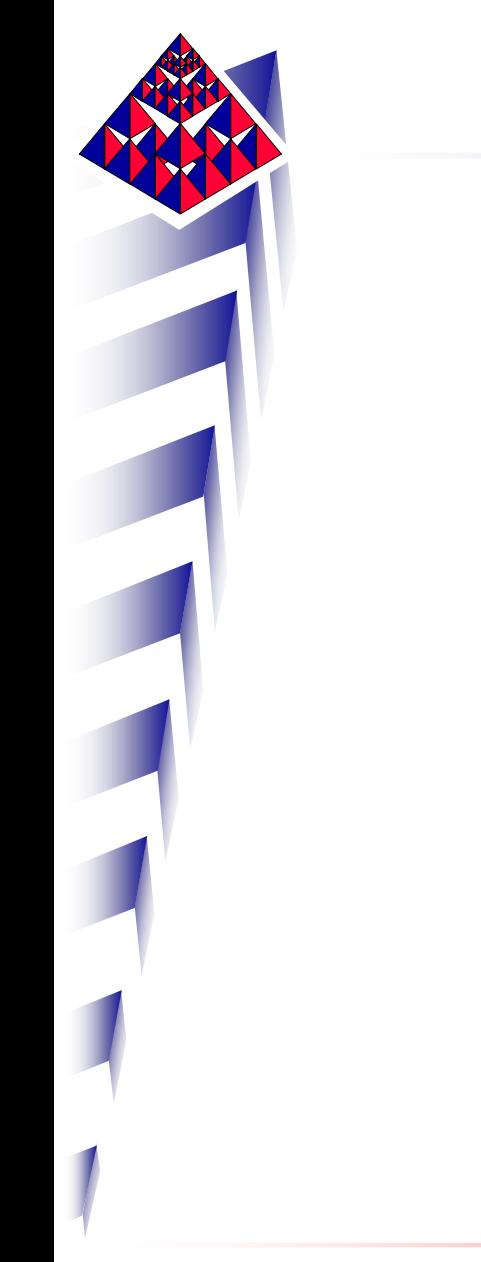

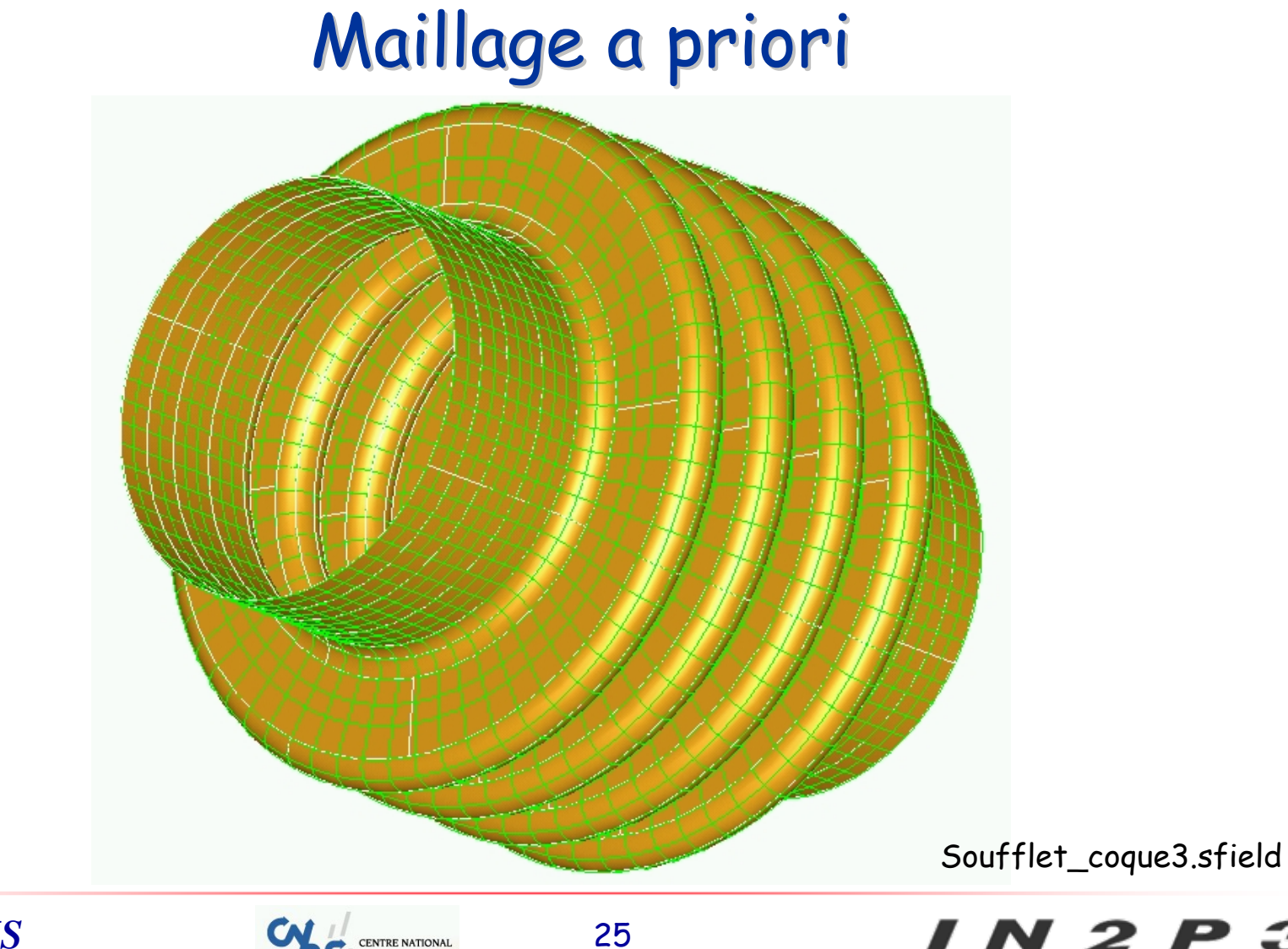

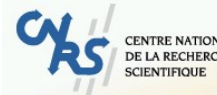

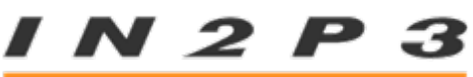

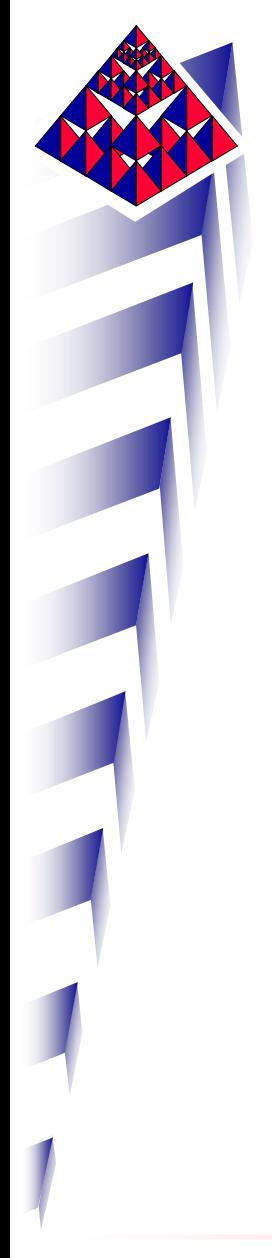

La taille moyenne des éléments est de 8 mm. VOUS AVEZ GENERE

4560 éléments de coque 4560 éléments de coque

13 800 nœuds 13 800 nœuds ayant 6 degrés de liberté chacun ayant 6 degrés de liberté chacun

82 800 degrés de liberté pour ce petit soufflet !!!

C'est plus raisonnable que 405 900, mais c'est encore beaucoup trop (temps CPU , espace disque) pour envisager une étude de sensibilité ou une optimisation.

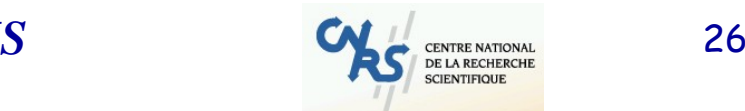

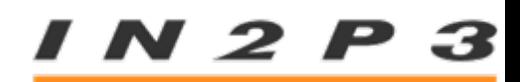

Mais avant de se préoccuper du maillage, comment gérer les futures données éléments finis ?

Conditions aux limites, charges, données physiques…

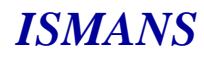

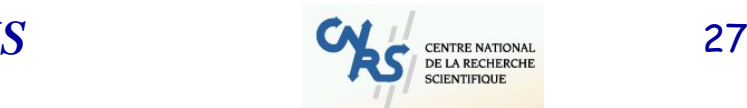

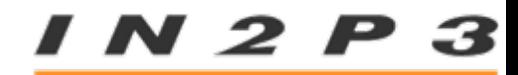

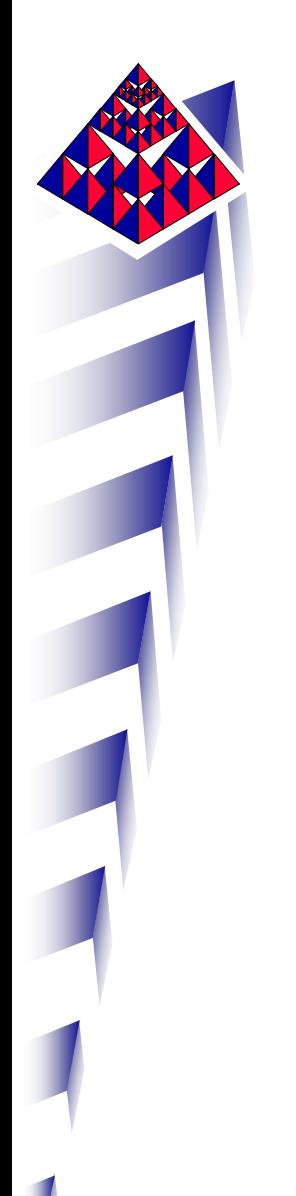

### Conditions aux limites

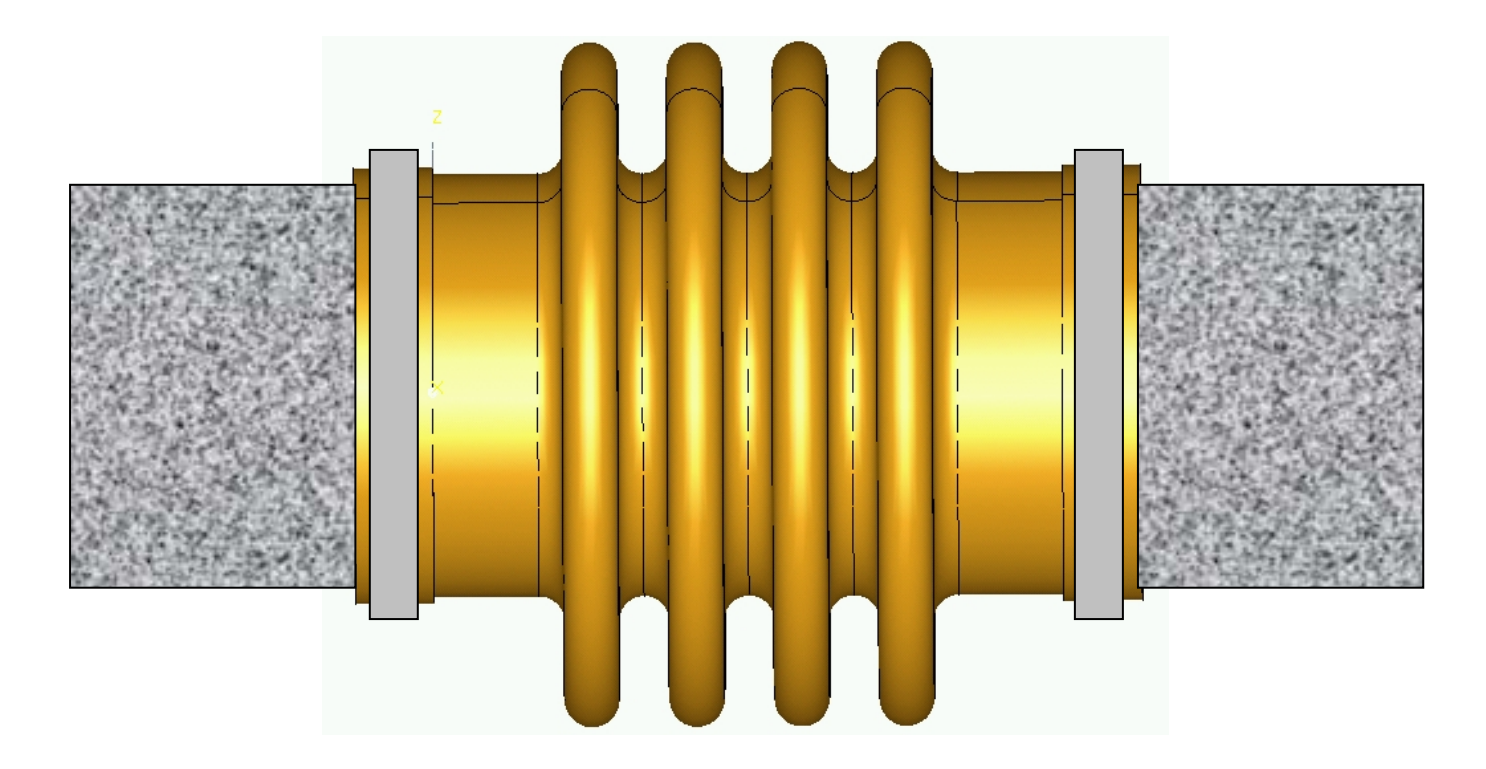

Quelles sont les hypothèses ?

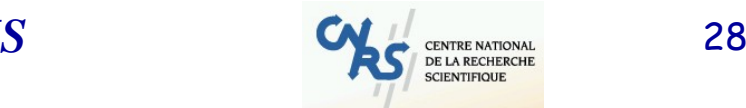

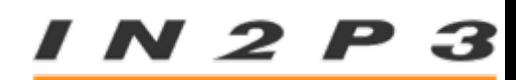

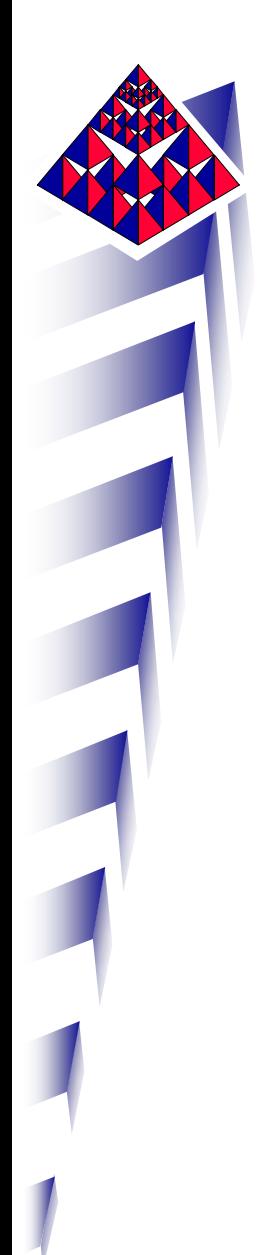

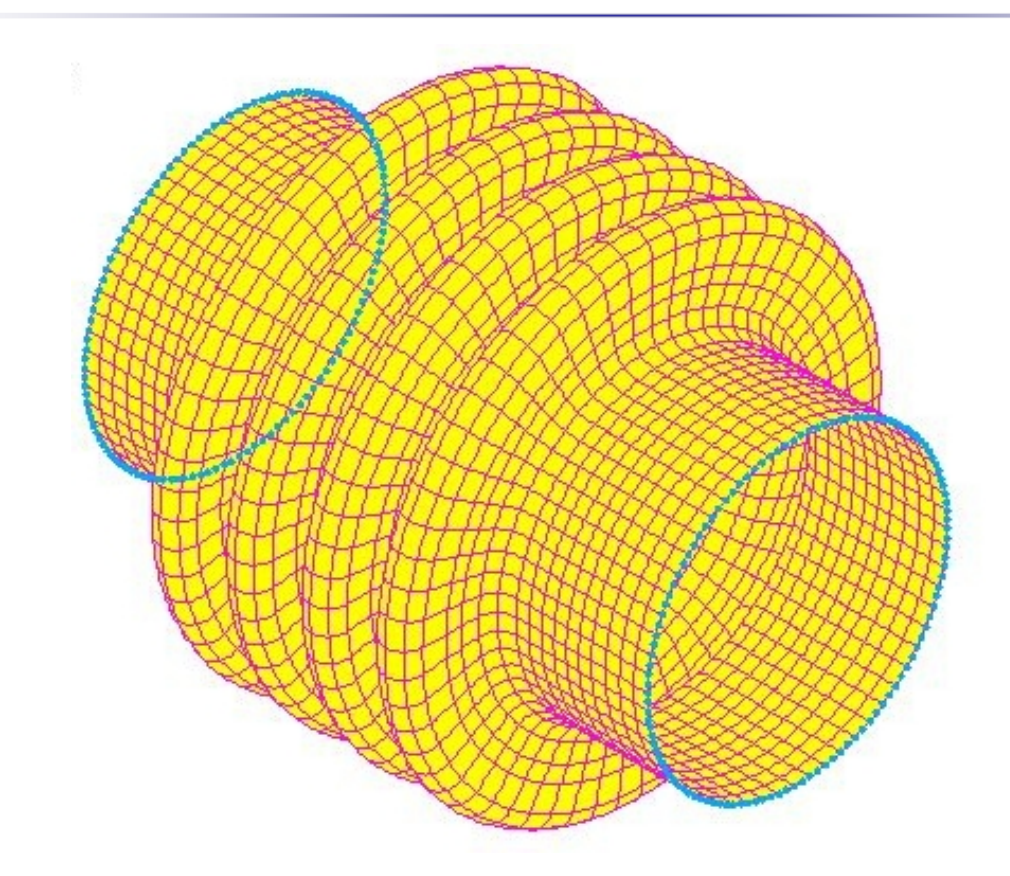

Si on encastre les deux extrémités, on ne peut plus appliquer le chargement.

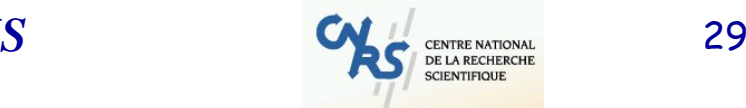

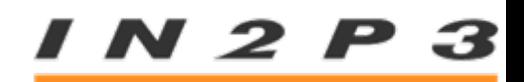

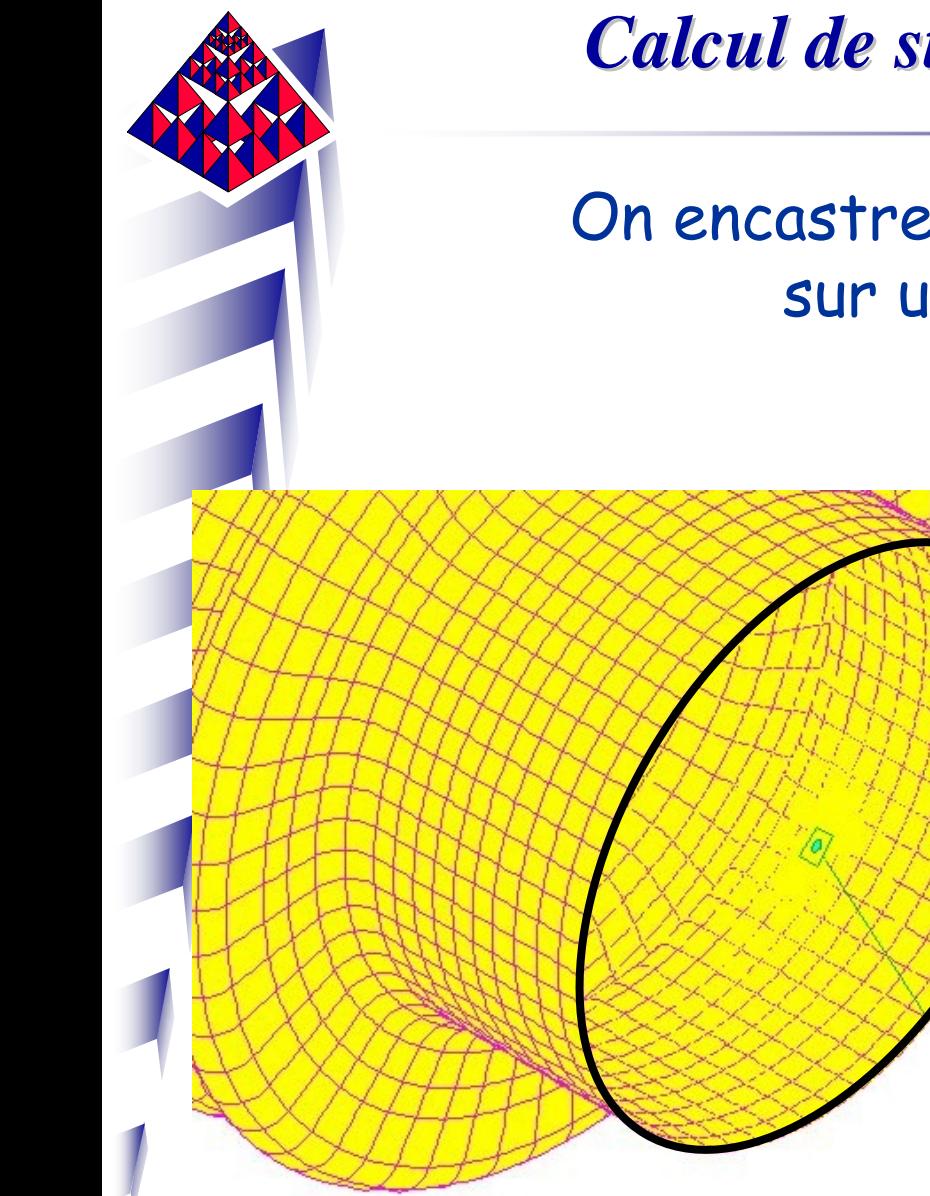

On encastre donc tous les nœuds situés sur un cercle d'extrémité

> Si on introduit une condition de planéité sur le cercle matérialisant l'autre extrémité du tuyau :

La face reste plane mais le diamètre ne se conserve pas sous la charge. Or le tuyau est emmanché sur un tuyau métallique indéformable.

N 2 I

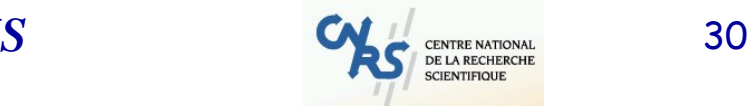

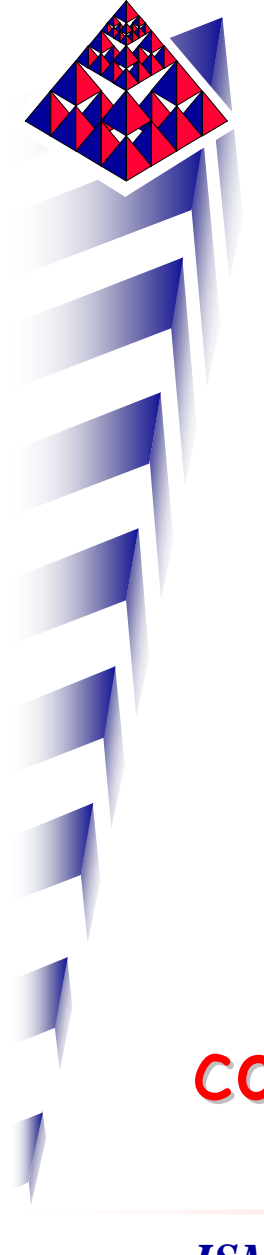

# Pour préserver les distances : corps rigides Corps rigide (1)

Partie de structure suffisamment rigide pour être considérée comme indéformable par rapport au reste de la structure.

Pas de description géométrique, de maillage, de propriétés matérielles ou physiques :

corps rigide = fonctionnalité cinématique

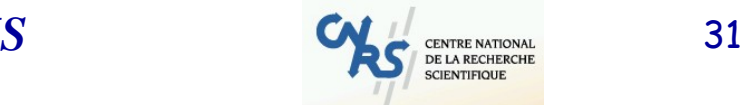

 $2P$ 

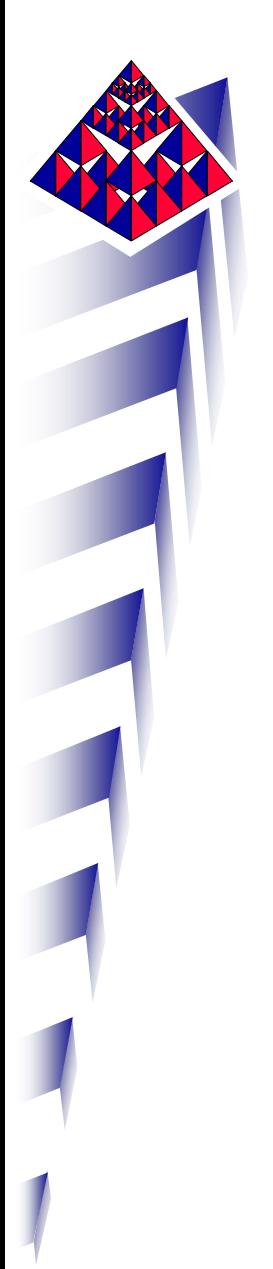

# Corps rigide (2)

L'ensemble des nœuds esclaves suit la cinématique imposée par le nœud maître : conservation des distances relatives et des angles relatifs.

$$
\vec{U}(E) = \vec{U}(M) + \vec{\Omega} \wedge \overrightarrow{ME} \qquad \vec{\Omega}(E) = \vec{\Omega}(M)
$$

Pas de déformation ni de contrainte dans un corps rigide.

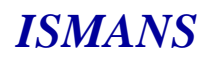

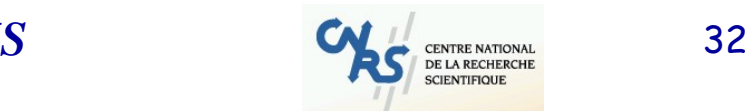

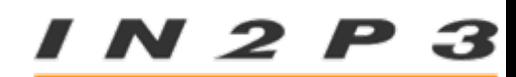

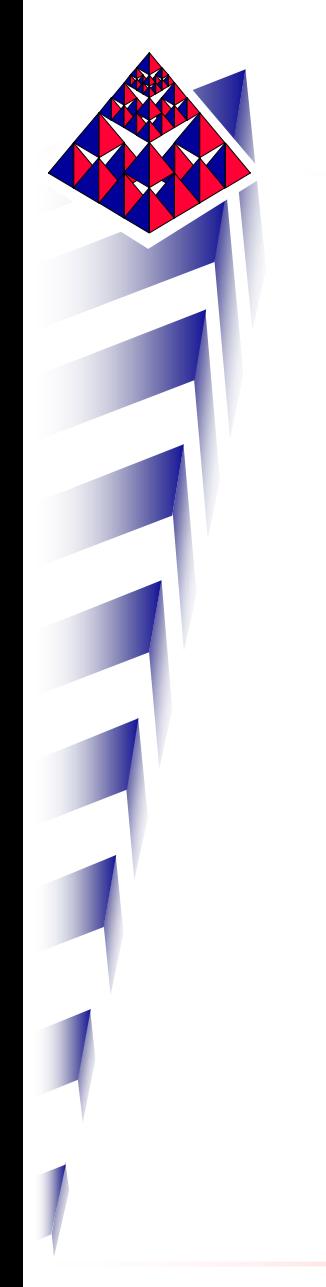

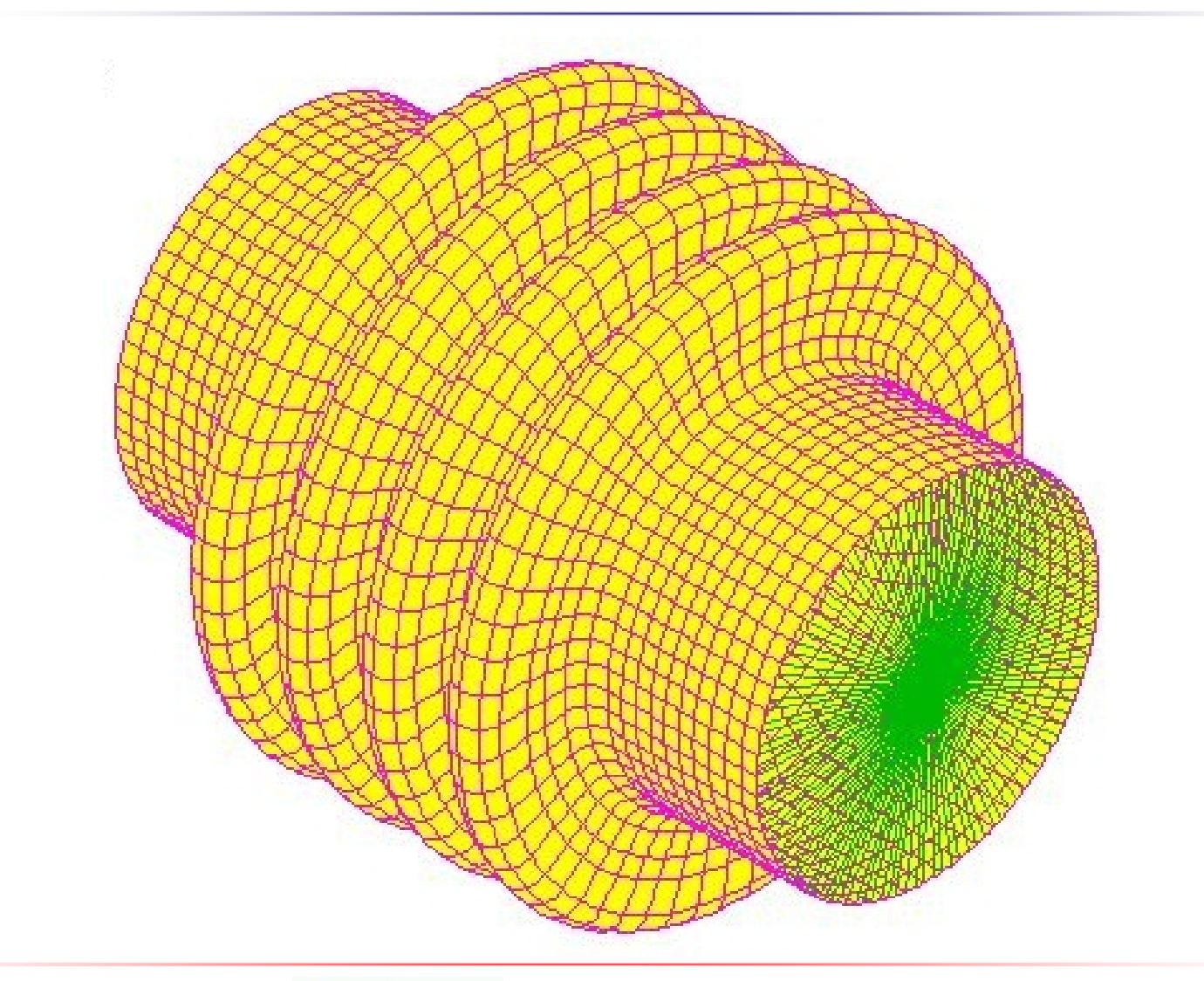

#### *ISMANS*

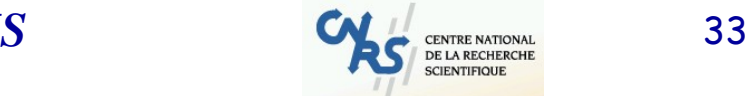

*IN2P3* 

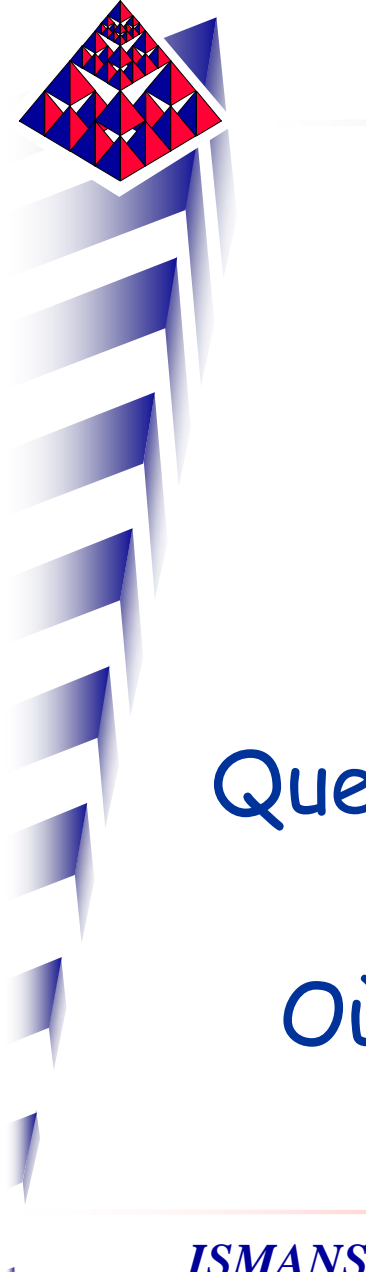

Une extrémité est fixe, on pilote le déplacement de l'autre en agissant sur le nœud maître du corps rigide.

Que peut-on améliorer dans ce modèle ?

Où peut-on gagner en productivité ?

$$
IN 2 P 3
$$

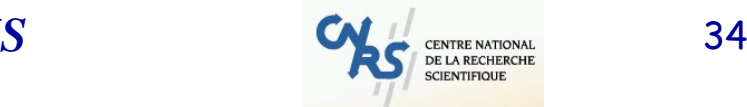

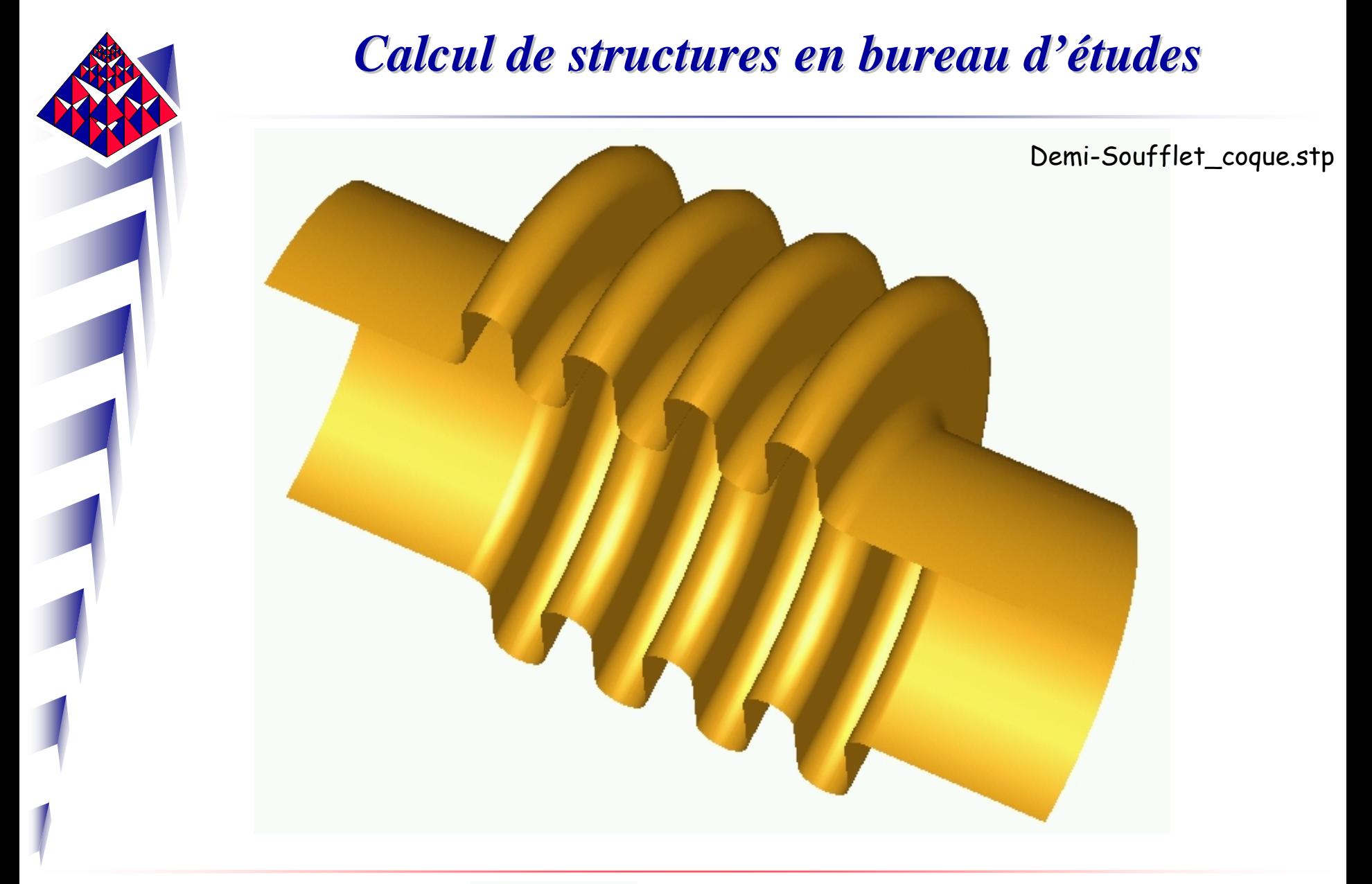

*ISMANS*

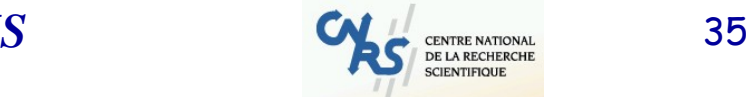

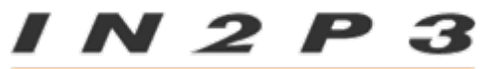

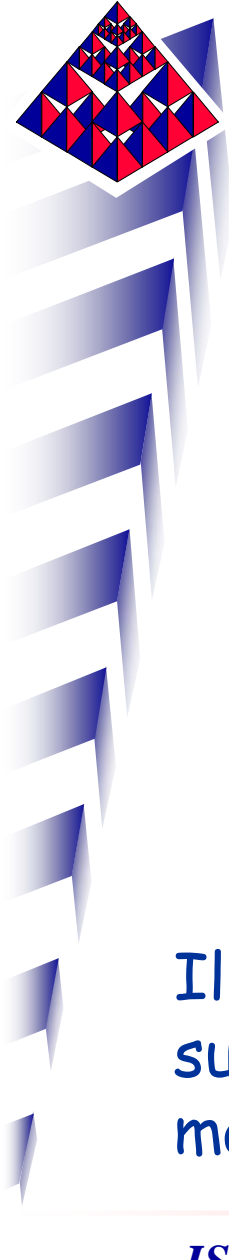

Même problème qu'en volumique : la géométrie du demisoufflet n'est pas un revolve sur 180 degrés d'une génératrice.

Il faut redéfinir les surfaces pour le maillage par extrusion.

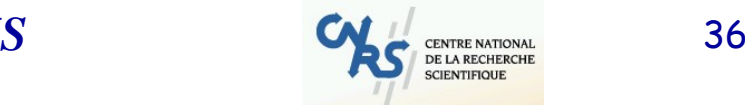

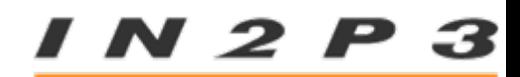
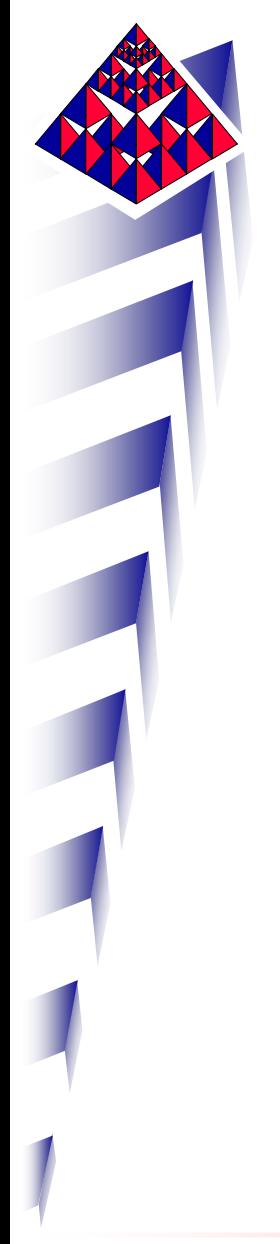

Tuyaux métalliques indéformables : encastrement de toutes les zones emmanchées sur les tuyaux et serrées par les colliers.

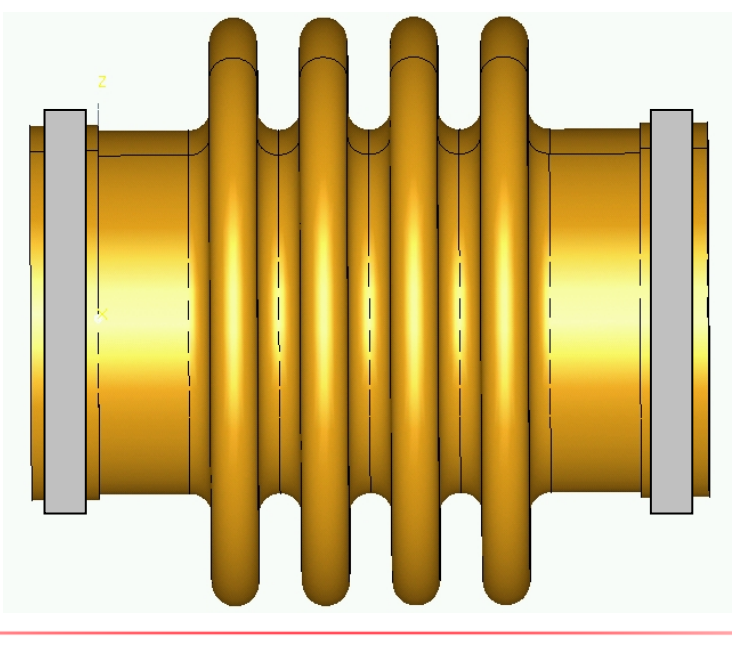

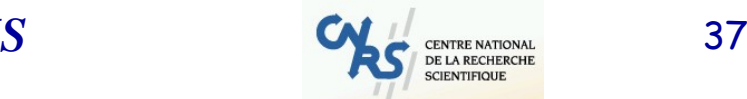

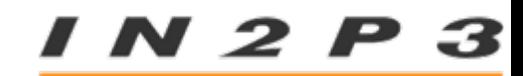

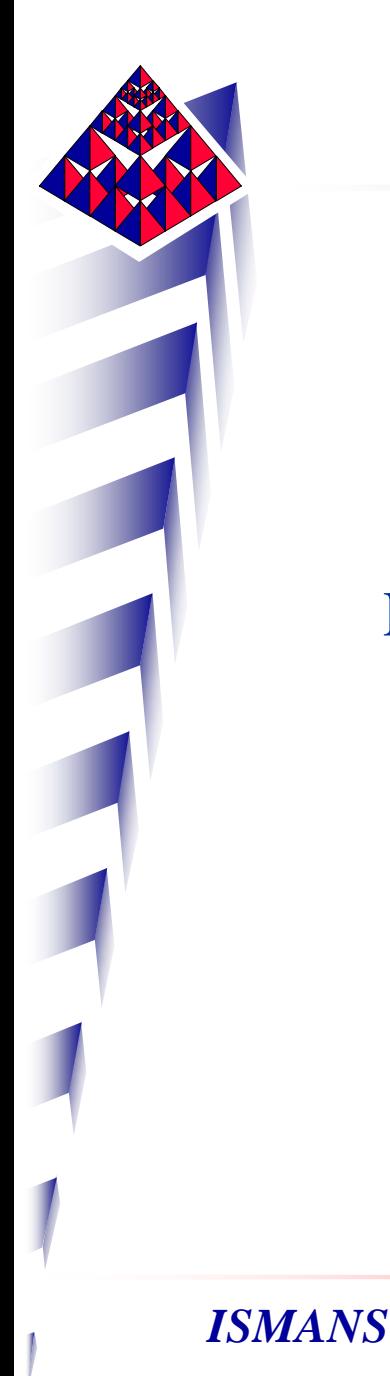

Dans un élément de coque, on ne gère pas le pincement puisque l'hypothèse de base est :

$$
\sigma_{zz}=0
$$

 $S$  38

La zone sous collier ne sert à rien pour ce modèle.

N 2 P

Demi-structure limitée à la portion située entre les colliers, avec une modélisation surfacique. Une face encastrée (en fait une ligne), une face « rigide » pour imposer les mouvements » pour imposer les mouvements tout en reproduisant l'effet du tuyau métallique non modélisé.

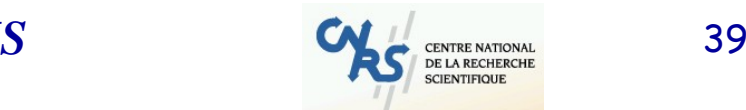

 $2P$ 

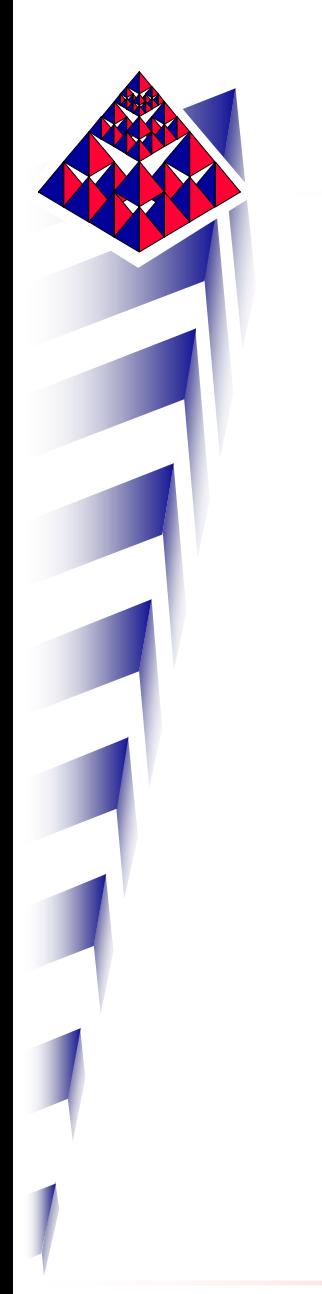

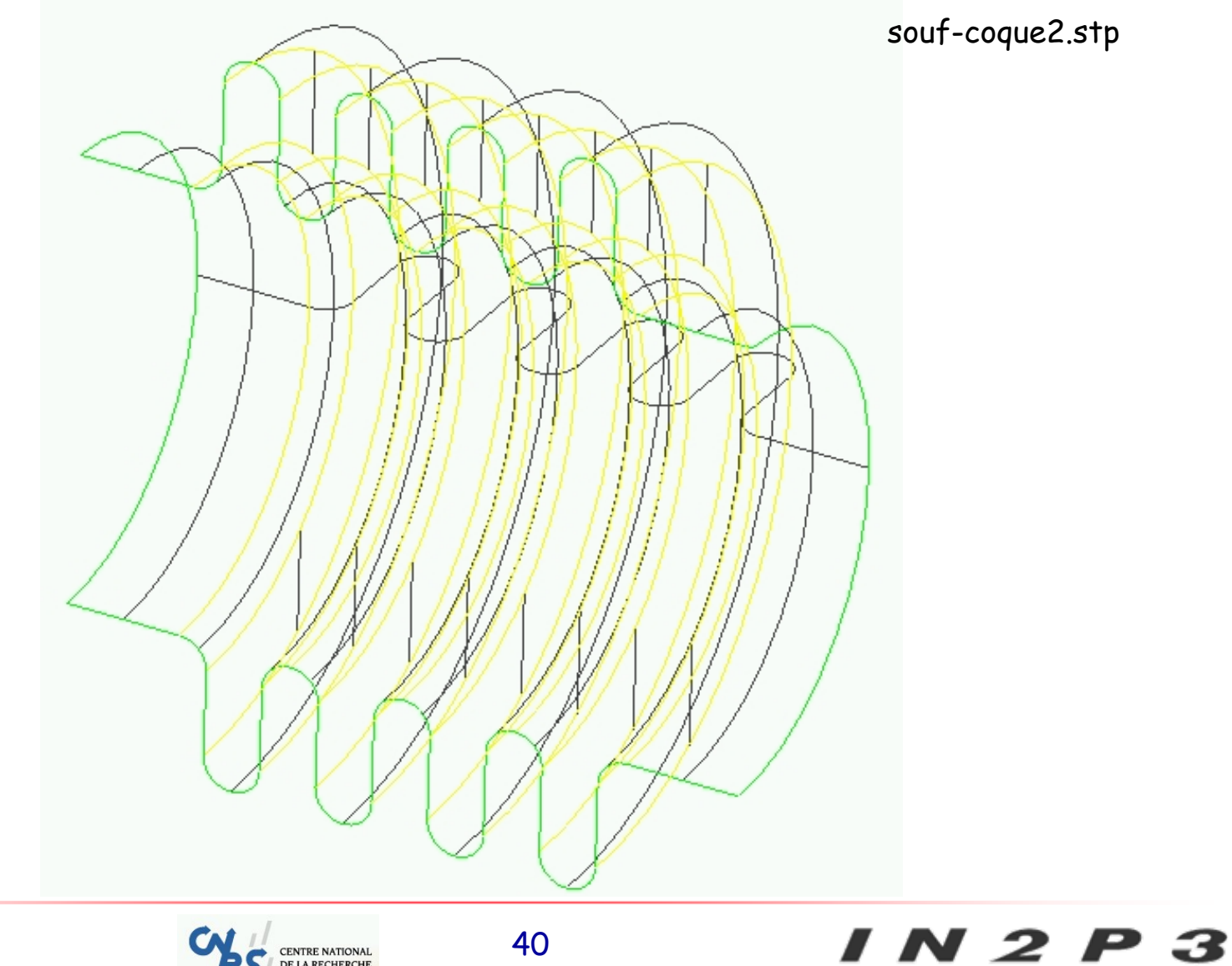

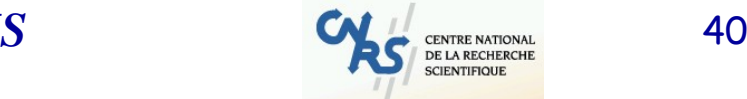

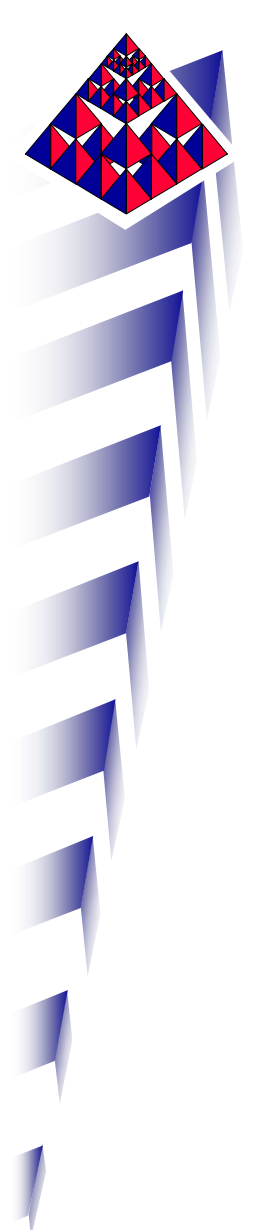

Comportement : coque (shell) Epaisseurs : 1 mm partout Matériau : Young et Poisson Conditions aux limites Conditions de symétrie Déplacements imposés ou pression uniforme

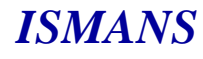

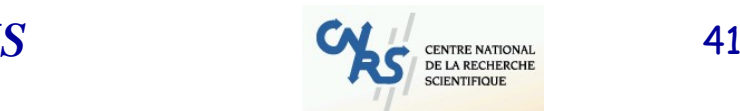

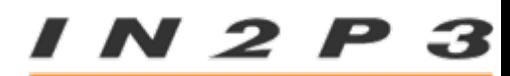

Conditions de symétrie pour les éléments de coque.

Pour tous les nœuds situés dans le plan de symétrie

 fixation de la translation orthogonale au plan de symétrie

- fixation de la rotation autour des deux axes situés dans le plan de symétrie

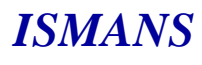

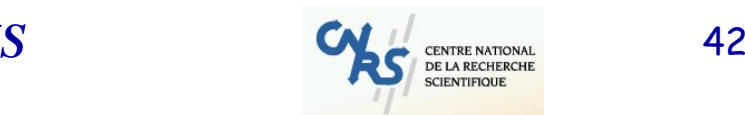

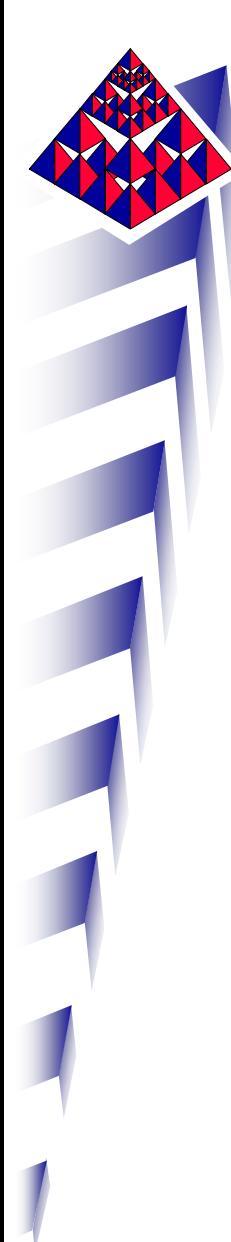

#### Résolution séquentielle pour les 4 chargements

$$
F=Kq
$$

- on construit 4 fois la même matrice de raideur et les mêmes vecteurs F et q,

 on inverse 4 fois la matrice K (l'essentiel du temps de résolution)

on récupère 4 résultats « indépendants »

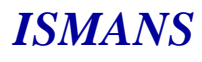

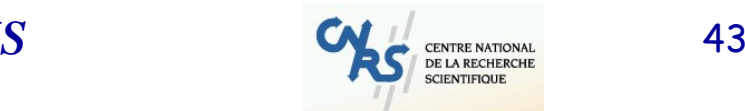

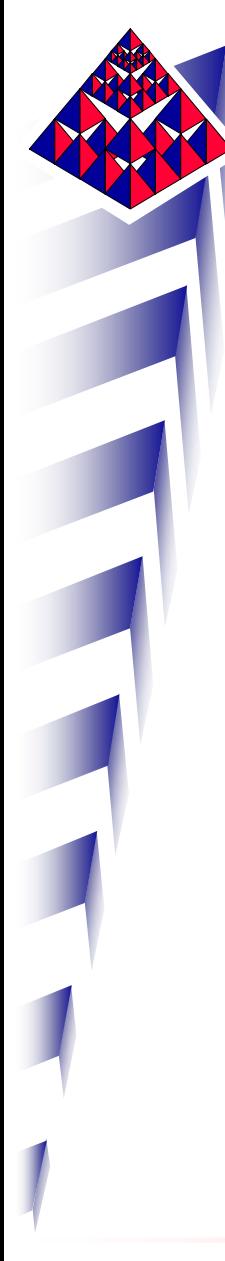

Résolution simultanée pour les 4 chargements

$$
(F_1 \tF_2 \tF_3 \tF_4) = K(q_1 \tq_2 \tq_3 \tq_4)
$$

- on construit 1 fois la matrice de raideur et les vecteurs F et q,

 on inverse 1 fois la matrice K (l'essentiel du temps de résolution)

 on récupère 4 résultats « indépendants » qu'il est possible de recombiner linéairement en posttraitement (notion de « cas de charge »)

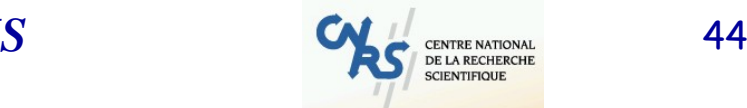

# Peut-on profiter de cette technique ?

NON car en fait, ce ne sont pas les chargements qui changent d'un calcul à l'autre mais bien les conditions aux limites.

Il faut donc faire quatre calculs séparés.

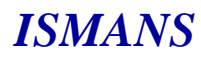

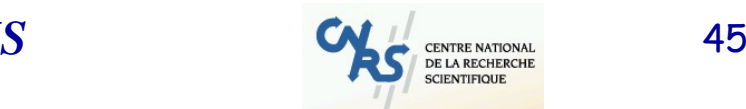

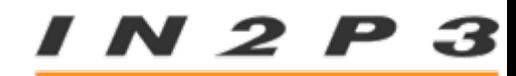

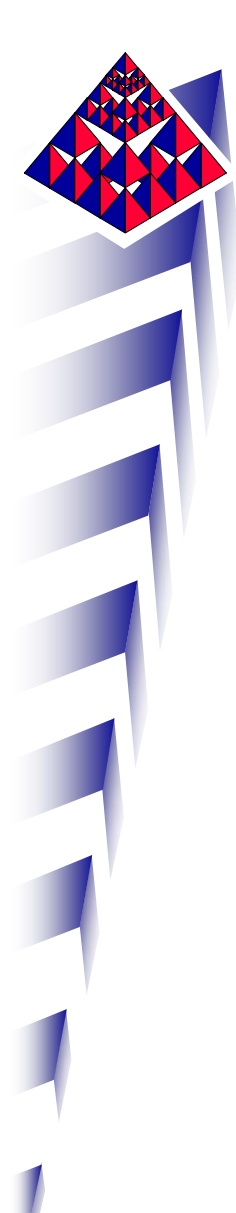

# CALCUL

Tout va bien : Pas de message d'avertissement, Pas de message d'erreur, Système bien conditionné, Pas de pivot nul (ou expliqué si existe), Equilibre charge-réaction…

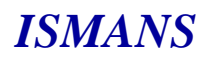

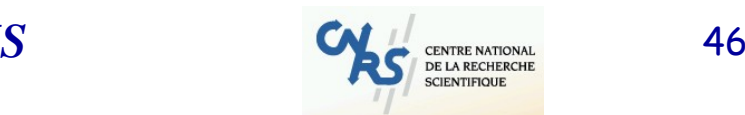

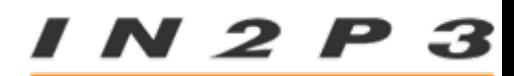

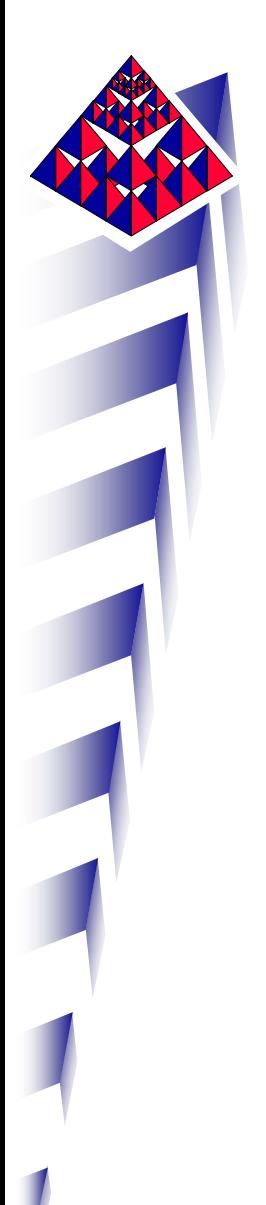

Particularités concernant les charges et les réactions pour les 3 premiers cas de charge

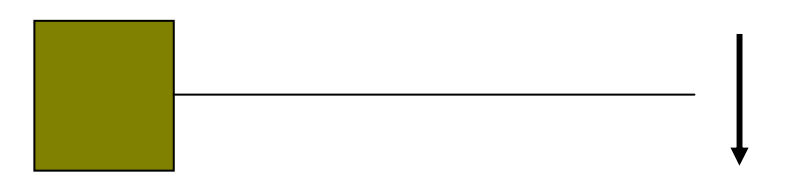

Déplacement imposé

$$
F = \begin{pmatrix} F_l \\ R_f \\ R_i \end{pmatrix} = \begin{bmatrix} K_{ll} & K_{lf} & K_{li} \\ K_{fl} & K_{lf} & K_{li} \\ K_{il} & K_{ij} & K_{li} \end{bmatrix} \begin{pmatrix} q_l \\ q_f \\ q_i \end{pmatrix}
$$

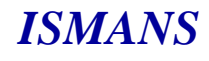

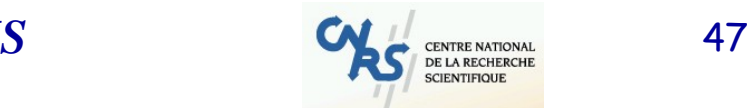

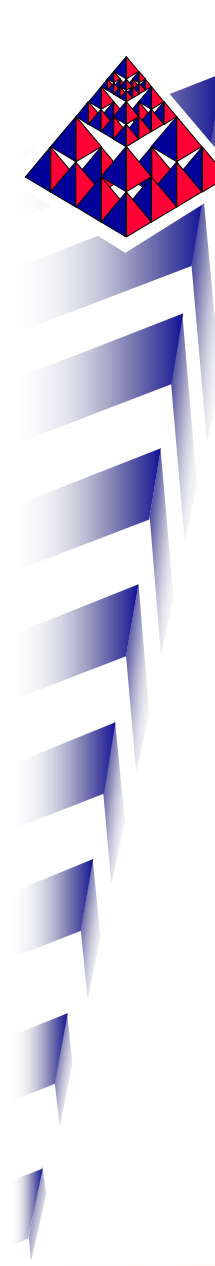

On n'impose aucune force donc  $F_1 = 0$ 

On impose des déplacements nuls (ce sont les fixations)  $q_f = 0$  et des déplacements non nuls  $q_i$ .

Le programme calcule les efforts qu'il faut appliquer sur les qi pour qu'ils aient le déplacement voulu. Mais ces efforts sont comptabilisés en tant que réactions car ils ne sont pas explicitement introduits comme efforts dans les données.

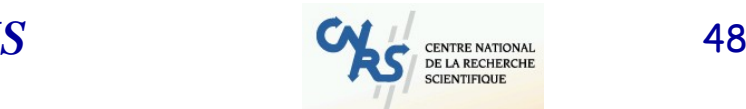

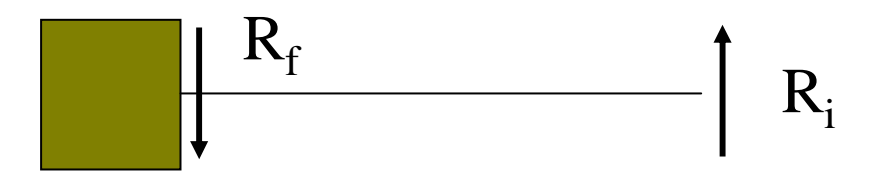

Les efforts de réaction sur les conditions aux limites équilibrent les efforts engendrés par les déplacements imposés :

$$
R_f + R_i = 0
$$

La somme des charges extérieures est nulle, la somme des réactions est nulle.

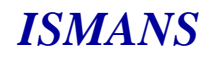

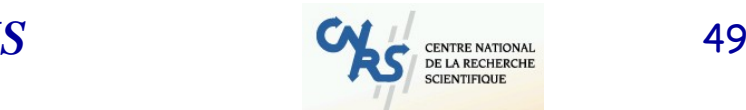

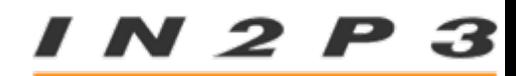

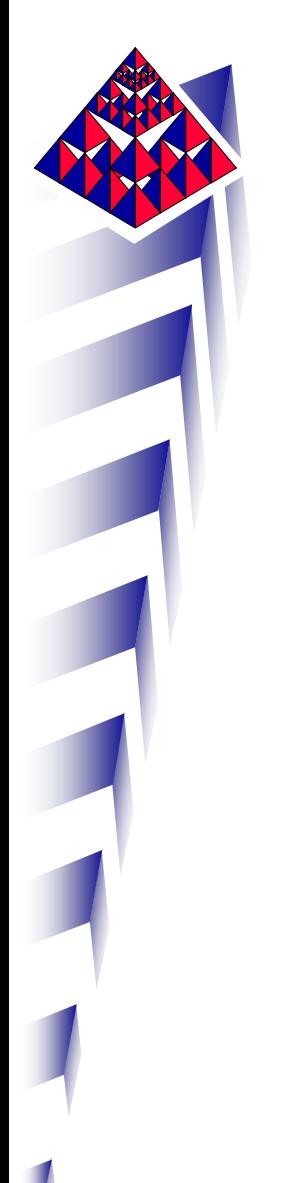

#### Qu'est-ce que le module des déplacements ?

$$
\|\vec{u}\| = \sqrt{dx^2 + dy^2 + dz^2}
$$

### Toujours positif !!!

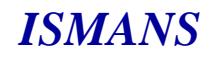

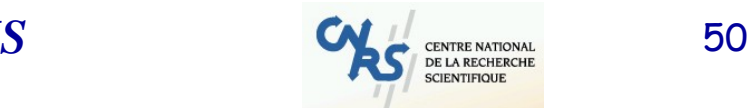

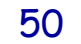

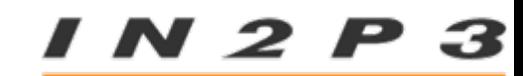

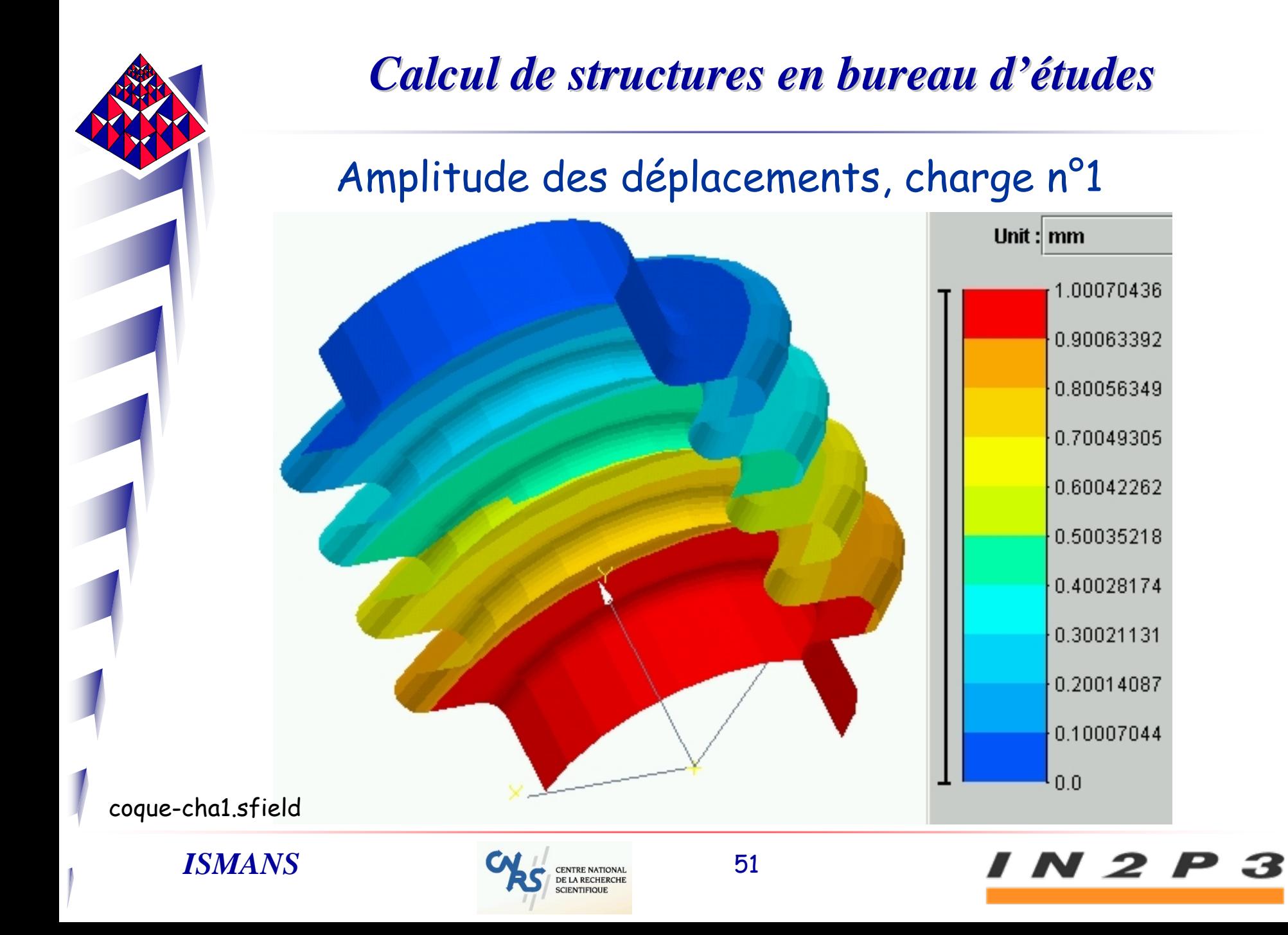

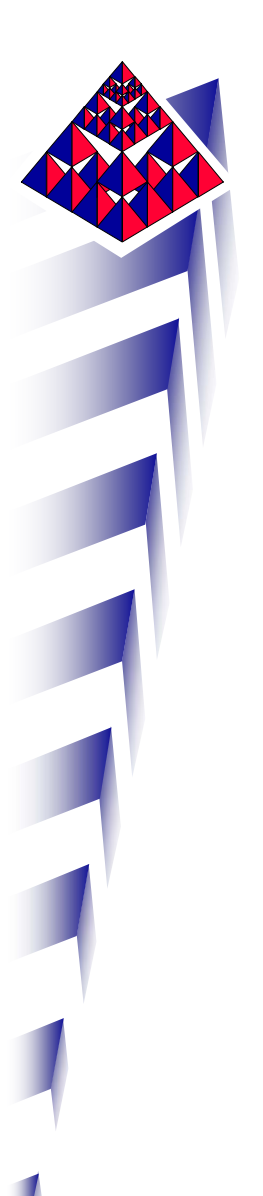

#### Contraintes équivalentes, rappel

Dans le repère principal des contraintes, la contrainte équivalente au sens de Von Mises est

$$
\sigma_{eq} = \frac{1}{2} \Big[ (\sigma_I - \sigma_{II})^2 + (\sigma_{II} - \sigma_{III})^2 + (\sigma_{III} - \sigma_{I})^2 \Big]
$$

Pour être dans le domaine linéaire d'un point de vue matériel, on doit vérifier que (attention hyperélastiques…)

$$
\sigma_{eq} = \frac{1}{2} \left[ (\sigma_I - \sigma_{II})^2 + (\sigma_{II} - \sigma_{III})^2 + (\sigma_{III} - \sigma_{I})^2 \right] \le \sigma_e^2
$$

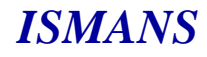

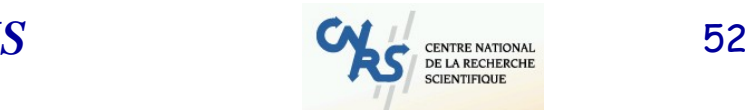

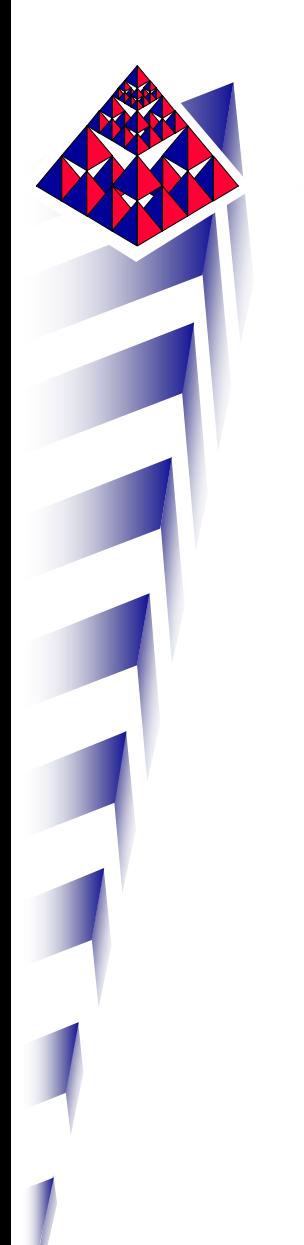

#### Contraintes équivalentes, rappel

Une contrainte équivalente n'est pas une contrainte « physique ». Elle ne s'identifie à une contrainte que pour des charges élémentaires sur éprouvettes. C'est une représentation scalaire de l'état de contrainte en un point.

Exemple de la traction monoaxiale uniforme :

$$
\begin{bmatrix} \sigma & 0 & 0 \\ 0 & 0 & 0 \\ 0 & 0 & 0 \end{bmatrix} \Rightarrow \sigma_{eq} = \frac{1}{\sqrt{2}} \left( \sqrt{\sigma_I^2 + \sigma_I^2} \right) = \left| \sigma_I \right|
$$

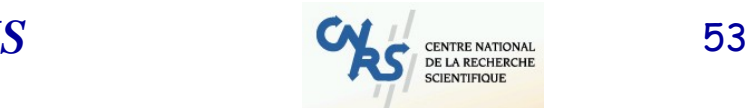

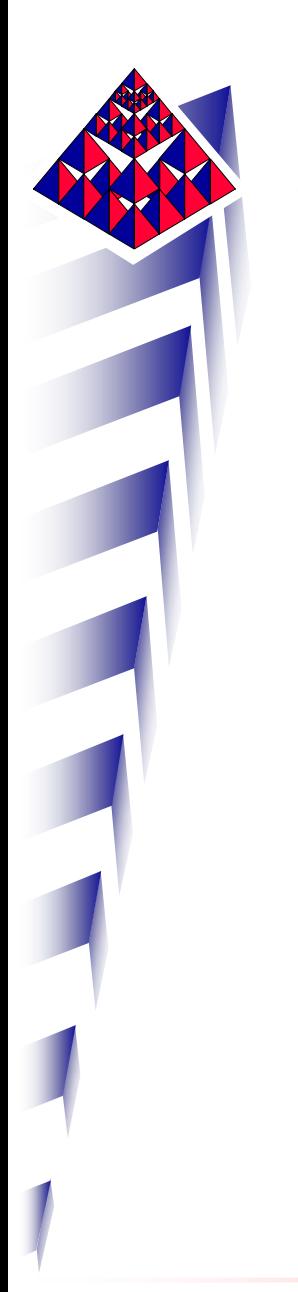

#### Contraintes équivalentes et coques

Pour le premier cas de charge, où faut-il analyser les contraintes et pourquoi ?

Peau supérieure, peau inférieure, feuillet moyen ?

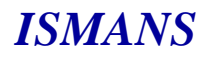

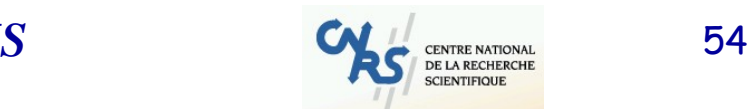

N 2

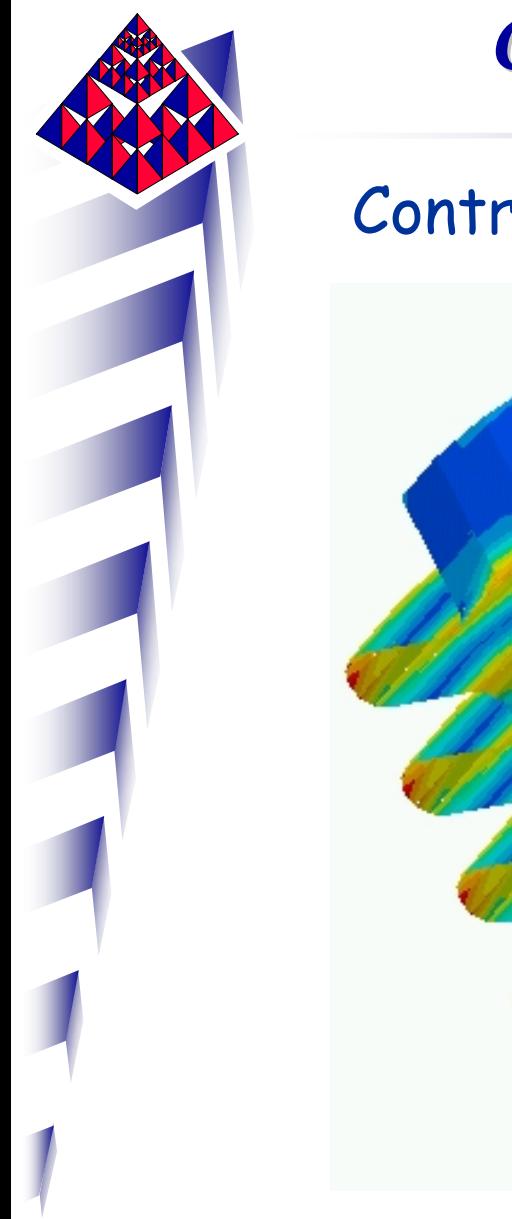

Contraintes équivalentes, charge n°1 peau inf.

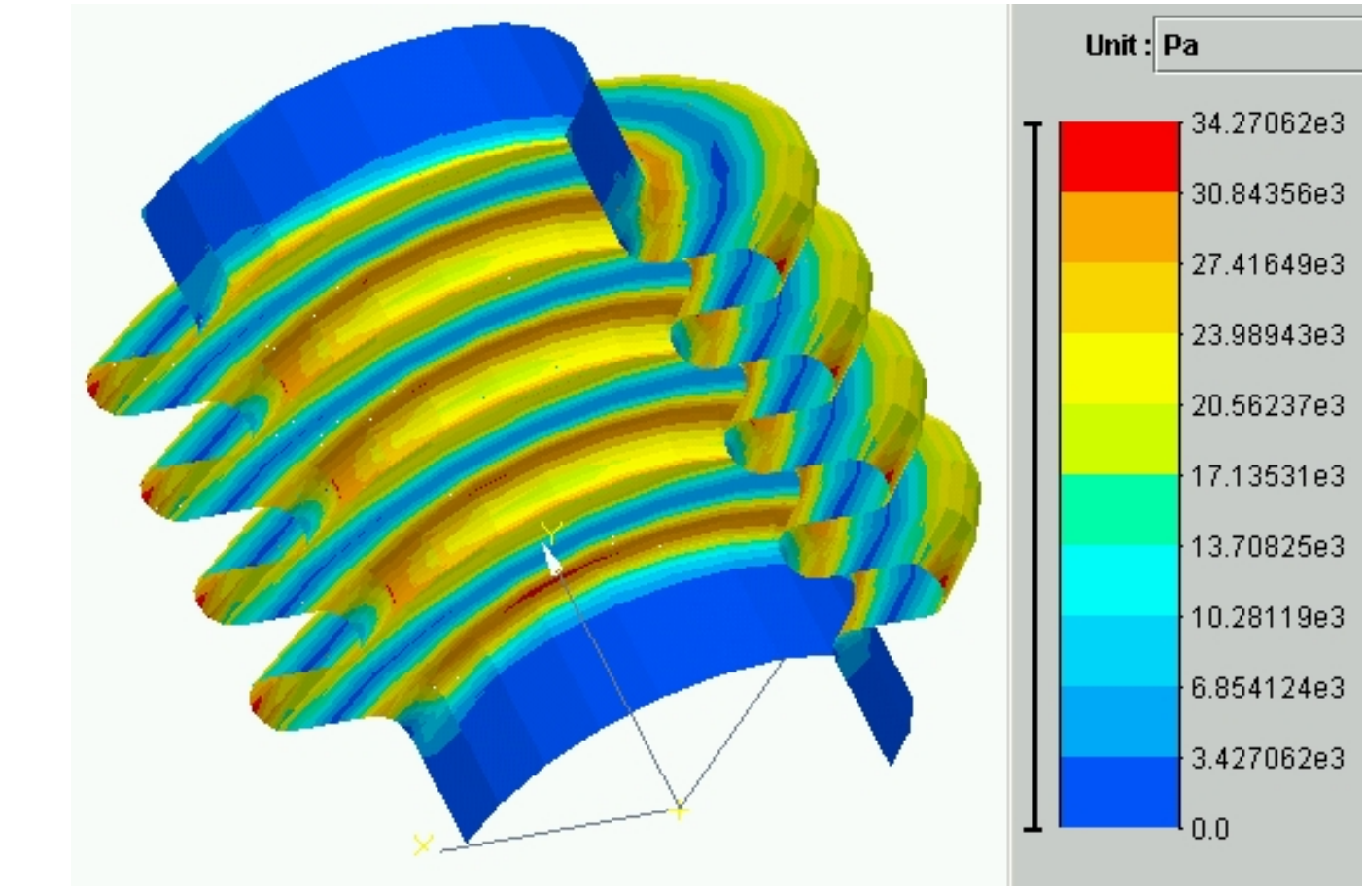

*ISMANS*

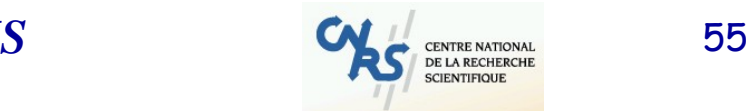

N 2 P 3

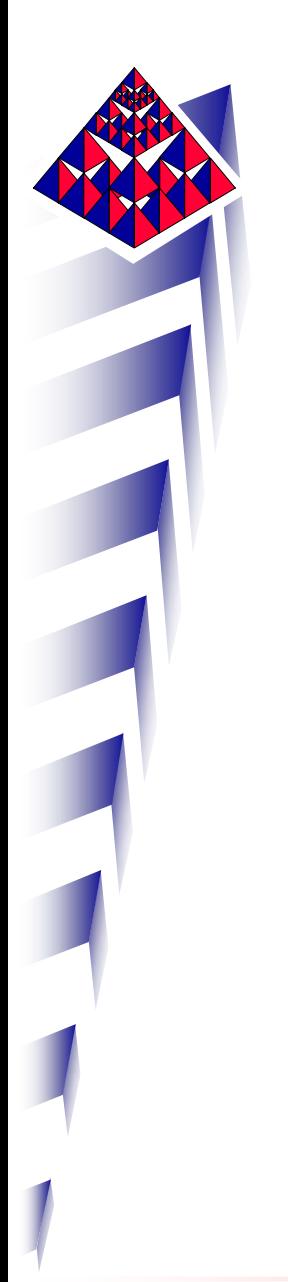

#### Contraintes équivalentes, charge n°1 peau sup.

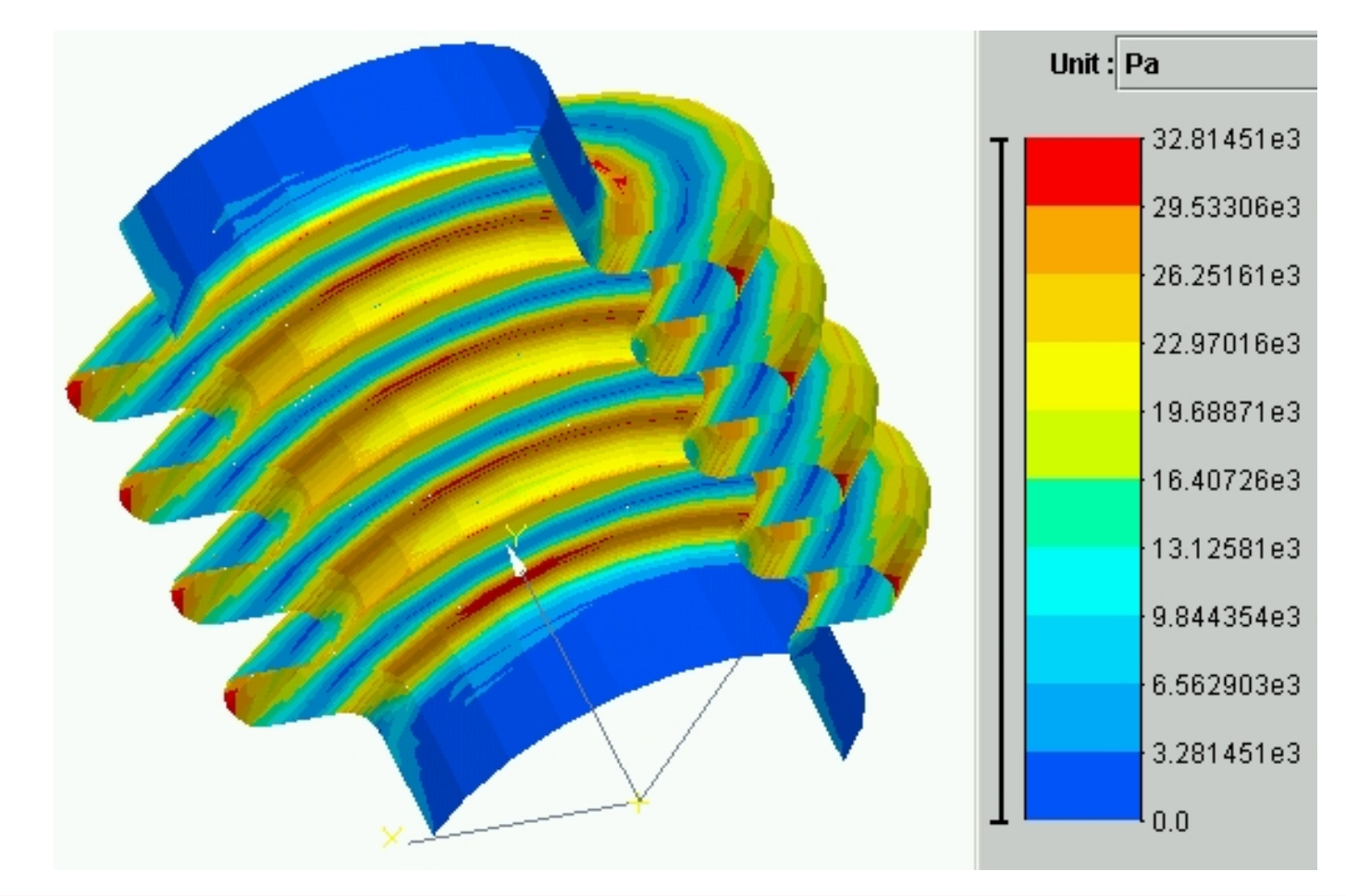

*ISMANS*

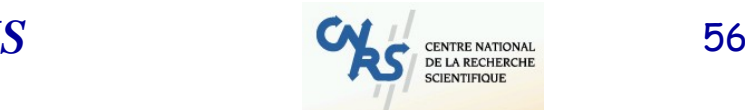

N 2 P 3

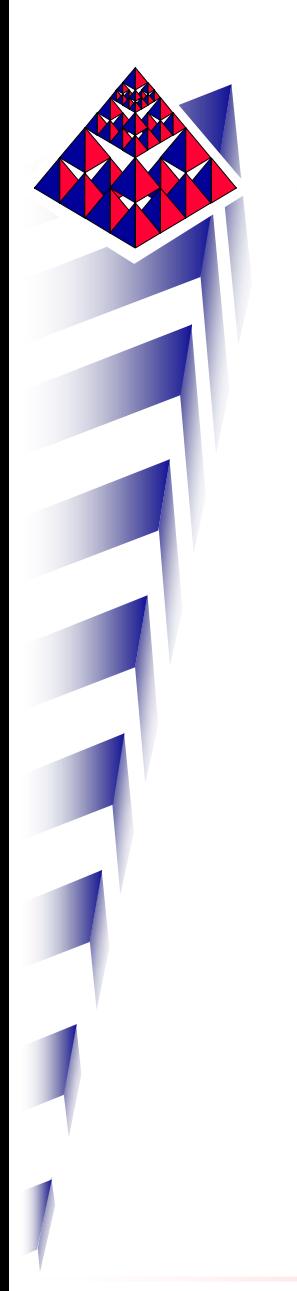

#### Contraintes équivalentes et coques

#### Pour le second cas de charge, où faut-il analyser les contraintes et pourquoi ?

Peau supérieure, peau inférieure, feuillet moyen ?

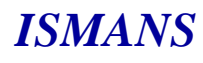

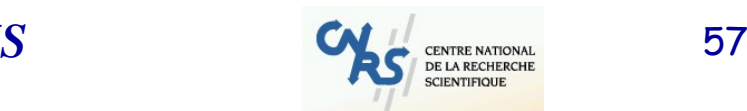

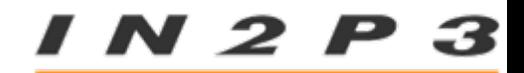

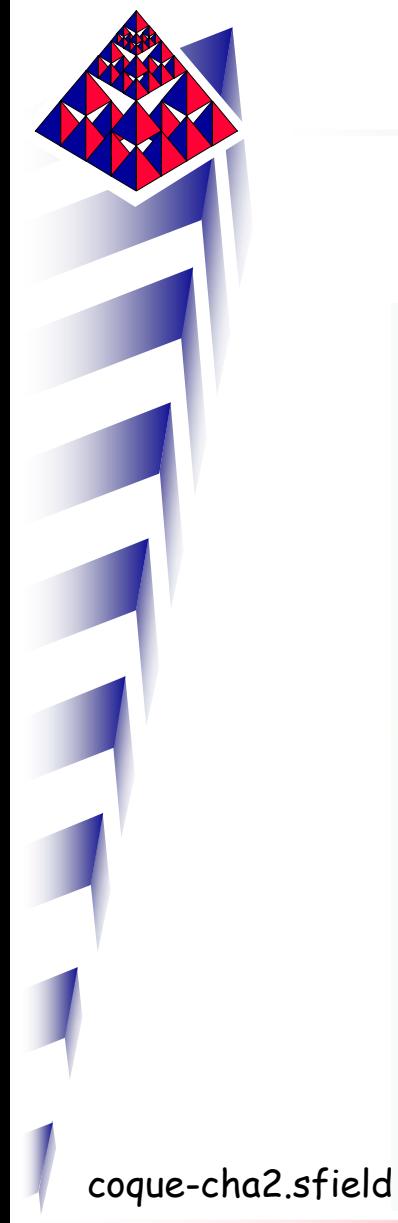

Coque-cha2.sfield

3

### Déplacements selon x, charge n°2

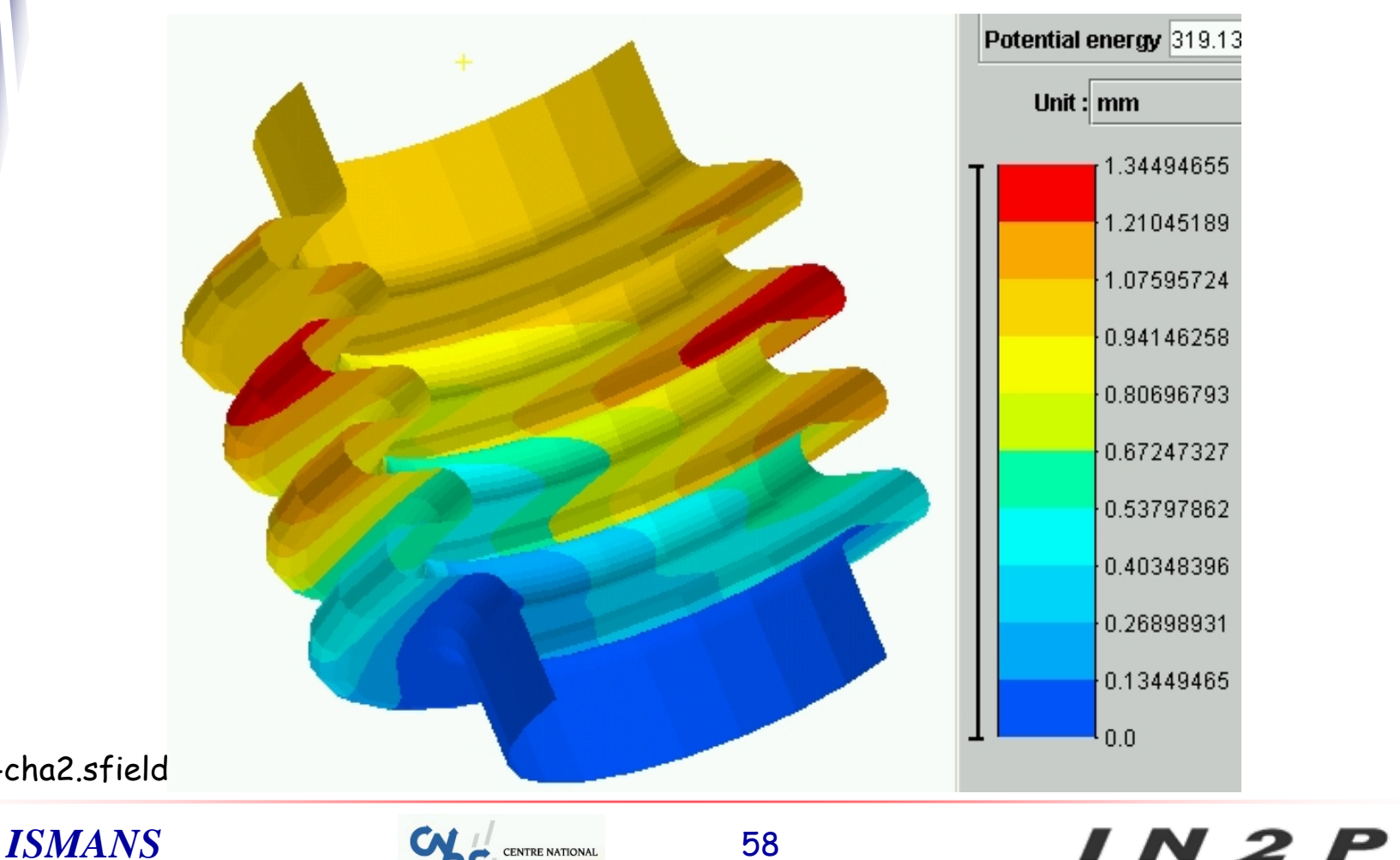

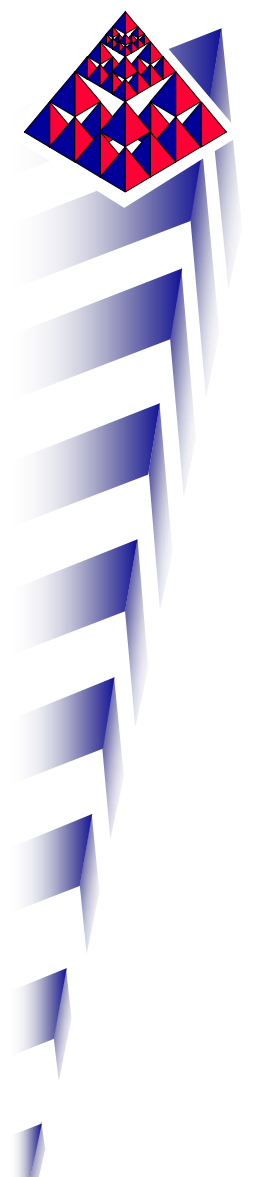

### Contraintes équivalentes, charge n°2 peau inf.

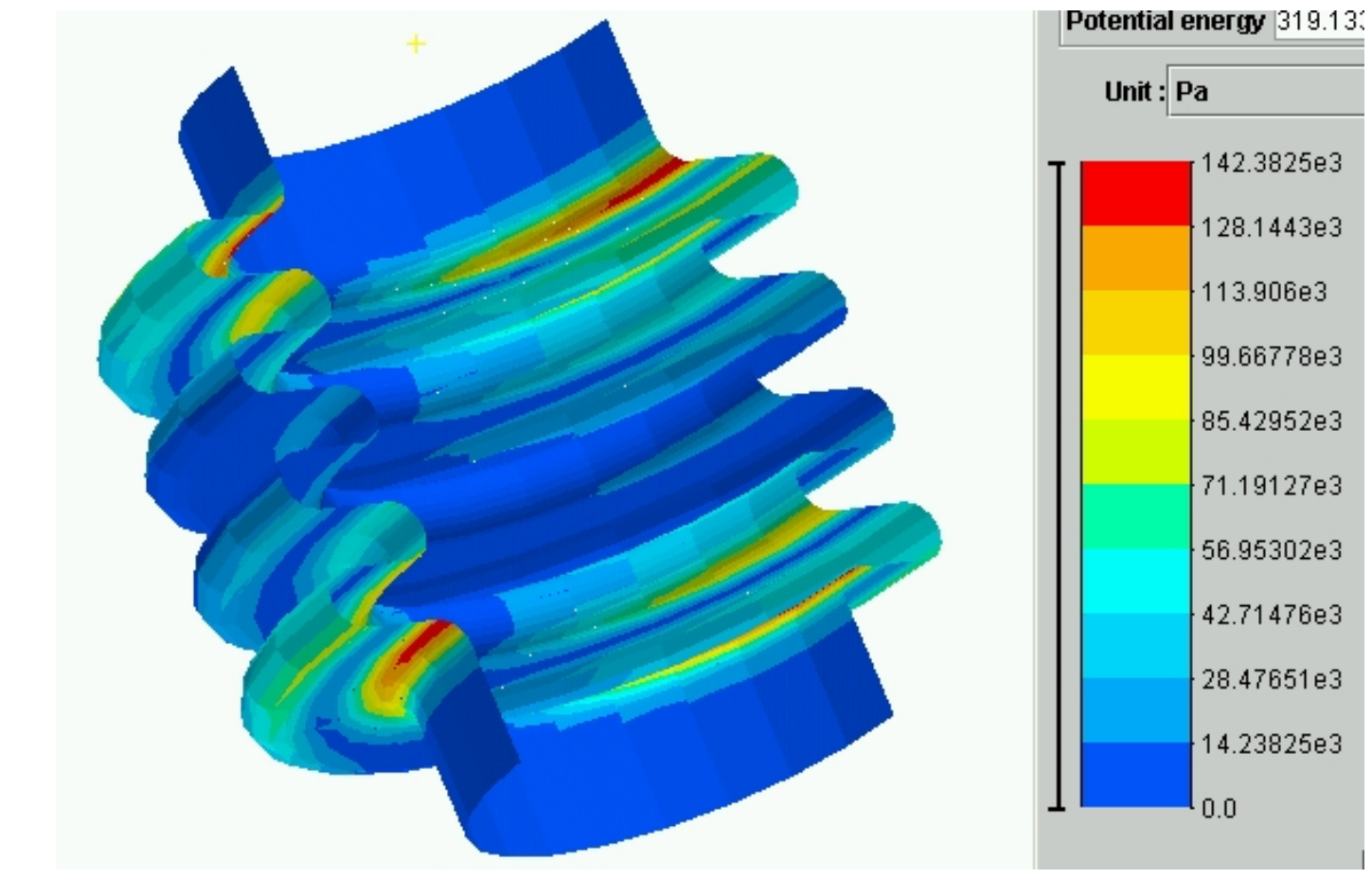

*ISMANS*

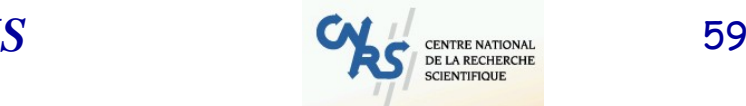

N 2 P 3

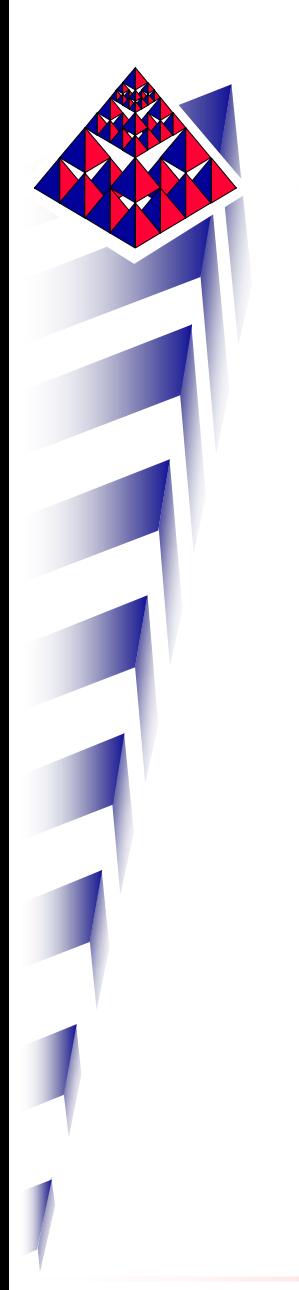

#### Contraintes équivalentes et coques

Pour le troisième cas de charge, où faut-il analyser les contraintes et pourquoi ?

Peau supérieure, peau inférieure, feuillet moyen ?

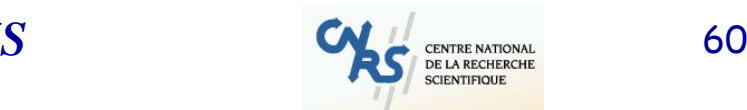

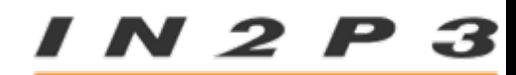

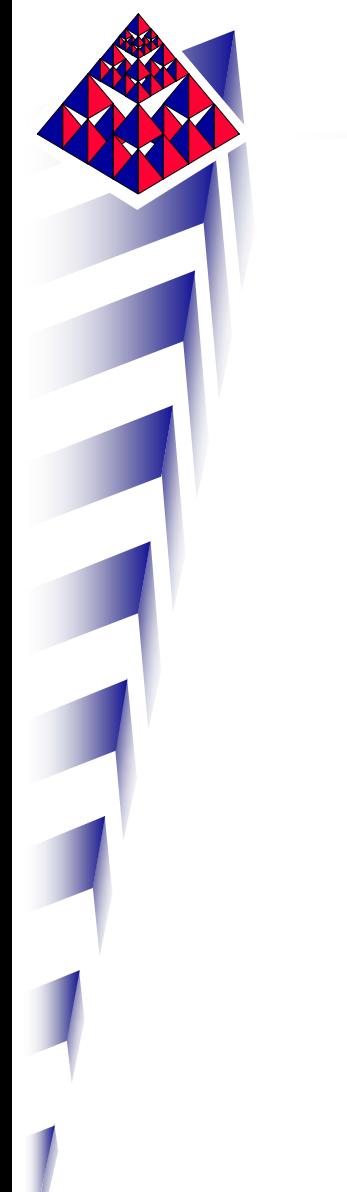

N 2 P 3

Déplacements sur x, charge n°3 Coque-cha3.sfield

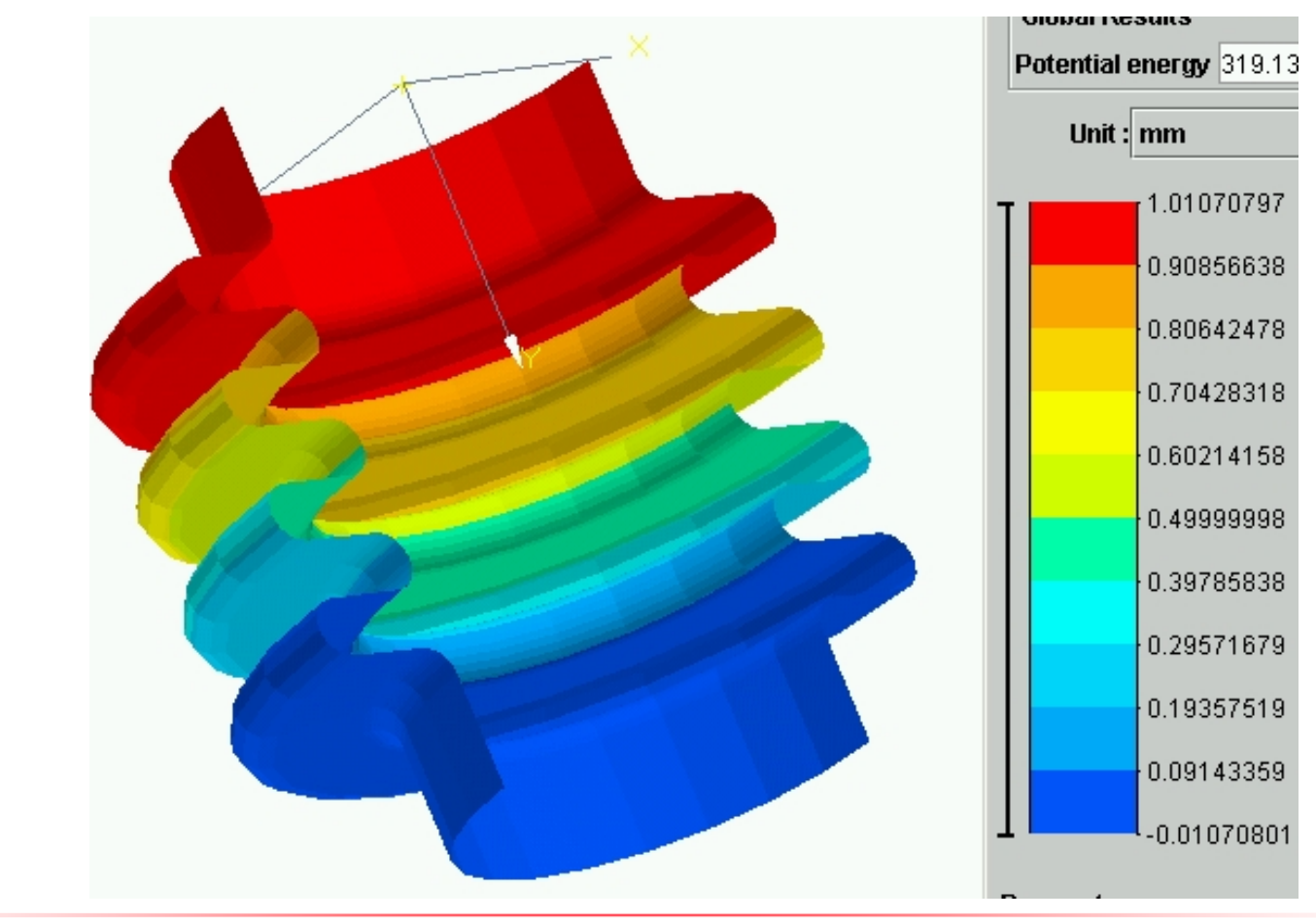

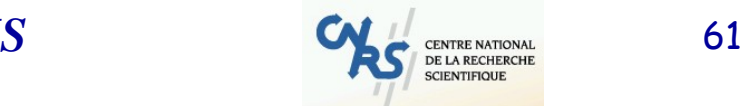

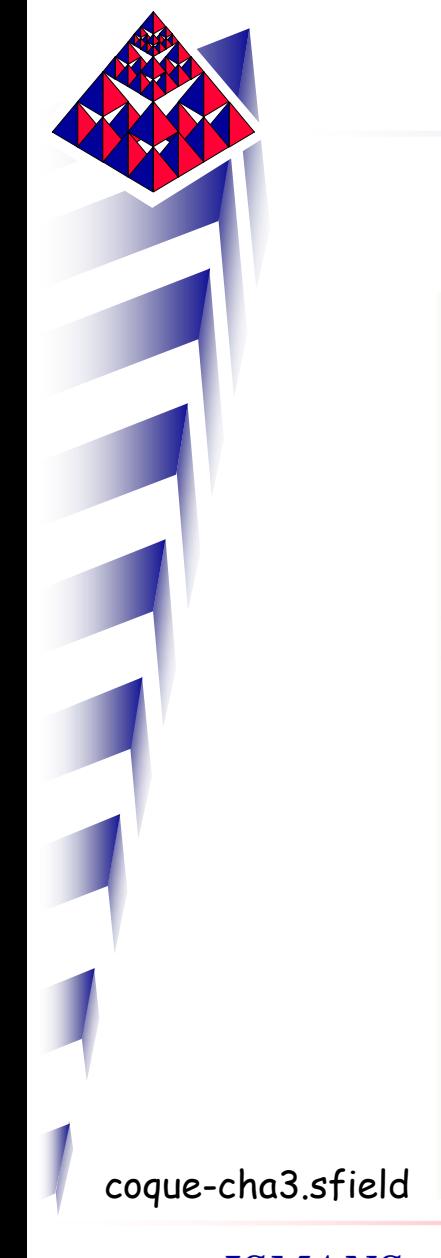

### Amplitude des déplacements, charge n°3

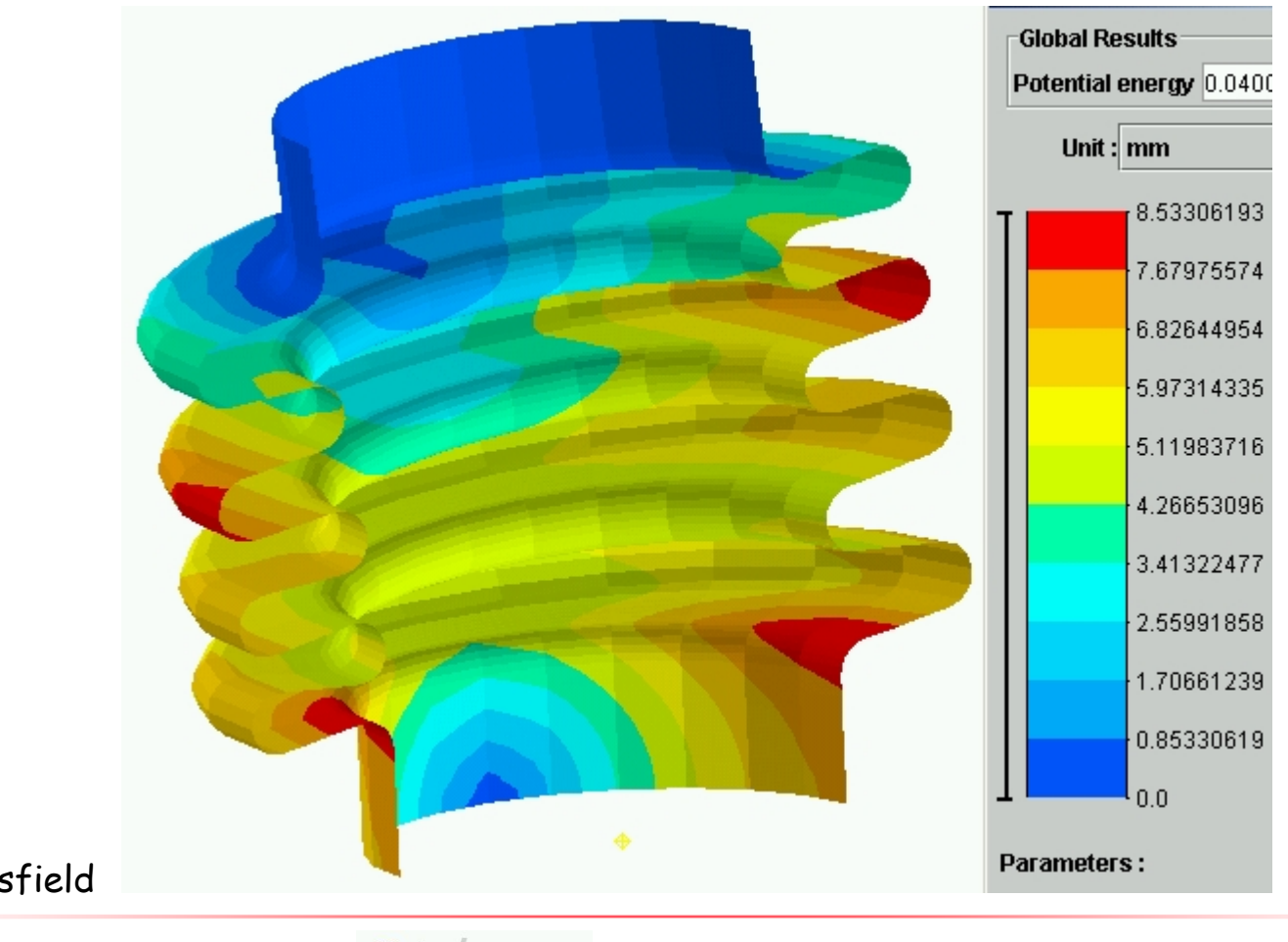

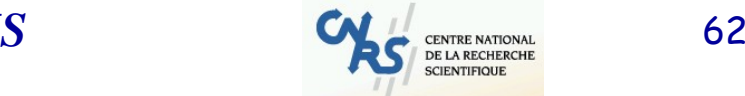

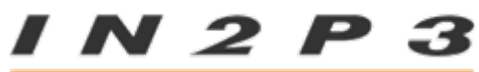

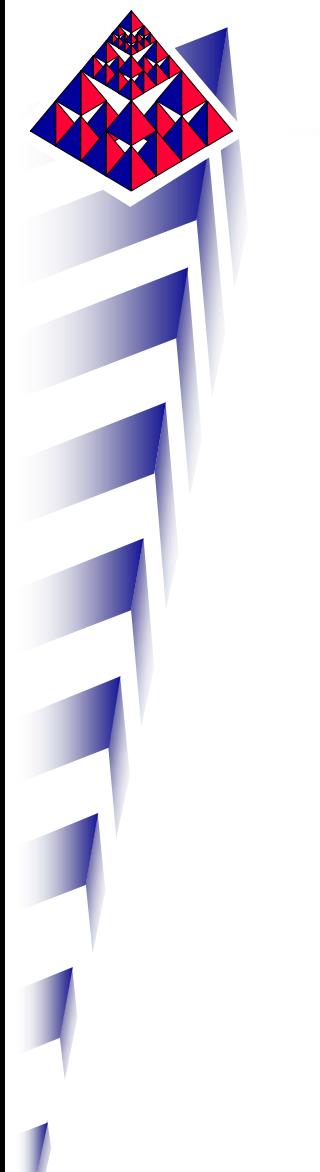

### Contraintes équivalentes, charge n°3 peau inf.

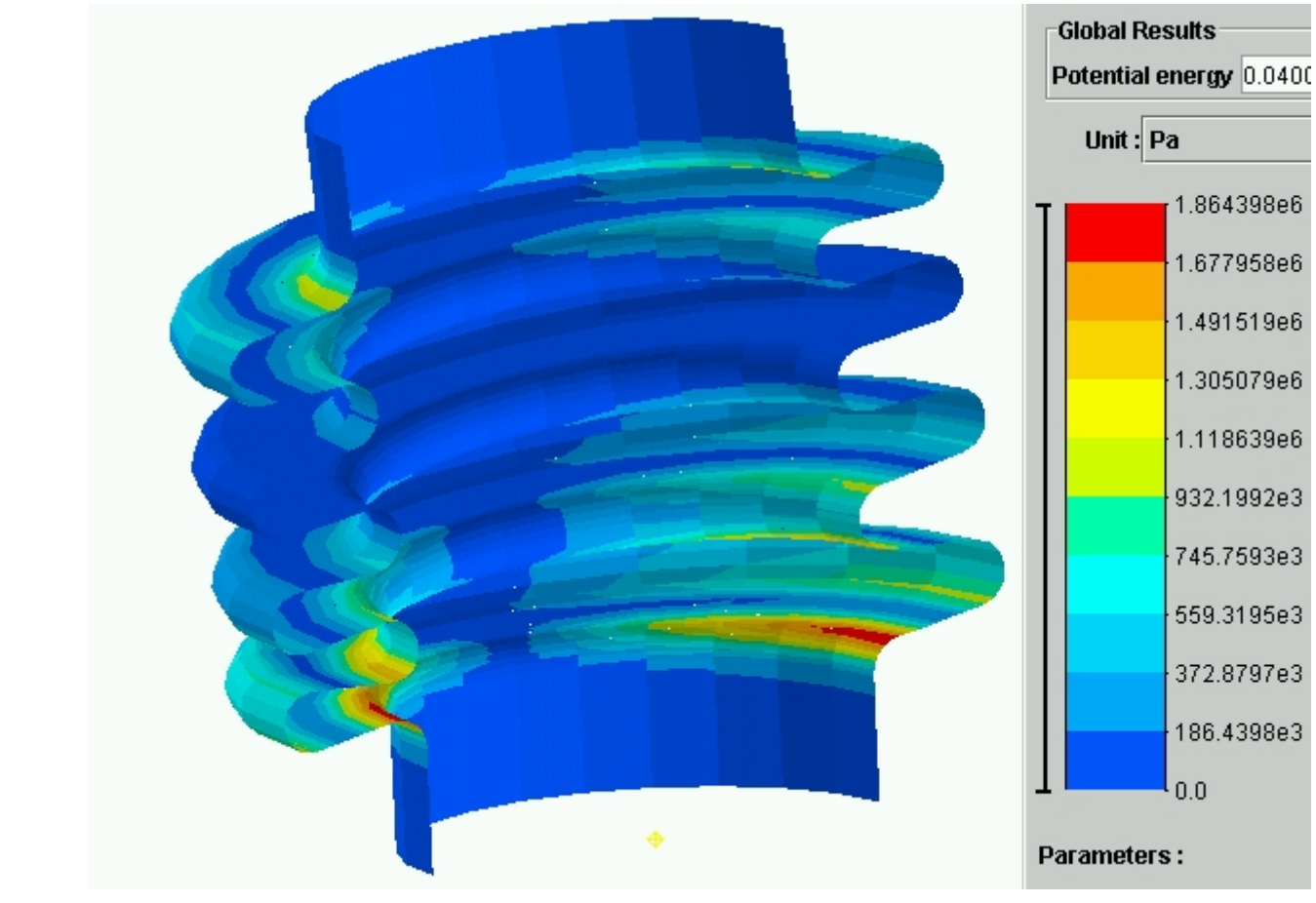

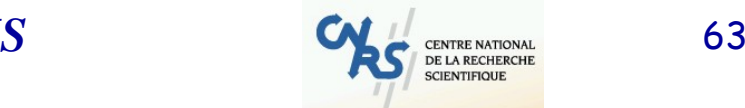

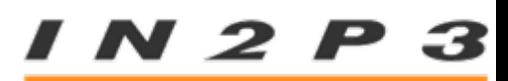

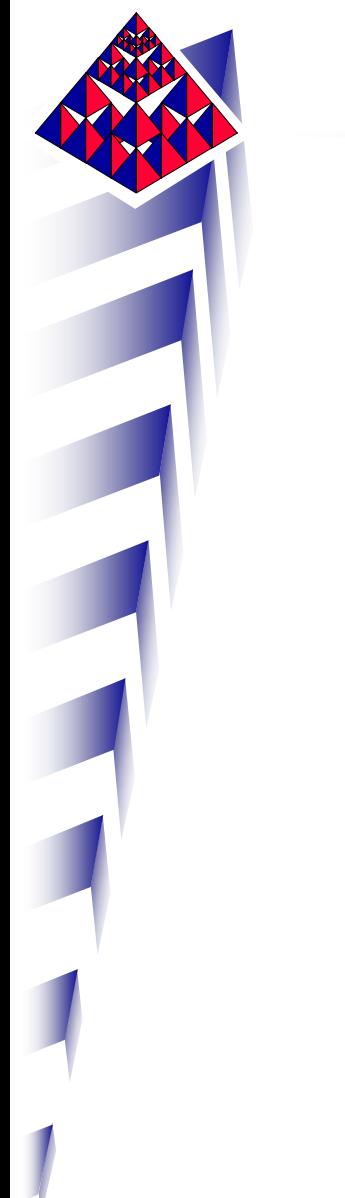

#### Contraintes équivalentes, charge n°3 peau sup.

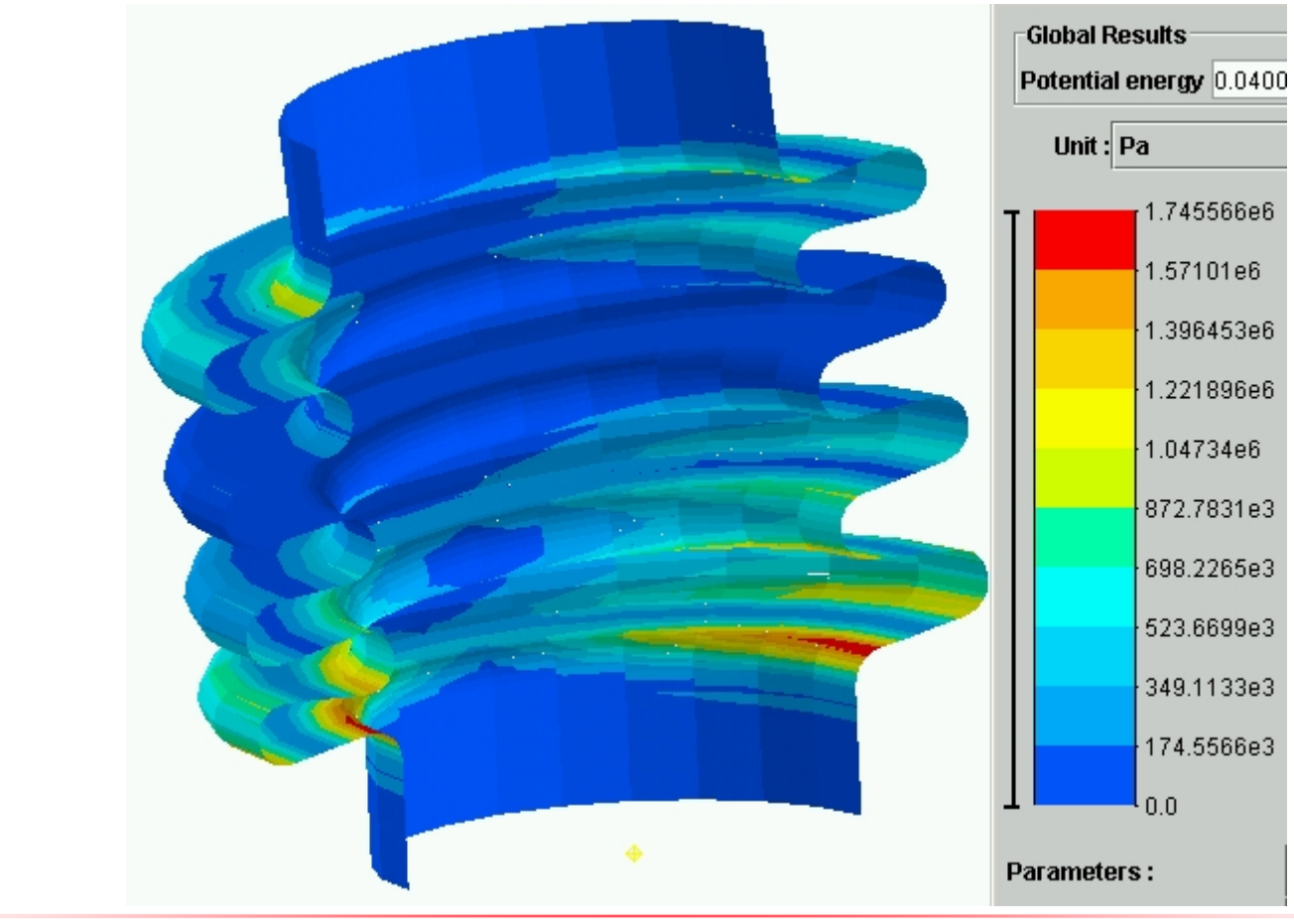

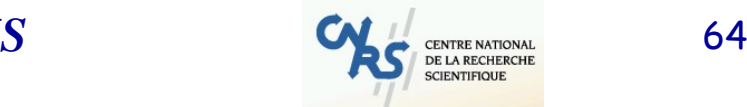

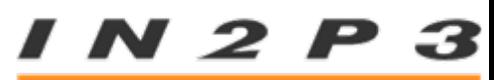

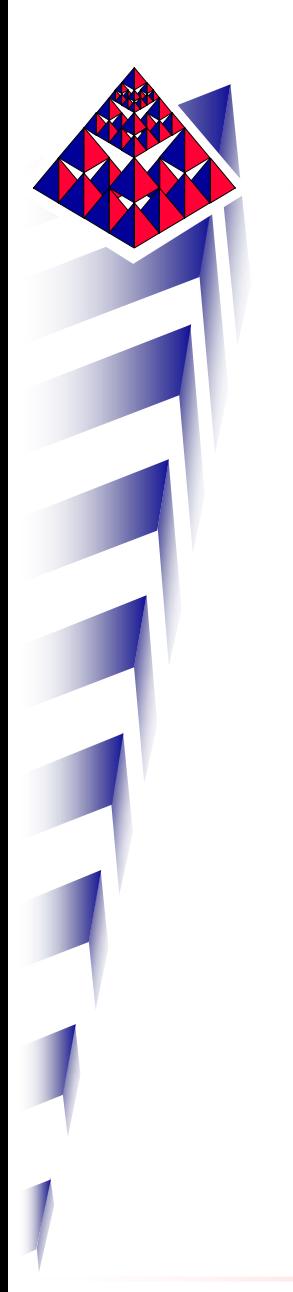

#### Contraintes équivalentes et coques

Pour le quatrième cas de charge, où faut-il analyser les contraintes et pourquoi ?

Peau supérieure, peau inférieure, feuillet moyen ?

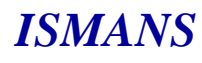

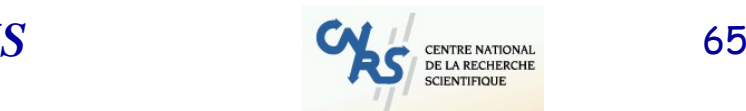

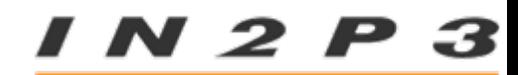

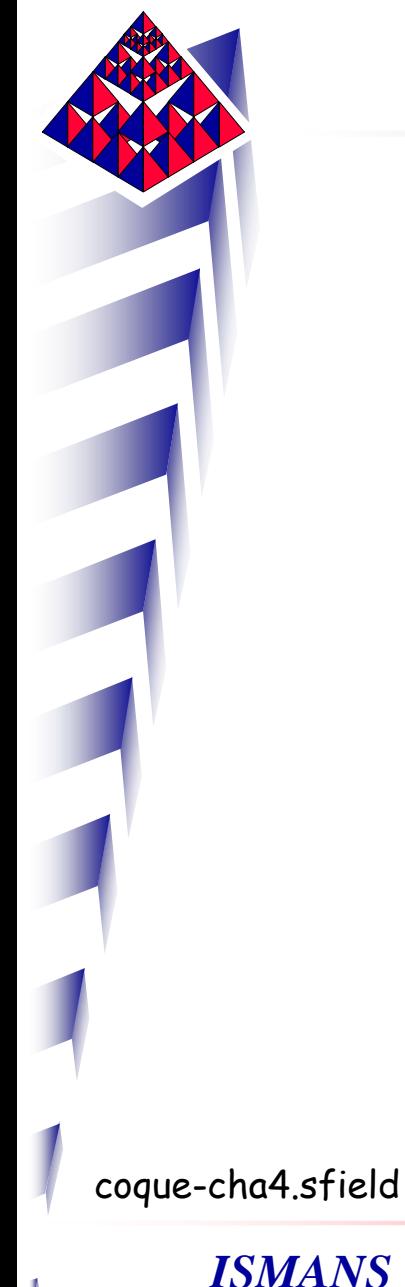

Amplitude des déplacements, charge n°4 Coque-cha4.sfield

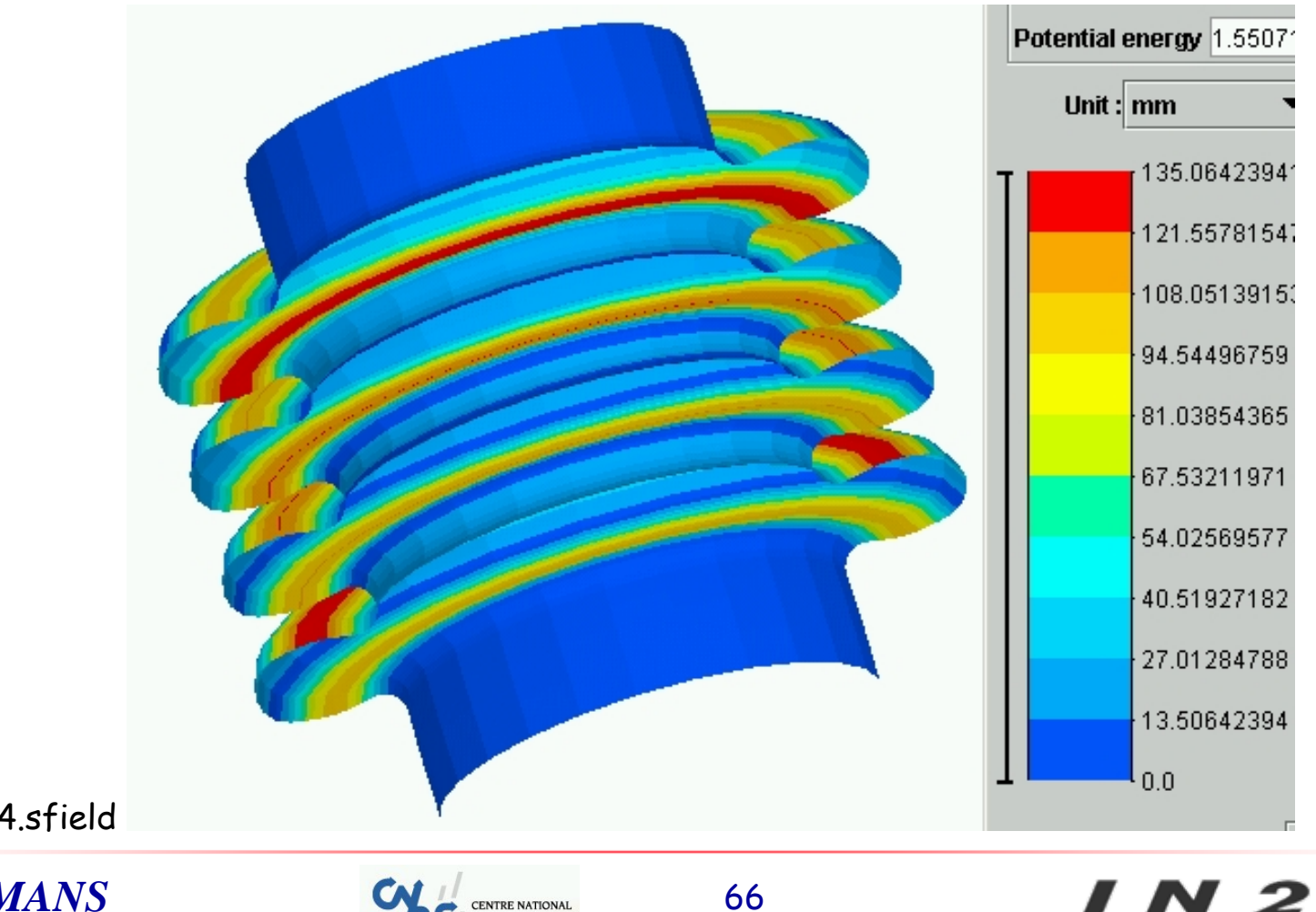

N 2 P 3

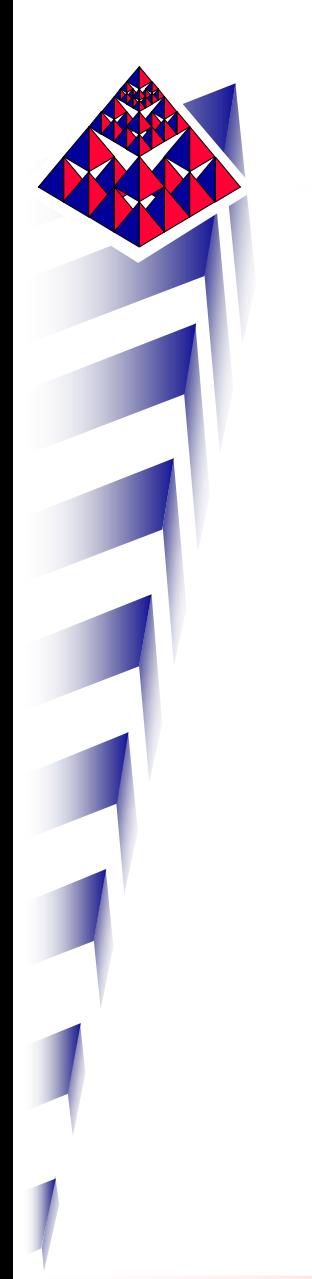

### Contraintes équivalentes, charge n°4 peau inf.

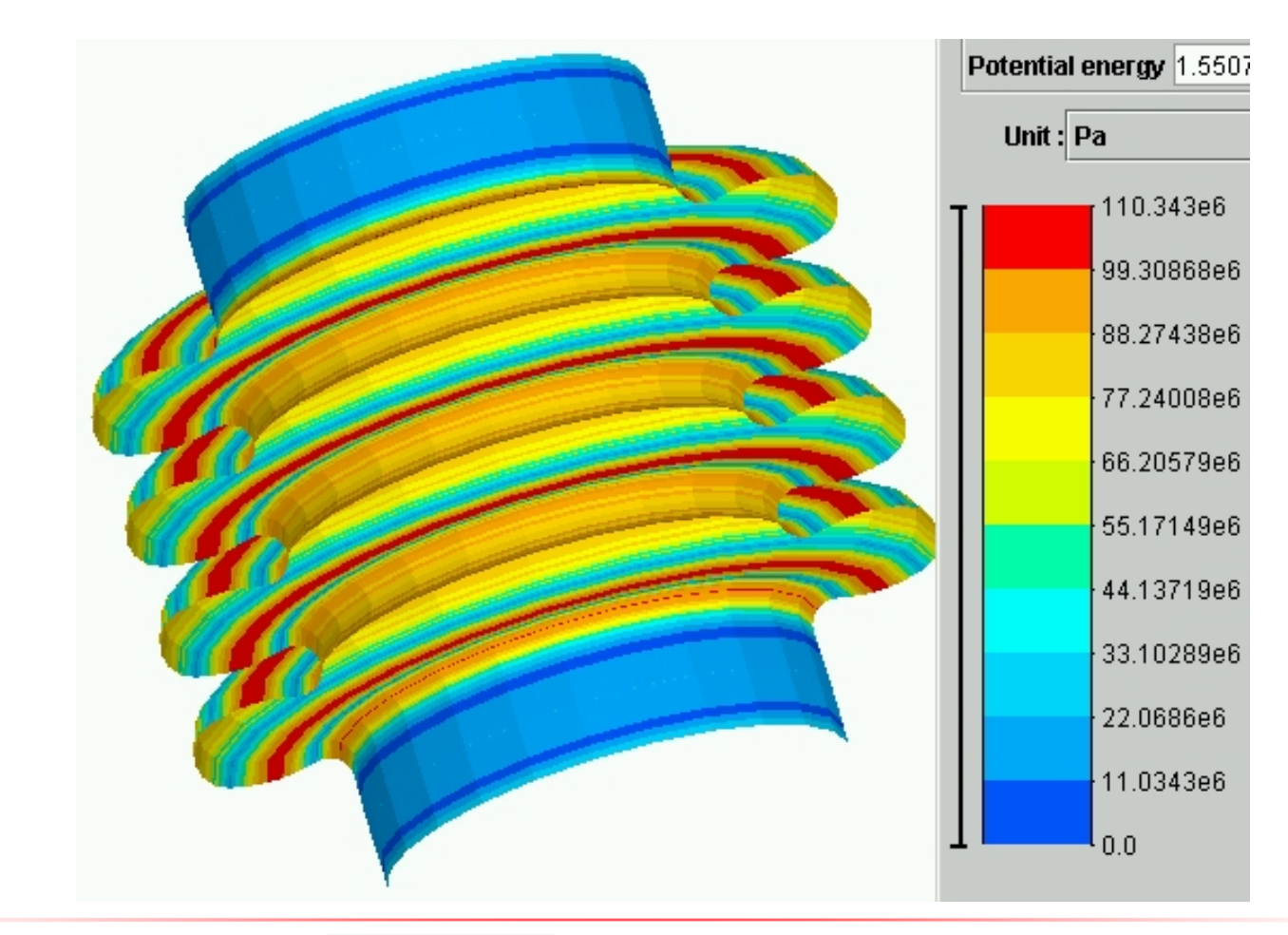

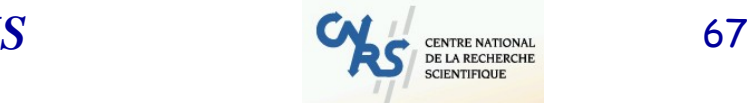

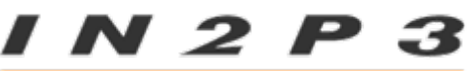

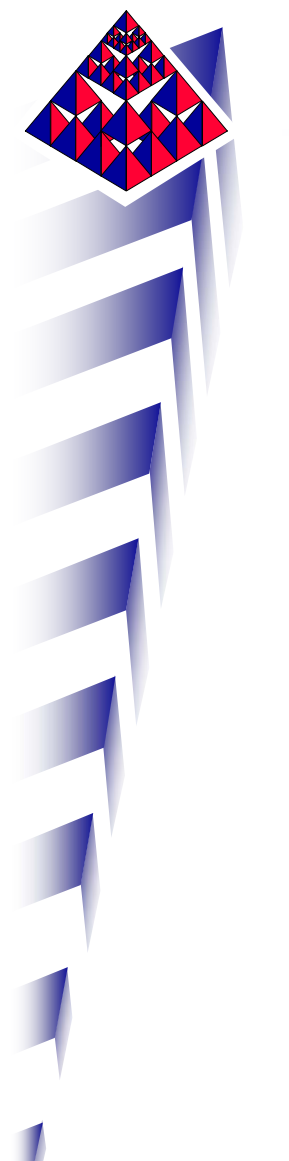

#### Contraintes équivalentes, charge n°4 peau sup.

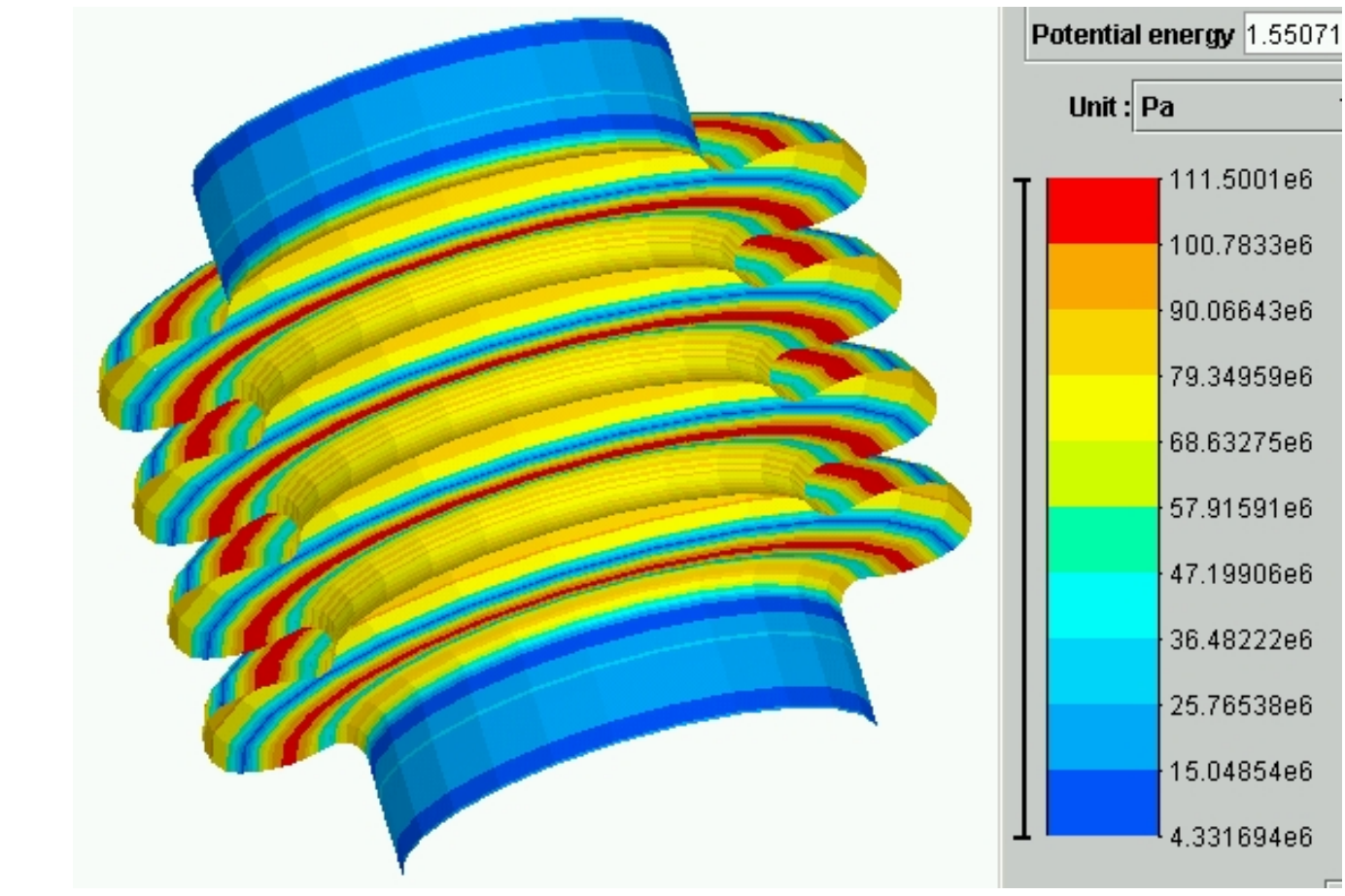

*ISMANS*

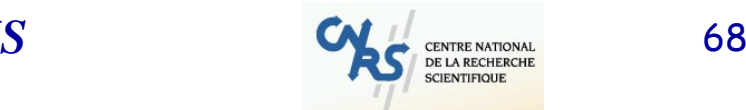

N 2 P 3

Les résultats sont admissibles pour les trois premières sollicitations (linéarité), mais pas pour la charge de pression.

Les déplacements sont trop importants même si les contraintes sont admissibles : non linéarité géométrique

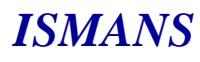

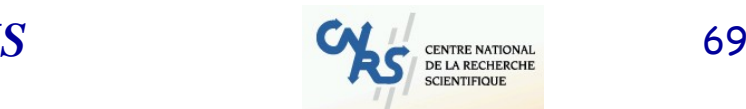

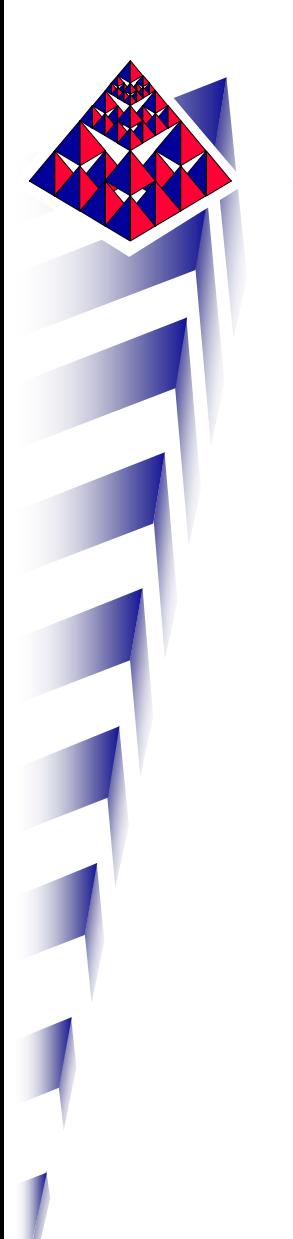

Hypothèse : on divise par 20 la valeur de pression appliquée dans le soufflet, qui est alors de 0.1 bar.

Faut-il relancer les calculs ?

Les résultats ont-ils un sens ?

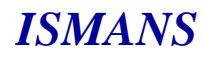

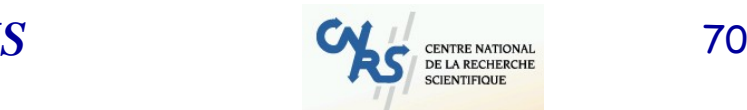

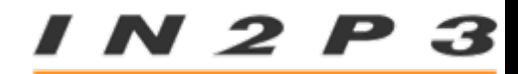

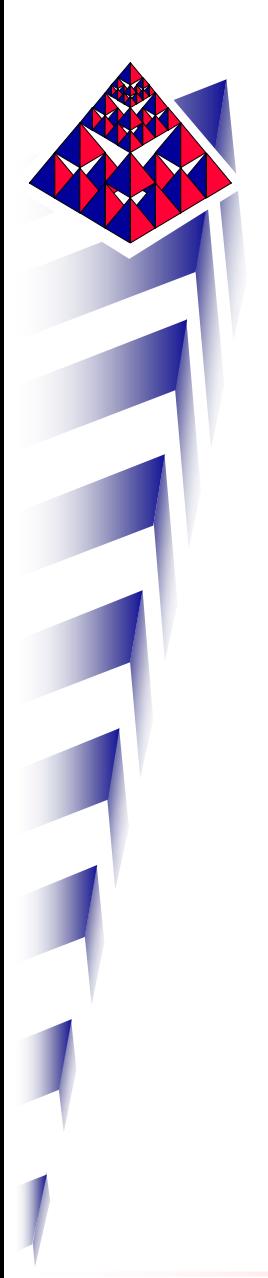

On profite de la linéarité dont le solver <sup>s</sup>'est servi pour déterminer les résultats précédents : il suffit de diviser les résultats par 20.

Les déplacements sont de 7 mm environ, les contraintes maxi de 5 MPa.

Les résultats sont maintenant compatibles avec les hypothèses de linéarité.

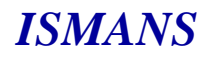

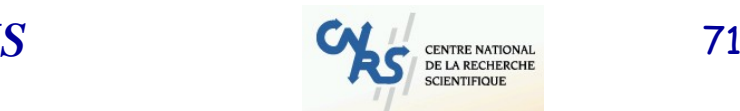

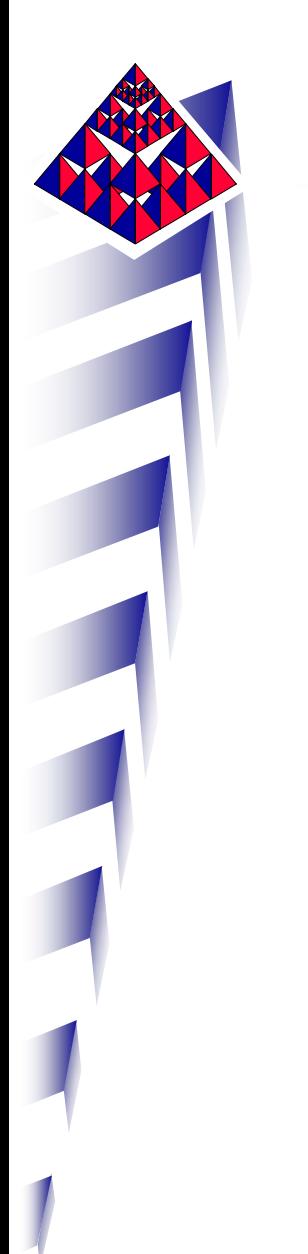

Hypothèse : on applique une pression extérieure de 0.1 bar.

Faut-il relancer les calculs ?

Les résultats ont-ils un sens ?

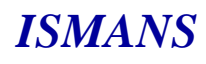

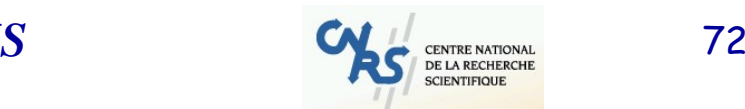

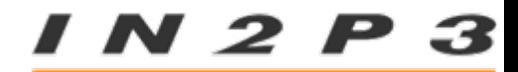
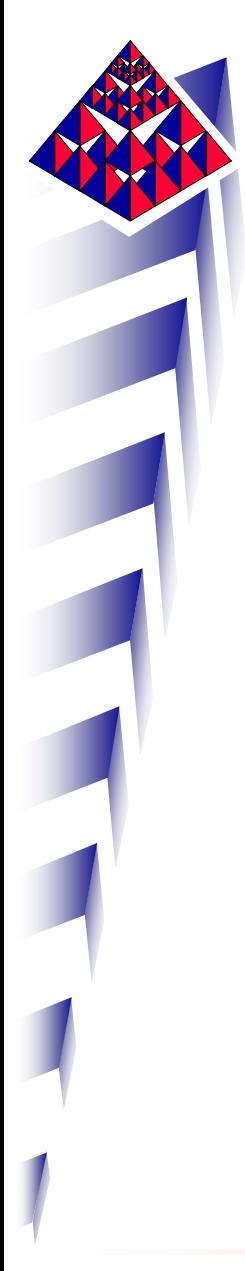

Si on applique une pression extérieure de 0.1 bar, le soufflet étant bien mince, rien ne permet de garantir que les déplacements seront les opposés des précédents et les contraintes équivalentes identiques aux précédentes. Le soufflet peut flamber.

Si on calcule la première charge critique, elle est en effet de 0.04 bar soit deux fois et demie inférieure à la pression extérieure que l'on envisage d'appliquer. Les résultats du calcul n'auraient pas de signification physique.

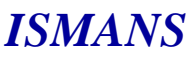

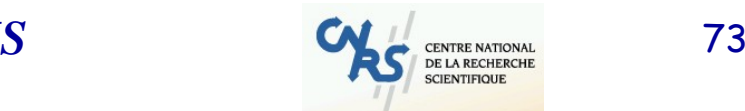

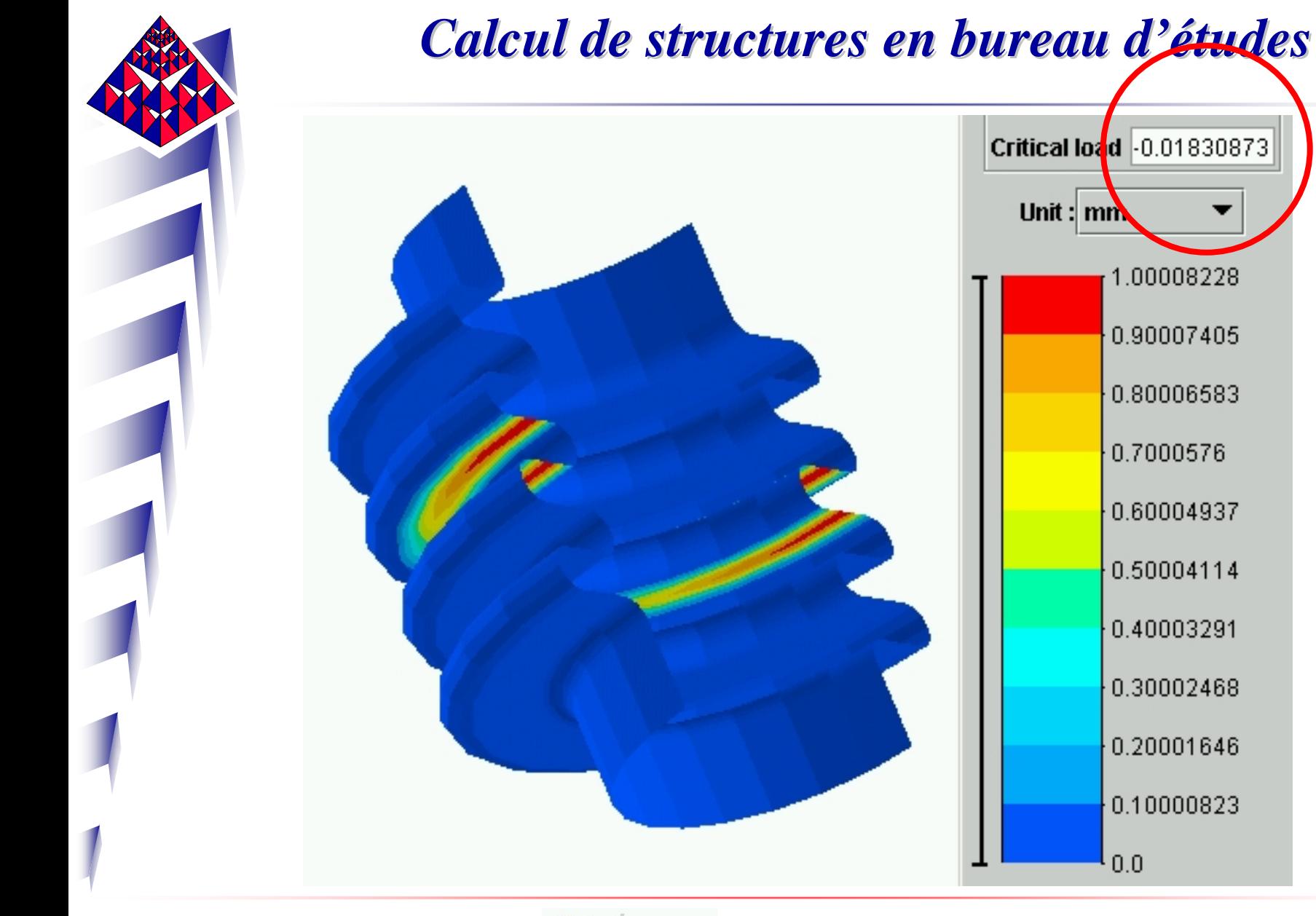

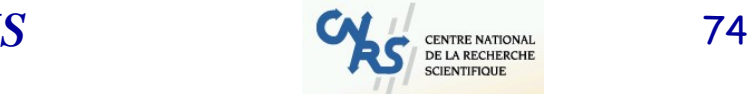

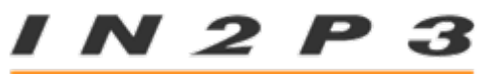

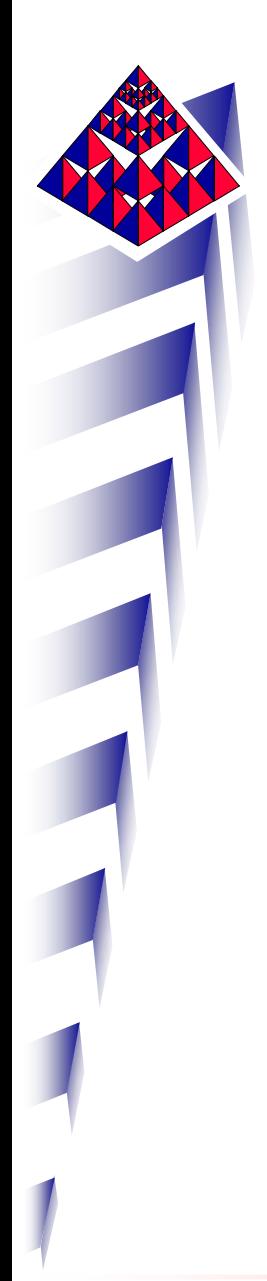

# AXI ?

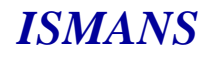

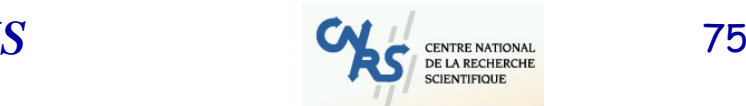

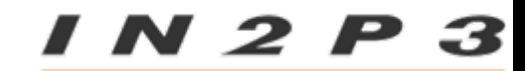

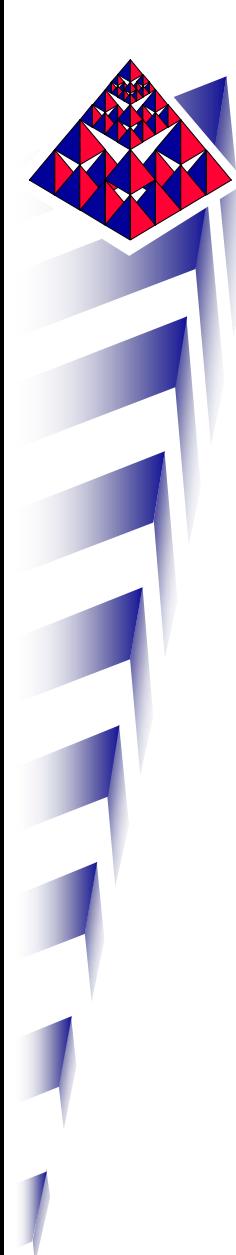

Pour deux « cas de charge », on peut simplifier la modélisation pour calculer la réponse de la structure.

Ce sont les cas n°1 et n°4.

Tout est symétrique par rapport à un même axe de révolution :

- géométrie,
- matériau,
- conditions aux limites,
- chargements.

*ISMANS*

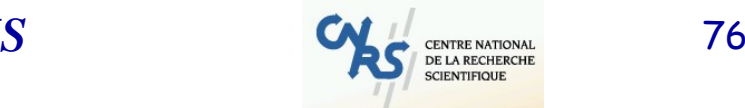

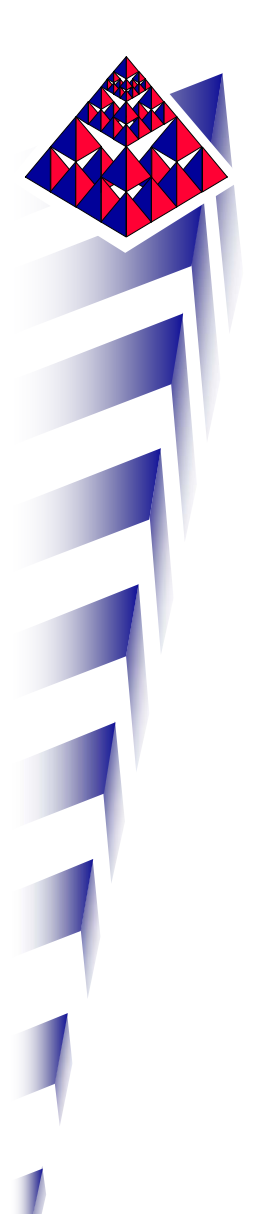

Donc la réponse présente la même symétrie par rapport à cet axe.

-Déplacement radial ou axial

- Contrainte radiale, circonférentielle, axial ou en cisaillement dans le plan (r,z)

-Volume :  $u_r$  et  $u_z$ 

-Coque:  $u_r$   $u_z$  et  $\theta$ 

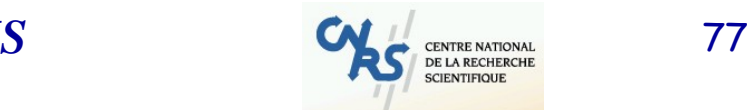

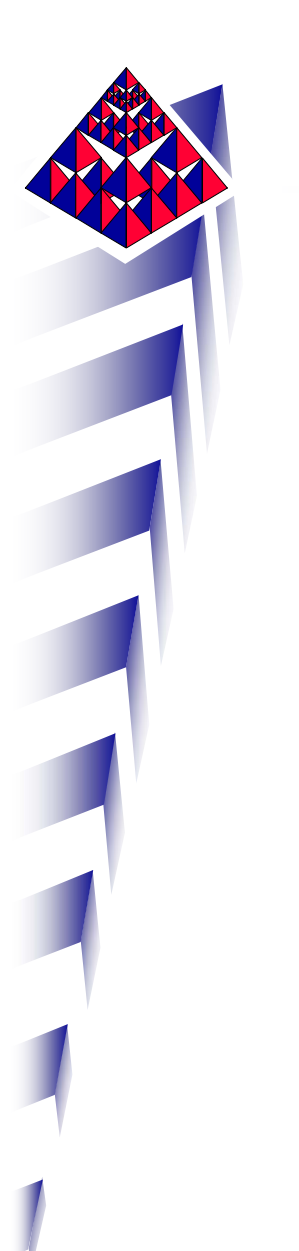

Modélisation axisymétrique

Le modèle mis en place et calculé est l'intersection de la structure avec un demi-plan méridien, cad contenant l'axe de révolution.

Épais en 3D : maillage surfacique en axisym. Mince en 3D : maillage linéique en axisym.

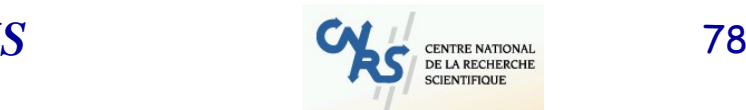

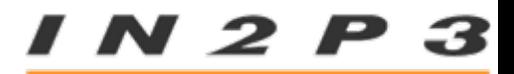

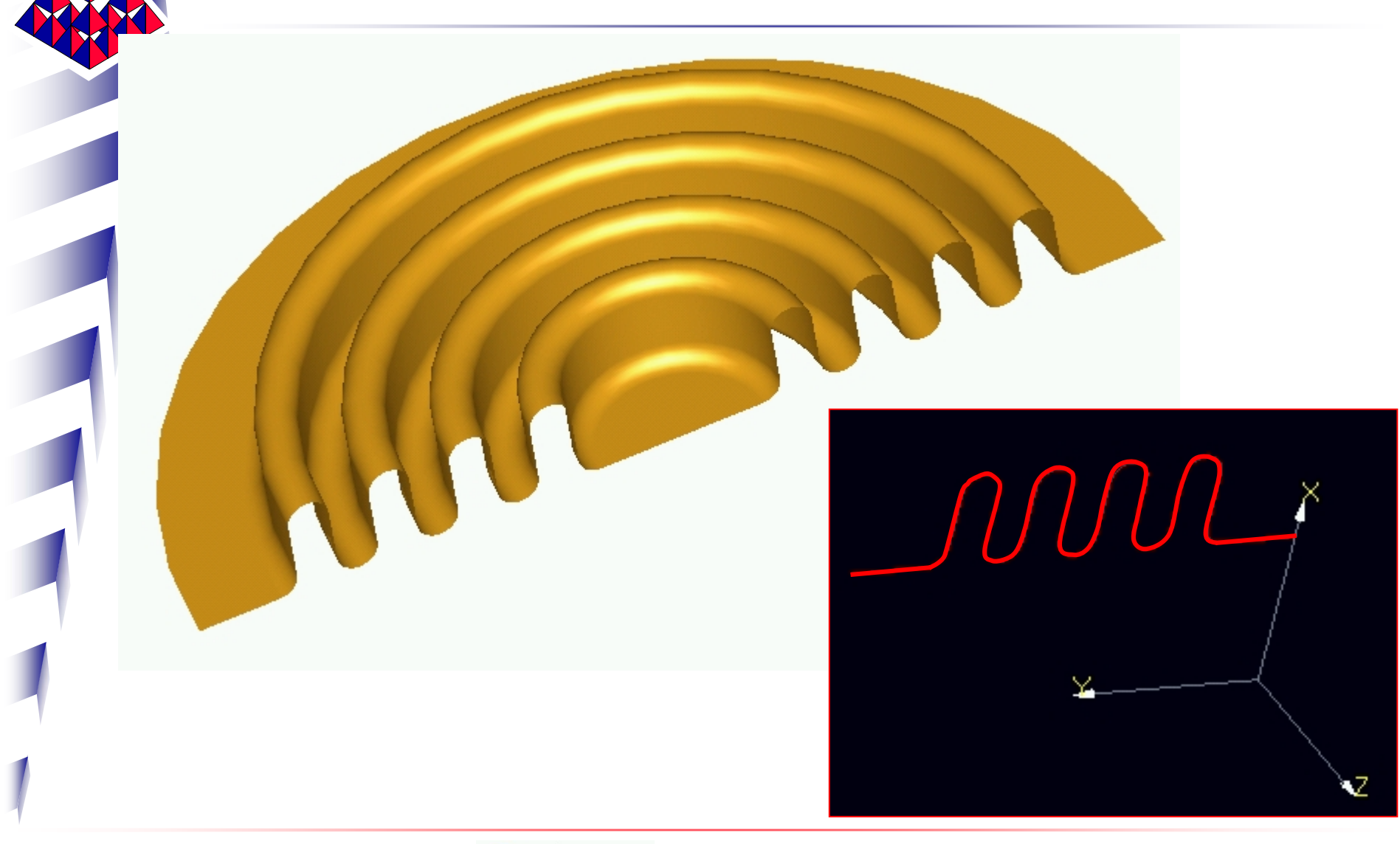

*ISMANS*

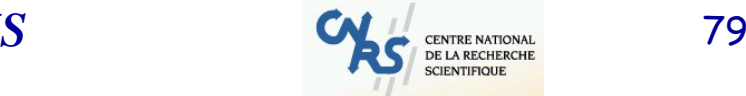

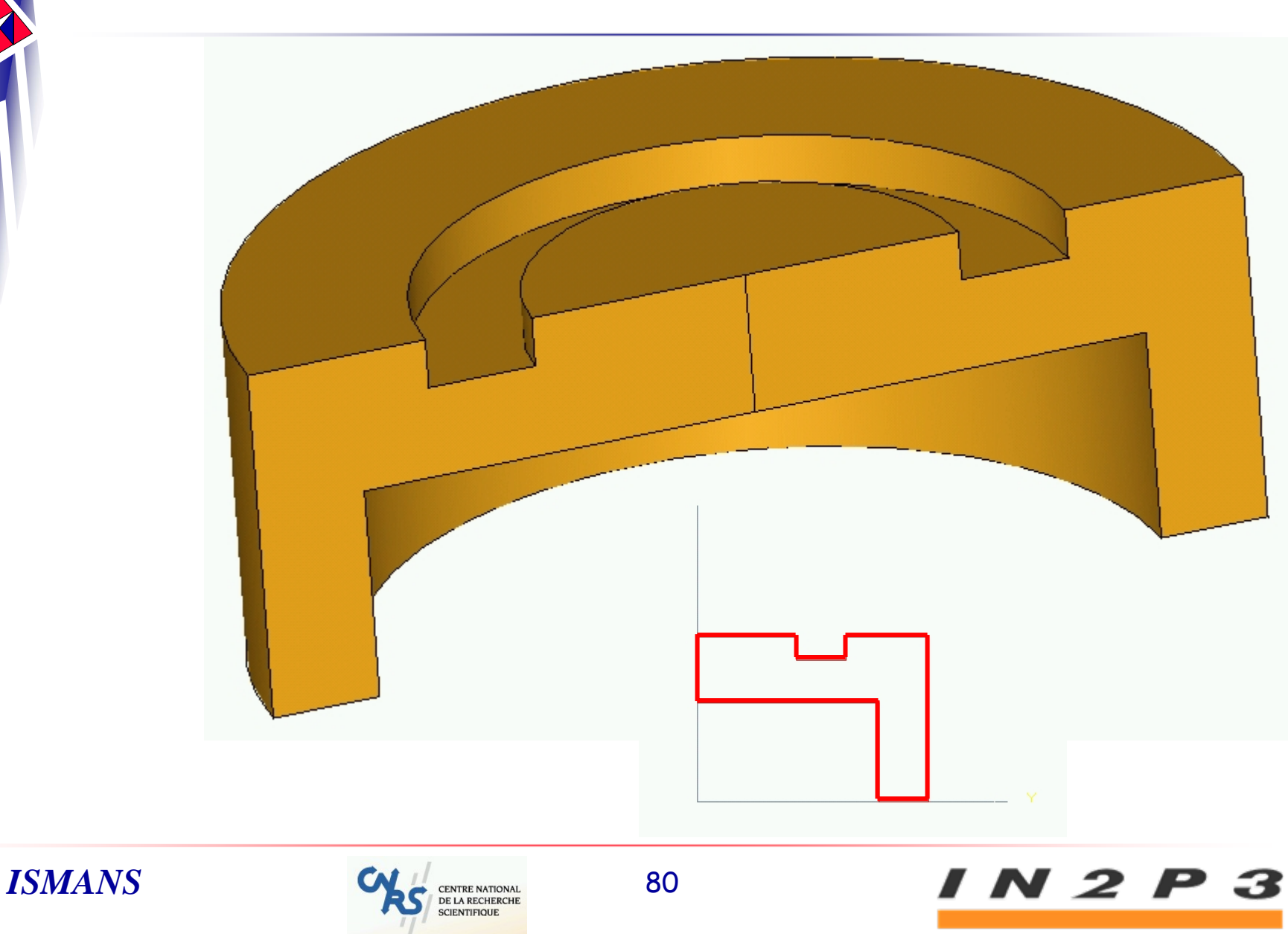

- Réduction très importante de la taille informatique du modèle

- Pas de problème d'élancement des volumes du fait de la révolution

- Aucune hypothèse particulière : on obtient exactement les mêmes résultats qu'en 3D

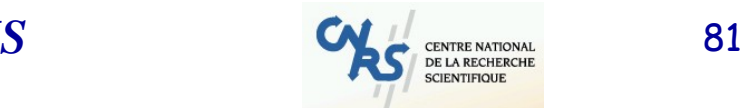

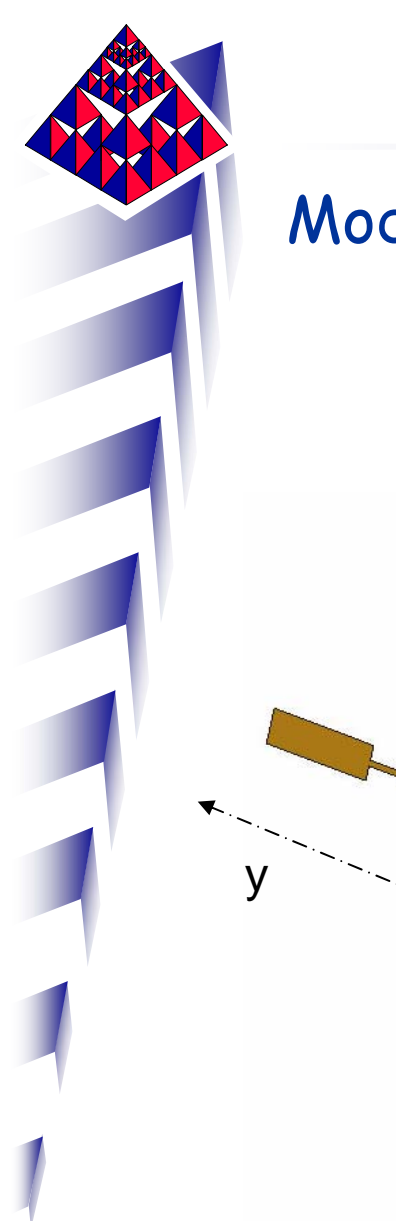

Axi2D-Model-Init.sfield

 $\mathbf{z}$ 

# Modèle géométrique

¾ Attention à l'orientation / axes et / plans ¾ Modèle géométrique 2D ¾ Surface à mailler

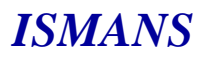

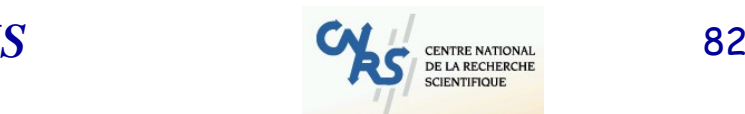

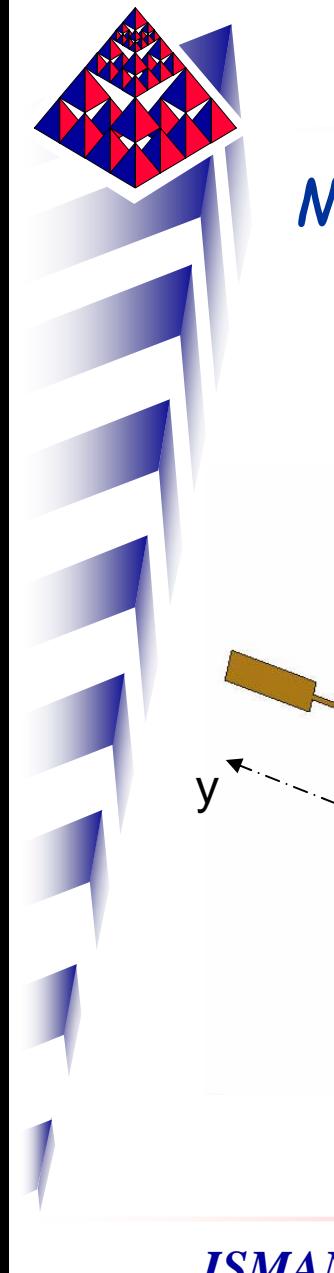

Axi2D-Model-Init2.sfield

### Modèle géométrique

¾ Transformation géométrique (1 rotation)  $\triangleright$  On ramène dans le plan (x,y) suivant  $x > 0$ 

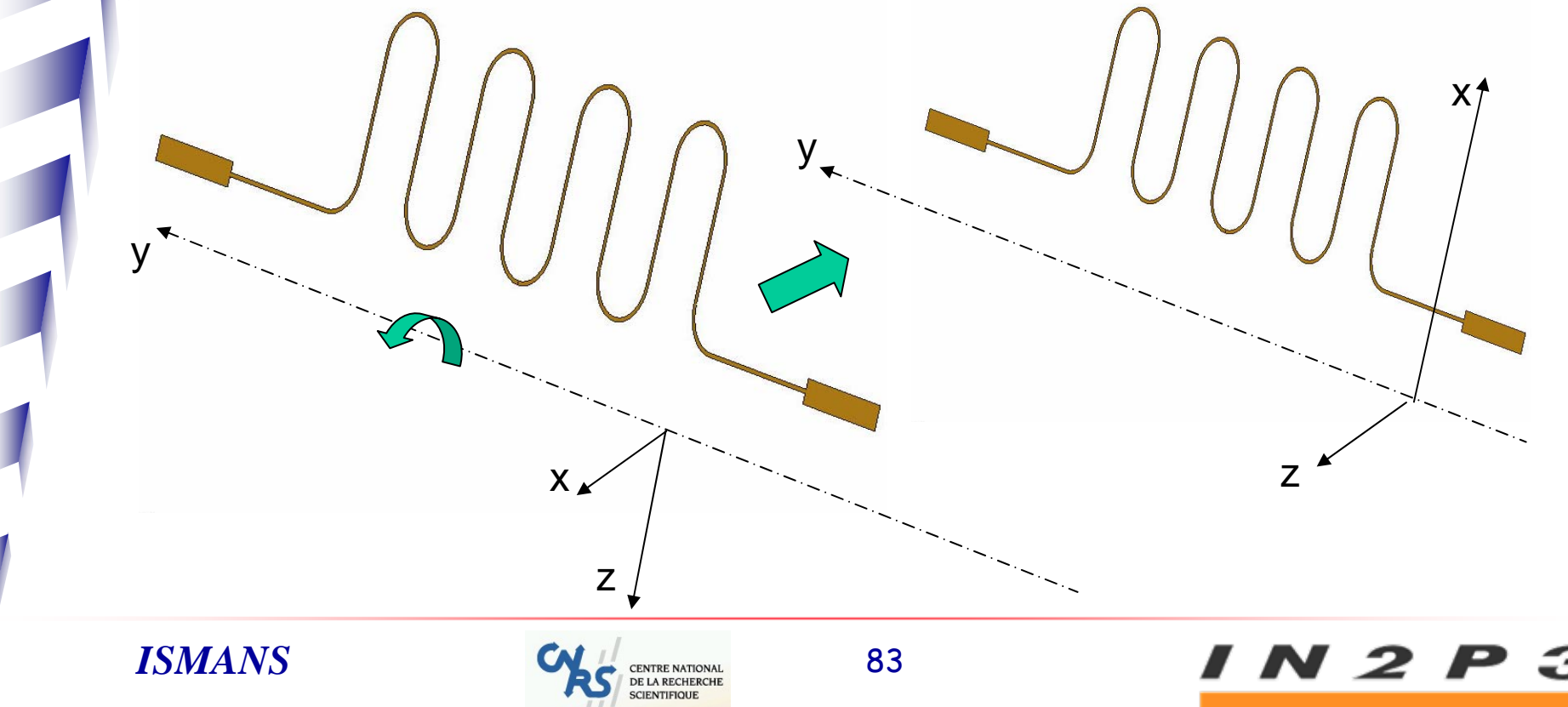

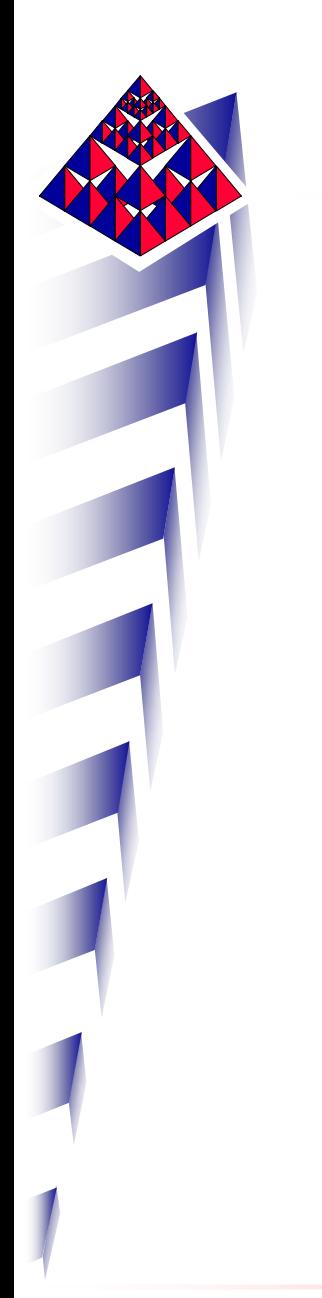

Axi2D-Mesh-Init.sfield

N 2

- ¾ 2 cas de charge à étudier:
	- -Allongement / à y (1mm)
	- Pression interne à 2 bars
- ¾ Maillage volumique axisymétrique régulier (1 mm)
- ¾ Degrés de liberté : 6151

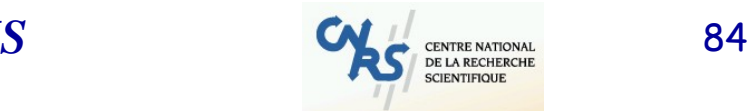

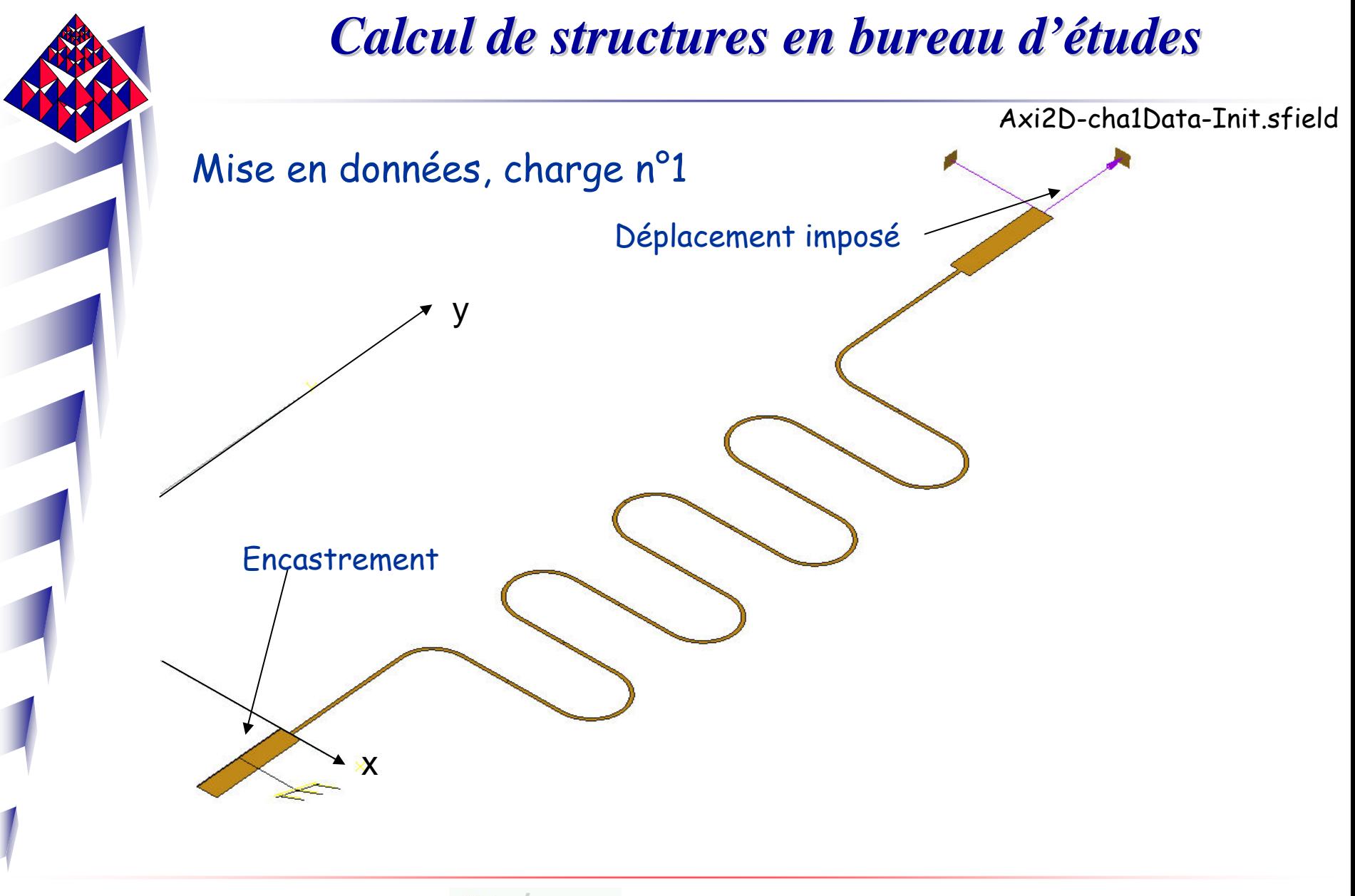

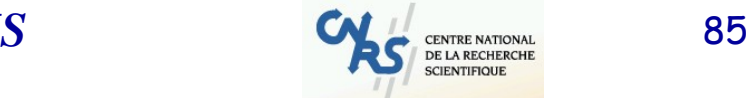

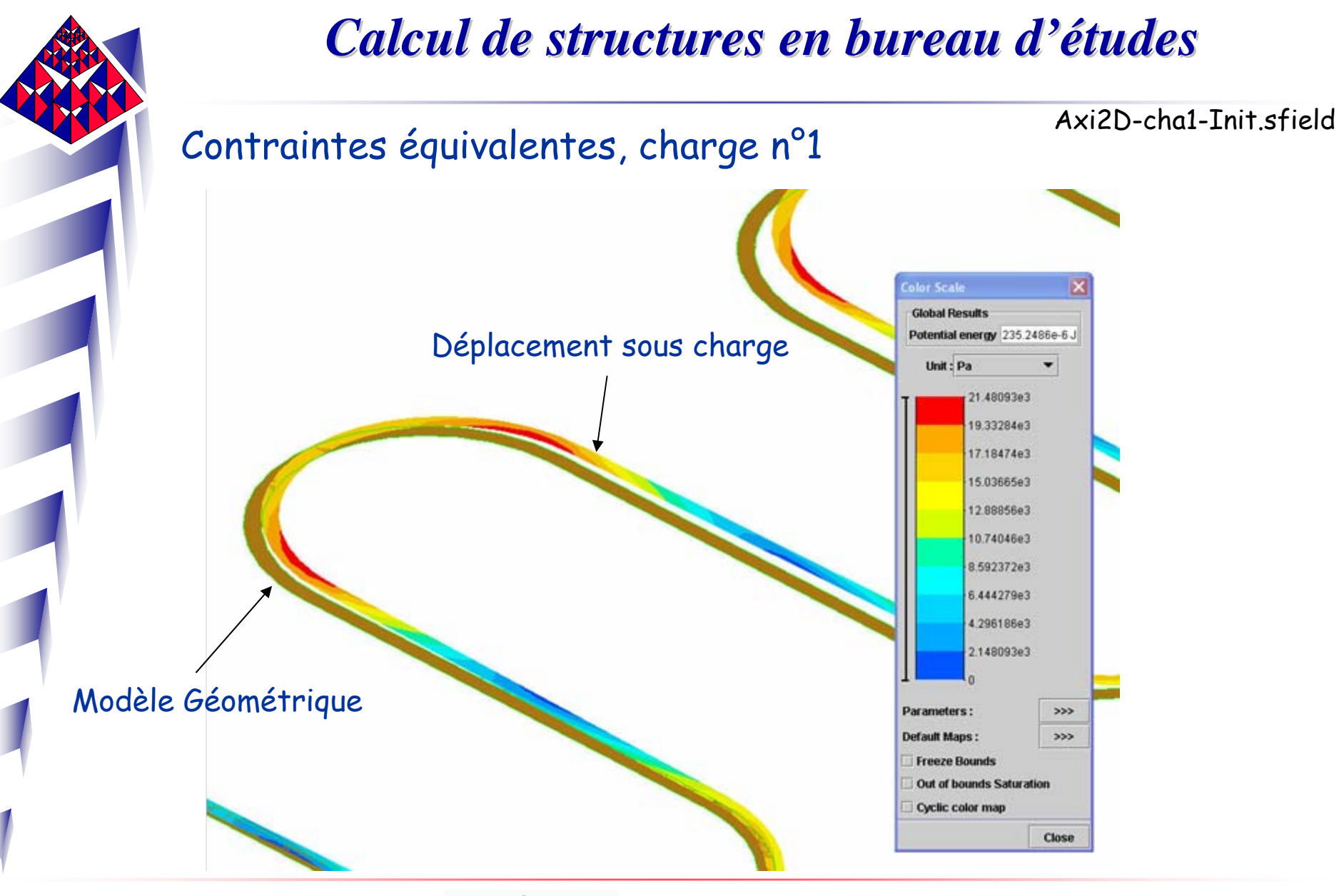

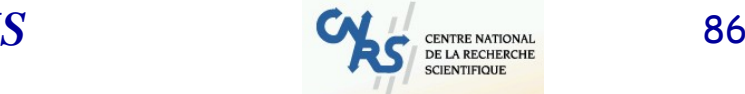

1 N 2 P 3

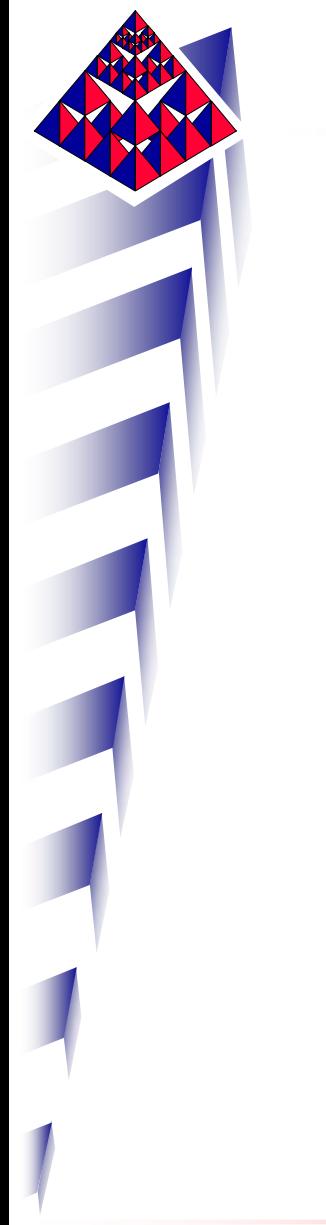

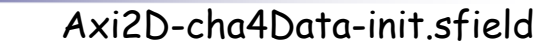

#### Mise en données, charge n°4

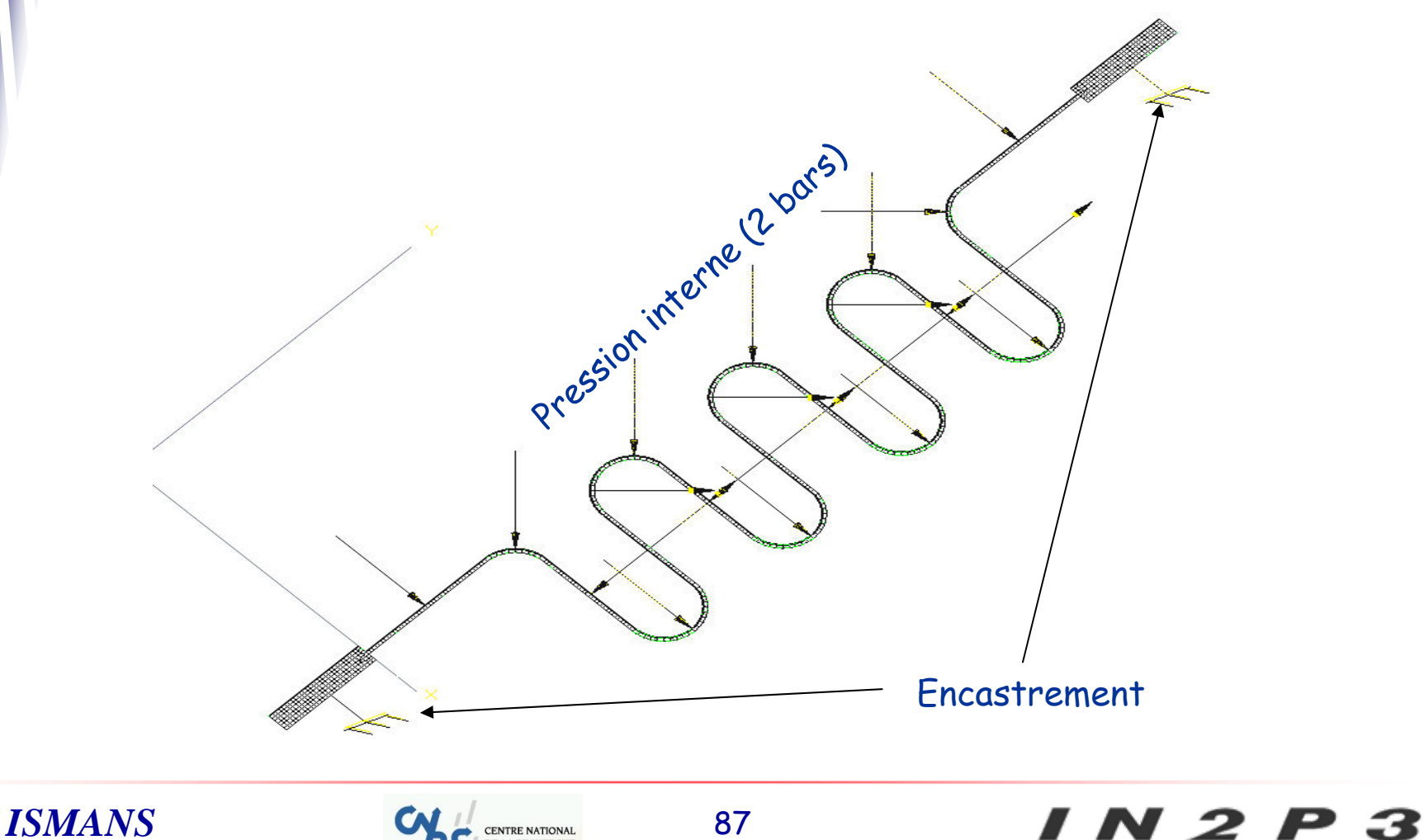

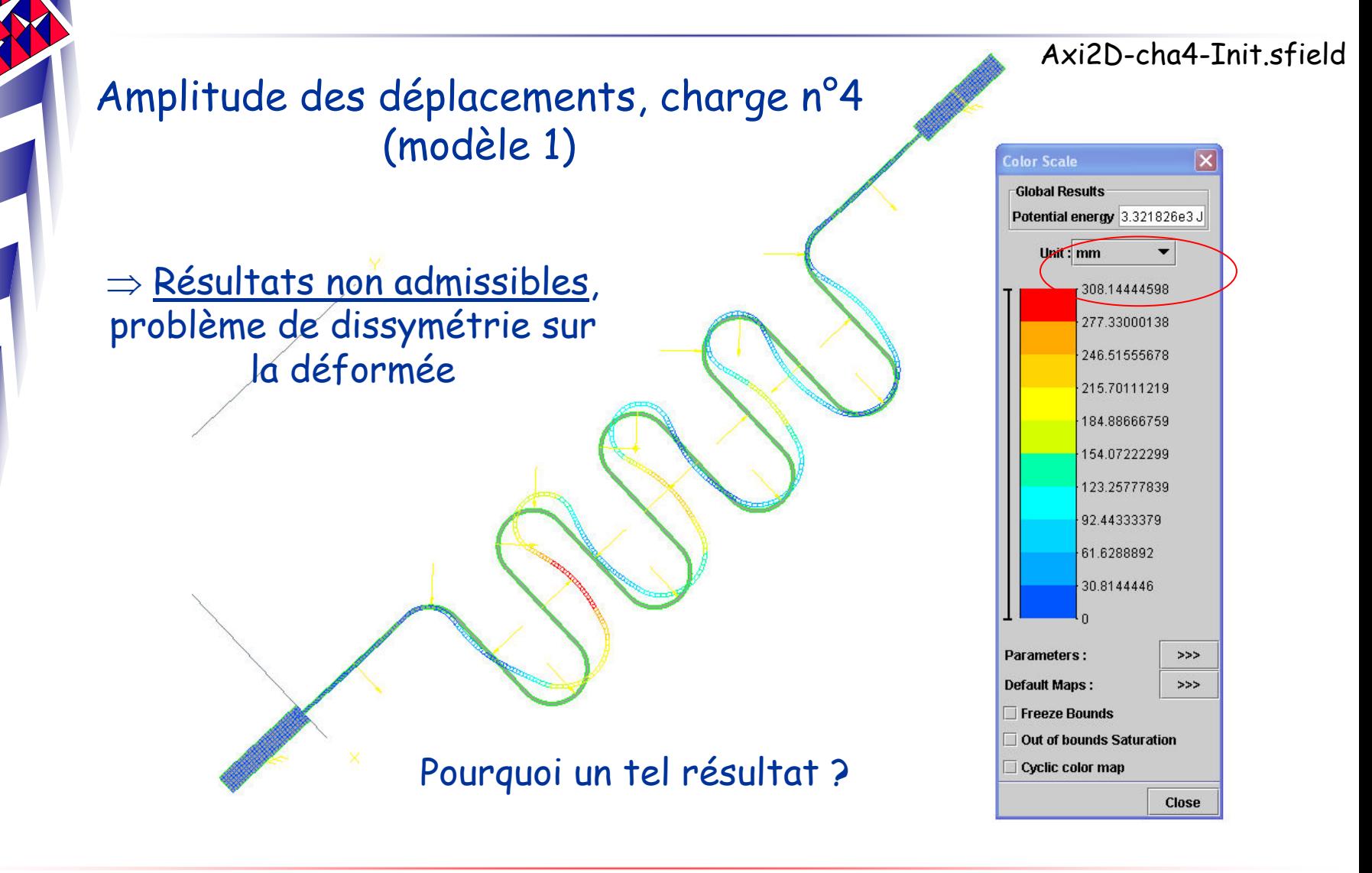

*ISMANS*

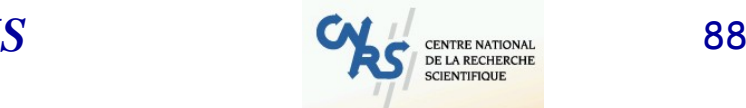

N 2 P

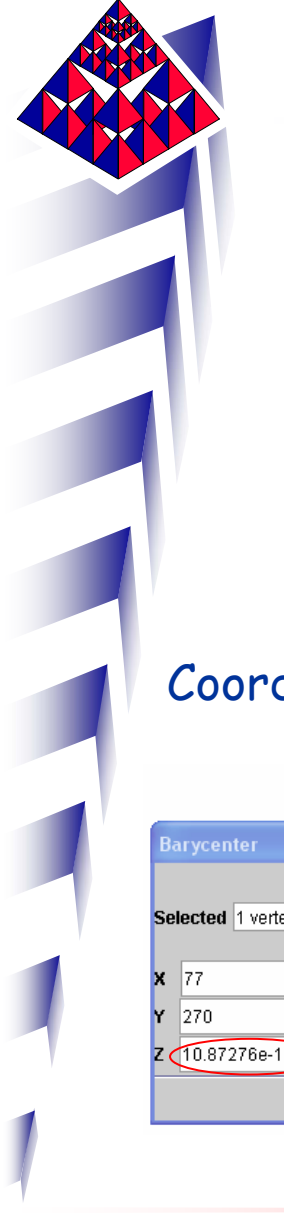

Après vérification de qq coordonnées de points du modèle géométrique, il <sup>s</sup>'avère qu'il y a un « léger » décalage sur z (on est pas tout à fait dans le plan xy). Ceci venant de la création de la surface en CAO.

Coordonnées du pt

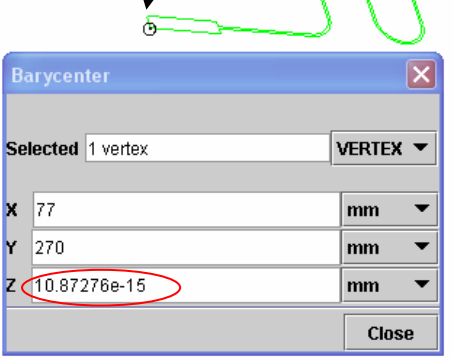

Solution: on utilise les outils SamcefField à disposition pour positionner la section correctement (ex: Modeler/Project/Wires).

V 2 .

*ISMANS*

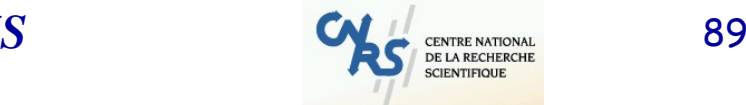

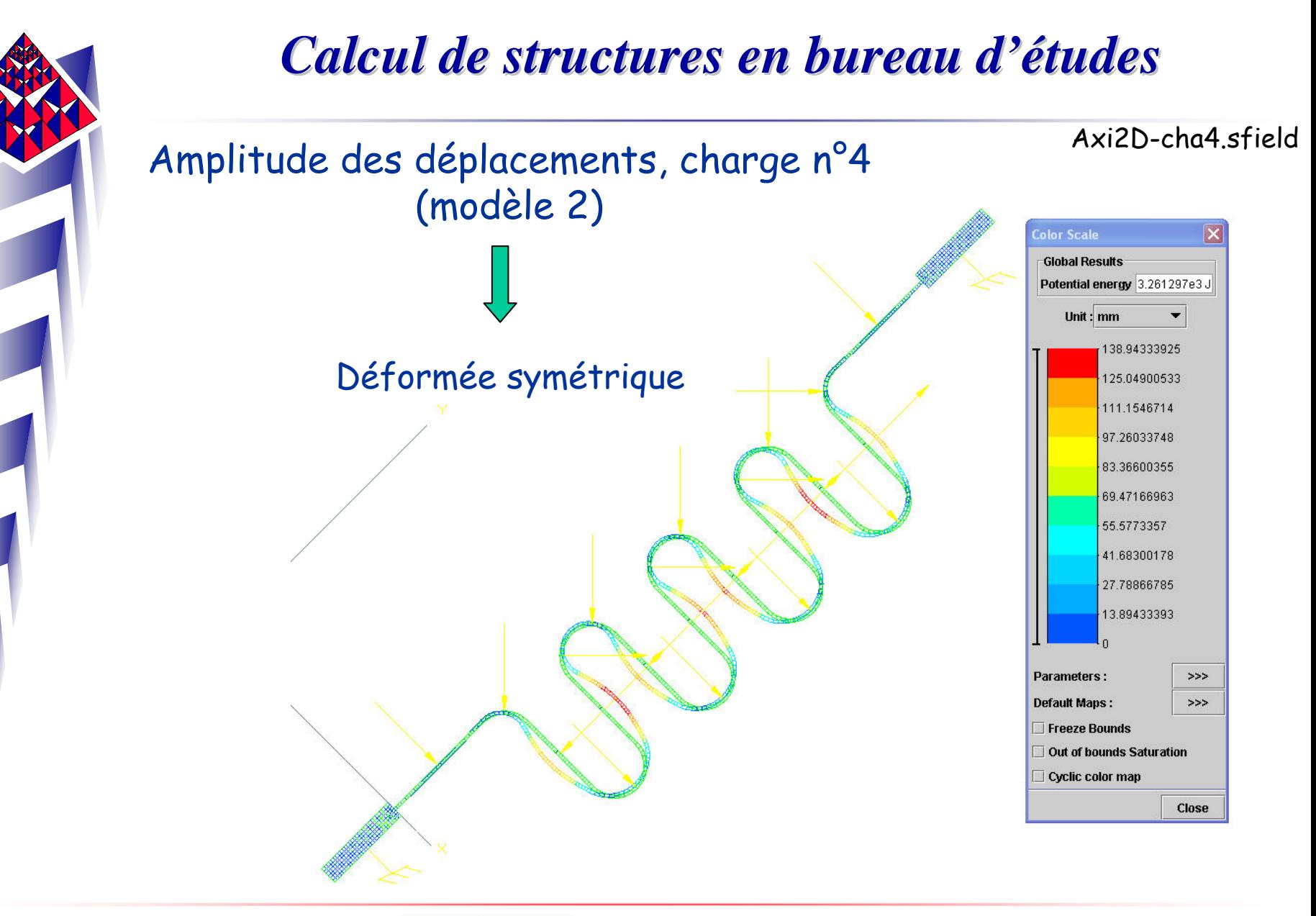

*ISMANS*

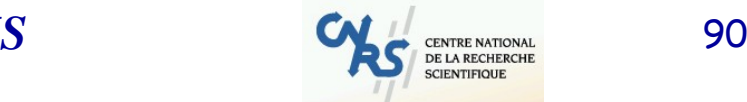

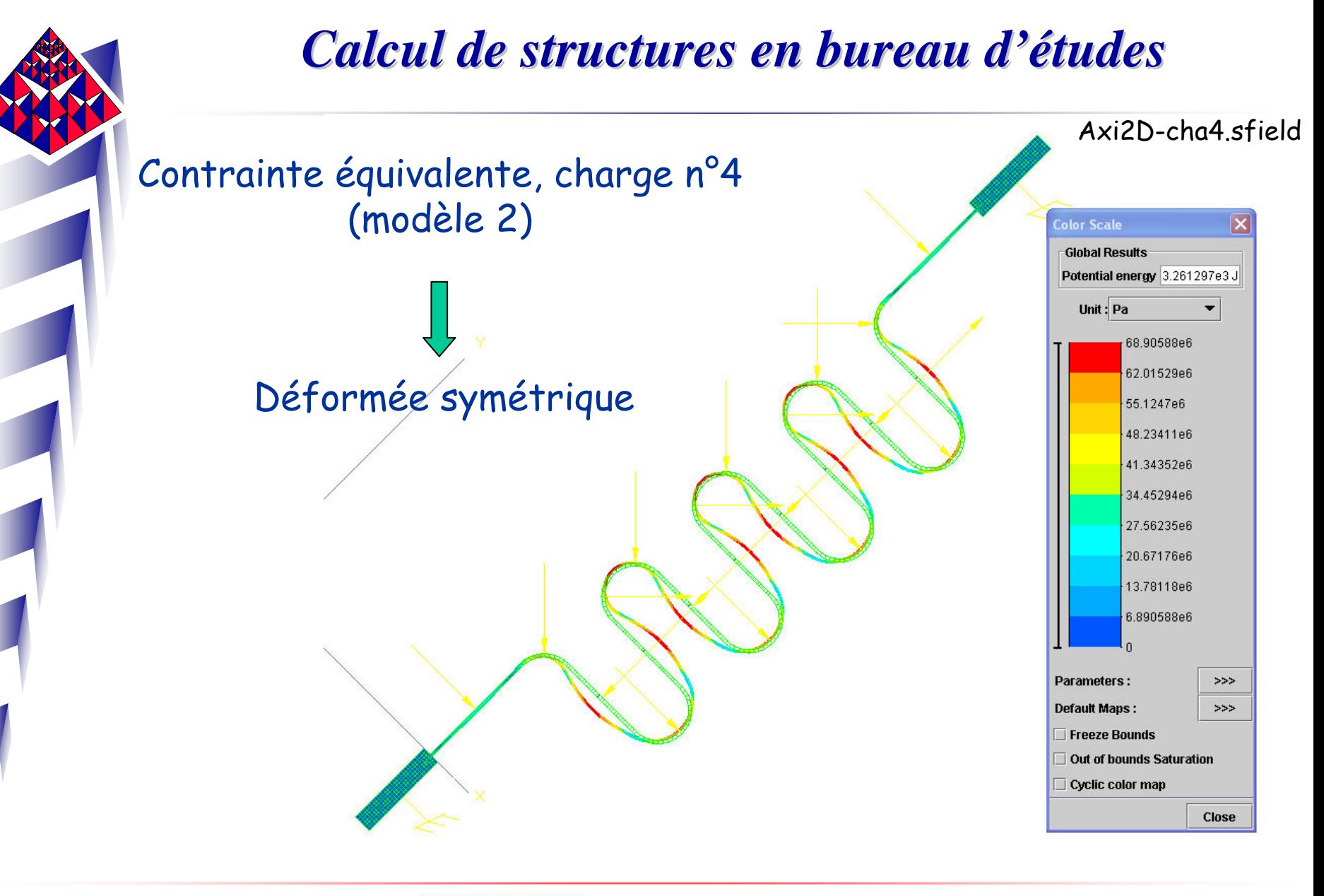

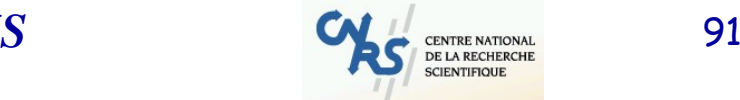

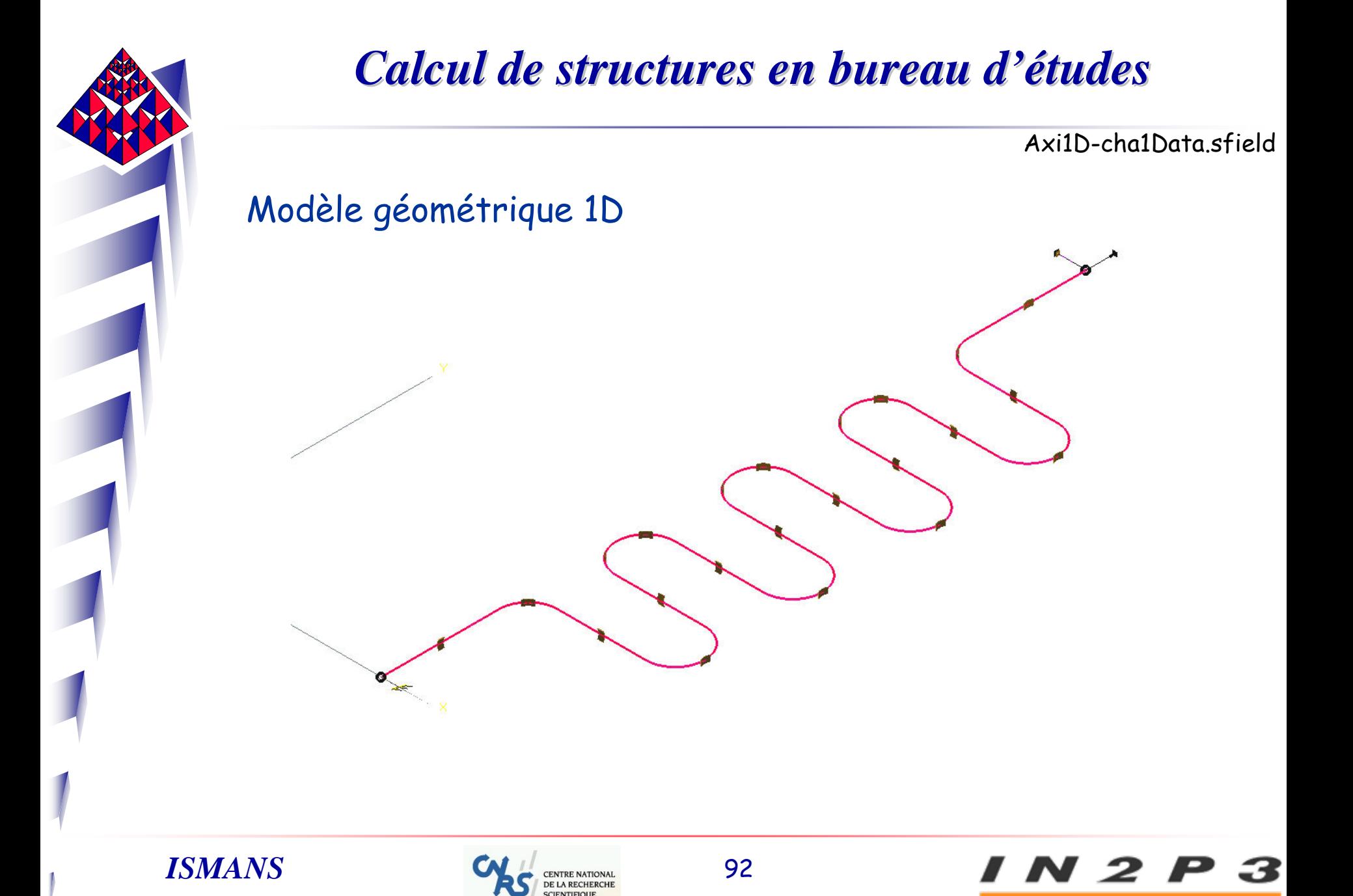

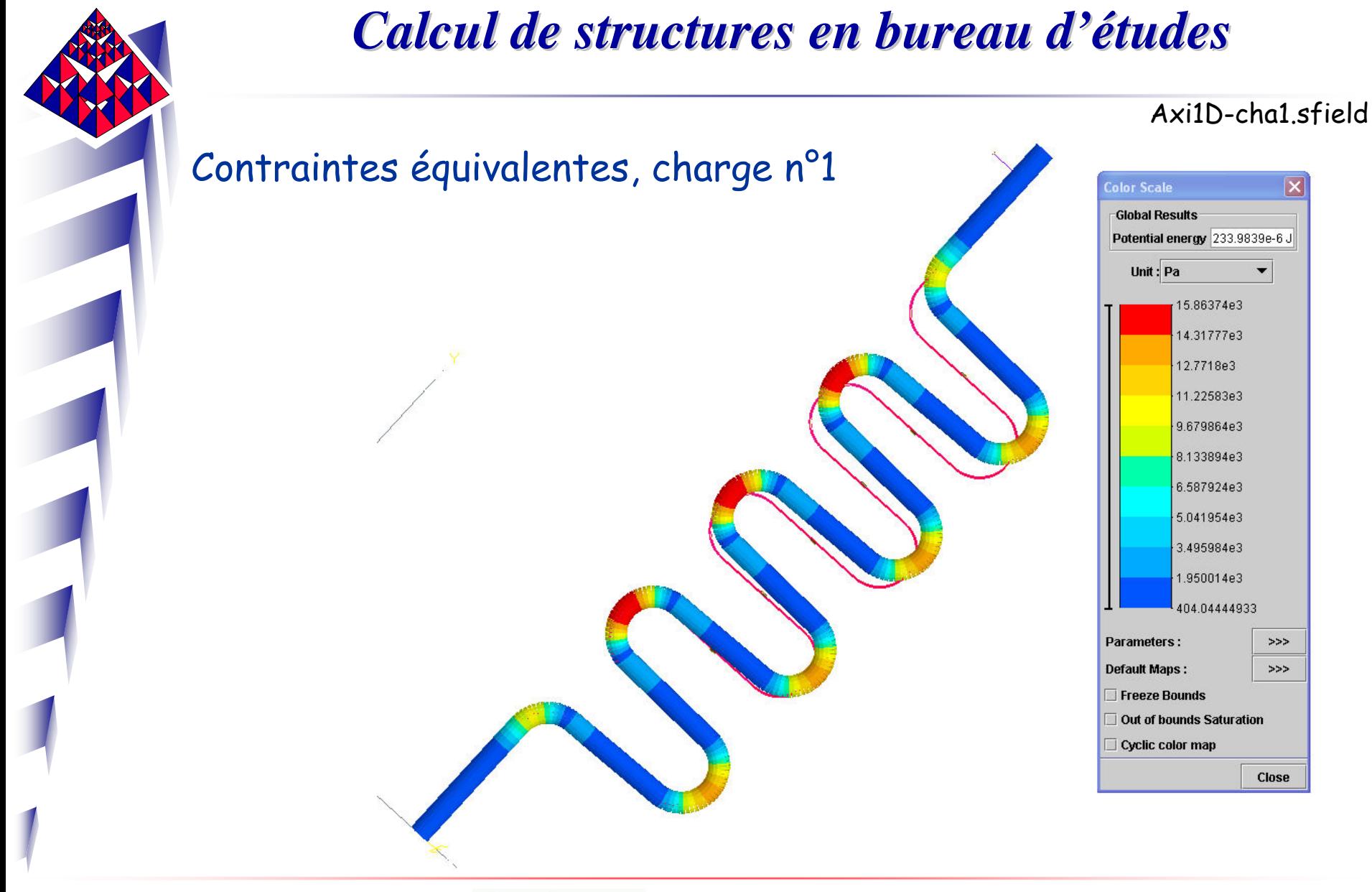

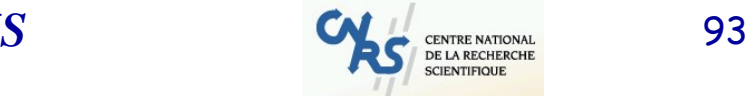

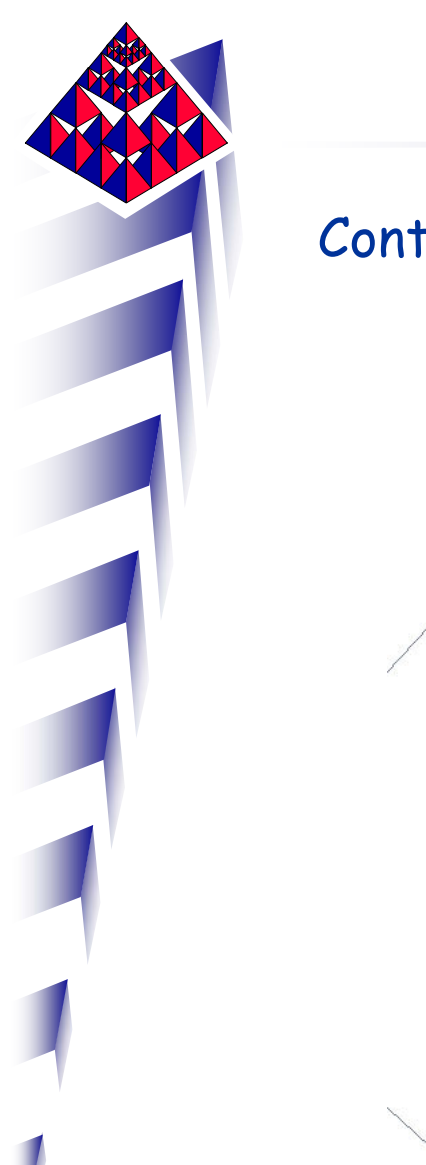

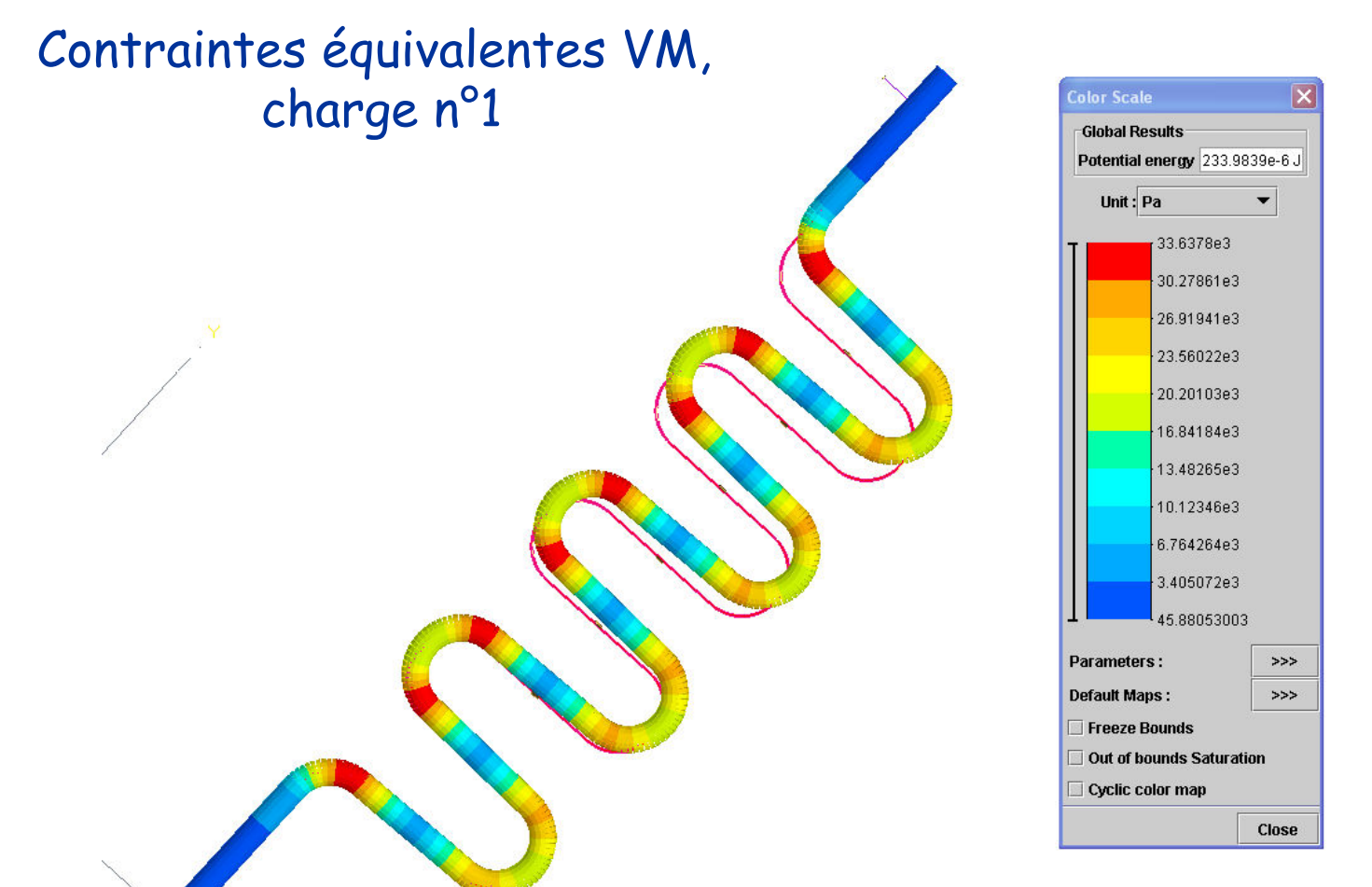

*ISMANS*

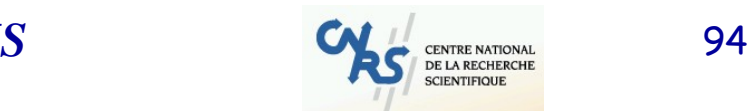

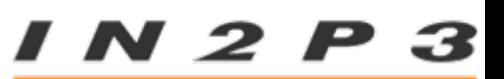

Axi1D-cha1.sfield

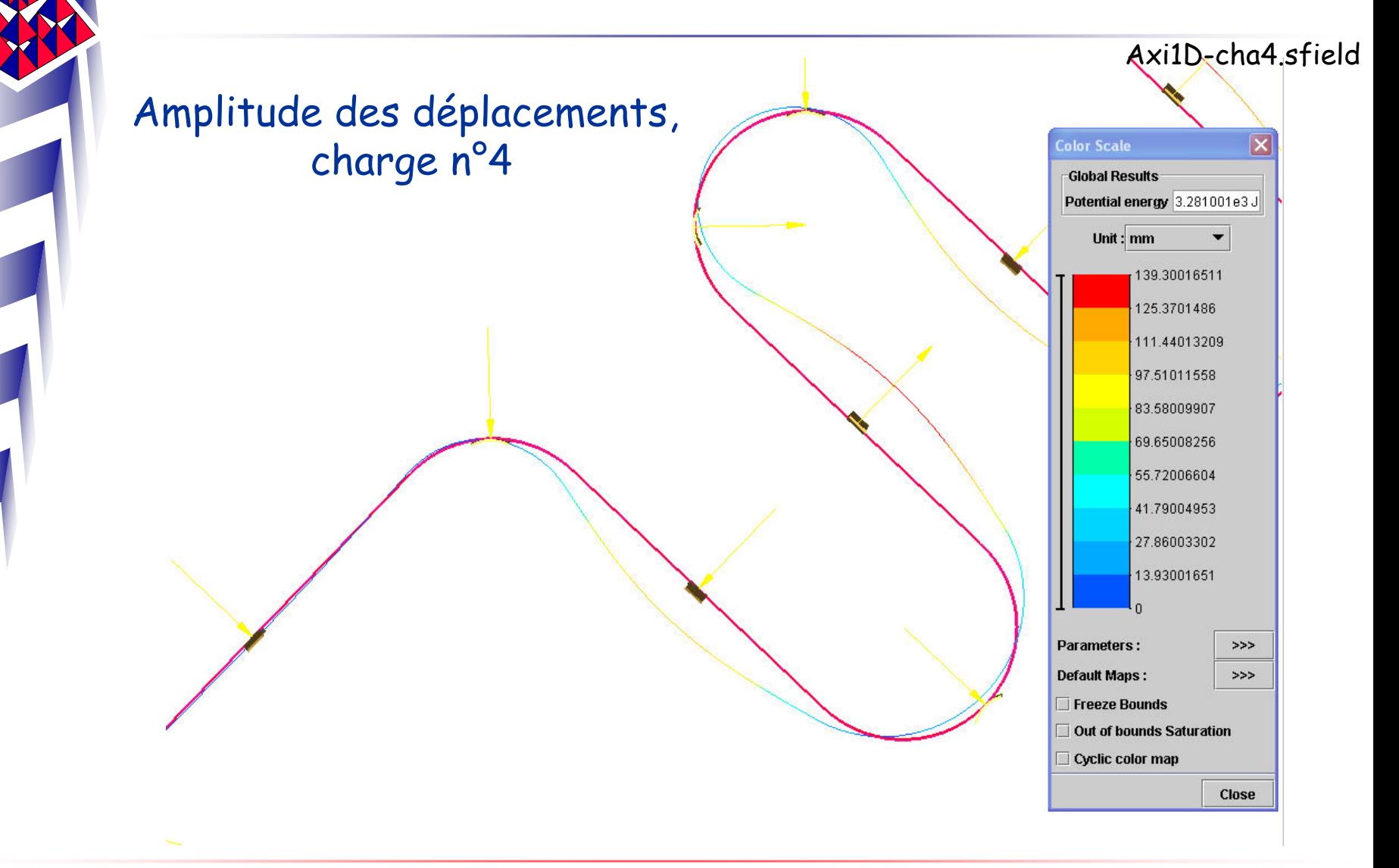

*ISMANS*

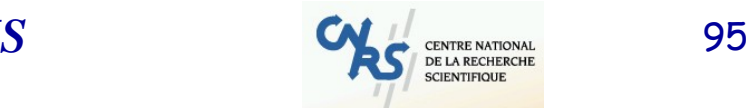

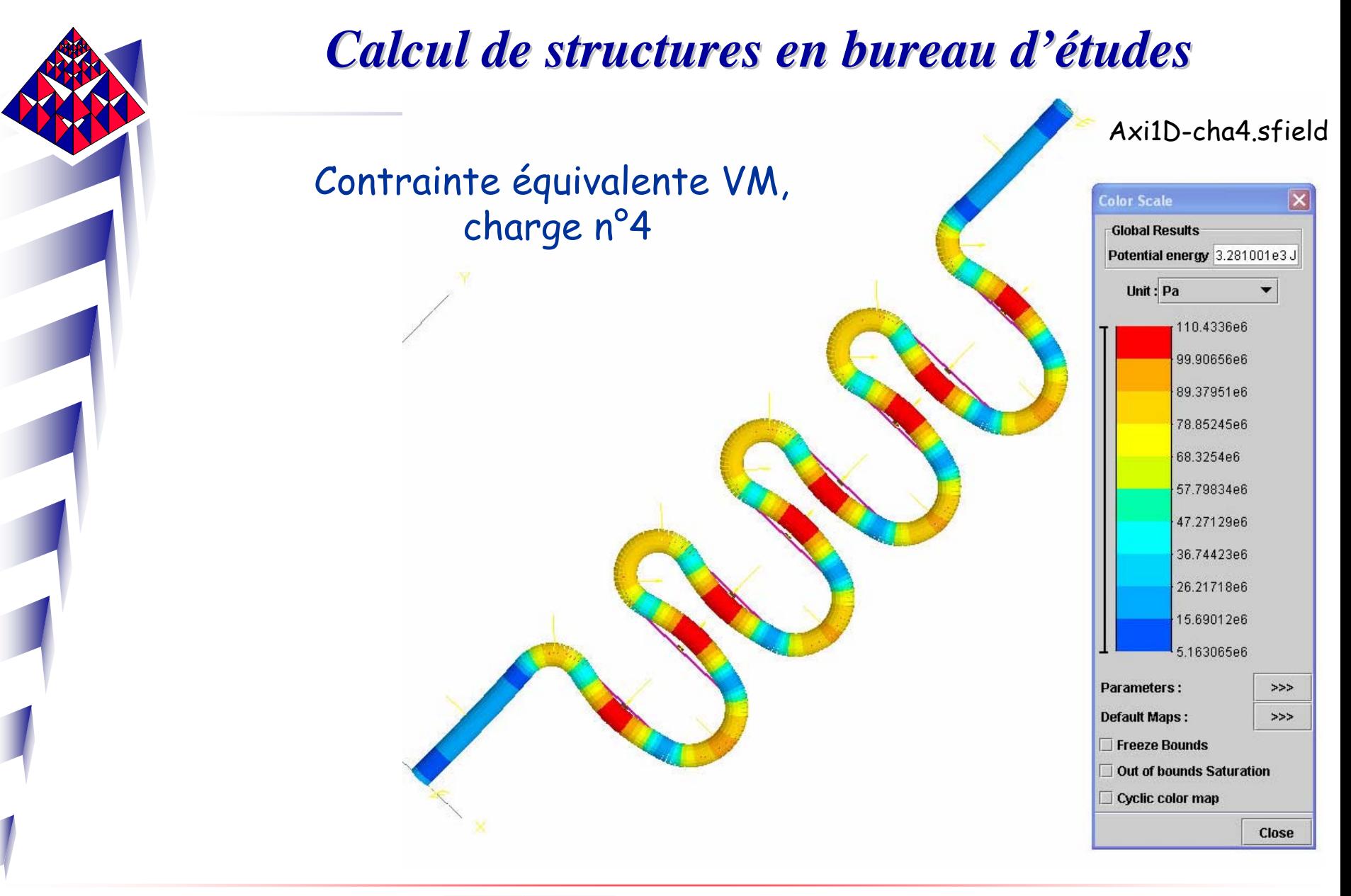

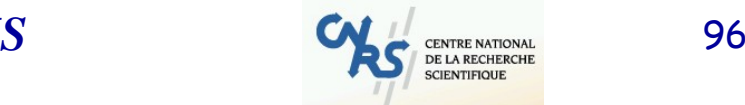

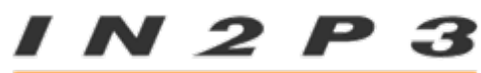

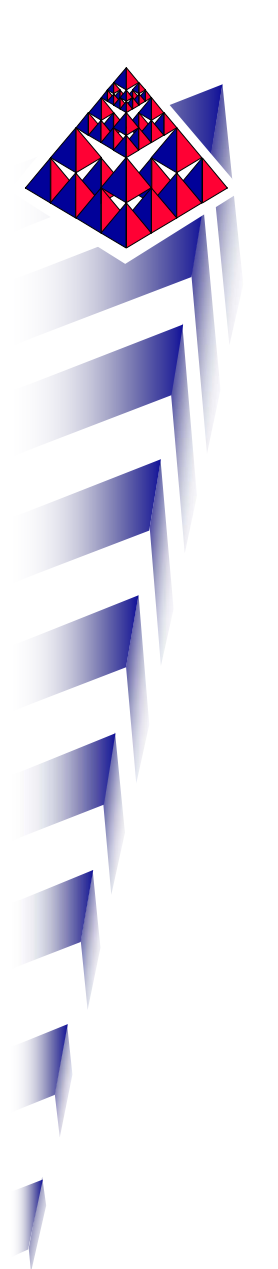

# Questions subsidiaires

Au lieu de 250 MPa, le module d'élasticité du matériau est de 500 MPa.

Que peut-on dire pour les déplacements ?

Que peut-on dire pour les contraintes ?

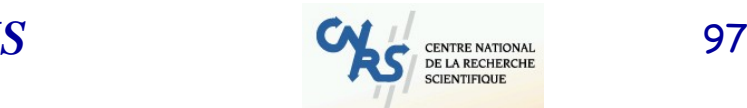

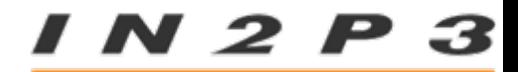